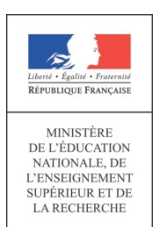

**Concours du second degré Rapport de jury**

## **AGREGATION**

## **SECTION SCIENCES INDUSTRIELLES DE L'INGENIEUR**

## **OPTION INGENIERE ELECTRIQUE**

**Concours externe** 

**Session 2015** 

**Rapport de jury présenté par** 

**Monsieur SAMUEL VIOLLIN Inspecteur général de l'éducation nationale Président de jury** 

**\_\_\_\_\_\_\_\_\_\_\_\_\_\_\_\_\_\_\_\_\_\_\_\_\_\_\_\_\_\_\_\_\_\_\_\_\_\_\_\_\_\_\_\_\_\_\_\_\_\_\_\_\_\_\_\_\_\_\_\_\_\_\_\_\_\_\_\_\_\_\_\_\_\_** 

© www.education.gouv.fr

© www.education.gouv.fr

## **Sommaire**

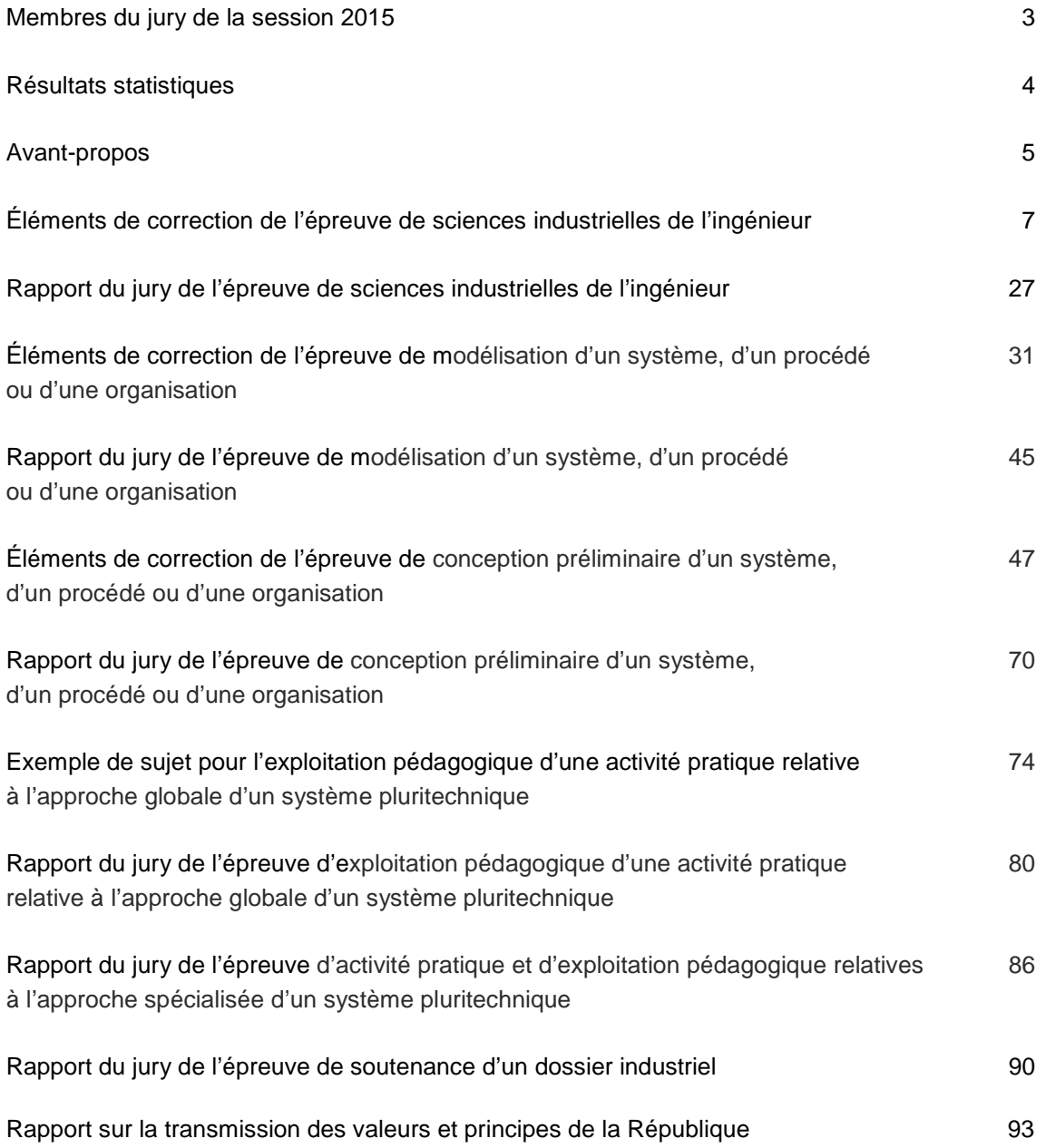

## **Membres du jury**

#### **Président**

 VIOLLIN Samuel – Inspecteur général de l'éducation nationale-Groupe STI **Vice-président**  GARNIER Éric – Inspecteur d'Académie – Inspecteur Pédagogique Régional – Limoges **Secrétaire du jury** 

MARNEAU Florence – Professeure agrégée – Lycée La Martinière Monplaisir – Lyon

#### **Membres du jury**

ALIN François – Professeur de chaire supérieure – Lycée Franklin Roosevelt – Reims AUBLIN Bastien – Professeur agrégé – Lycée Gustave Eiffel – Dijon BOUYSSONNADE Solange – Professeure agrégée – Lycée Victor Hugo – Colomiers CORRIEU Pierre-Louis – Professeur agrégé – Lycée Pablo Neruda – Dieppe COUTABLE Grégory – Professeur agrégé – Lycée Alain – Alençon DE LOOR Céline – Professeure agrégée – Lycée J.B. Dumas – Alès DESCHAMPS Thierry – Professeur de chaire supérieure – Lycée Vilejeux – La Rochelle FLIELLER Damien – Maître de conférence – INSA – Strasbourg LEMBEYE Yves – Professeur des Universités – IUT de Grenoble MERLE Renaud – Professeur de chaire supérieure – Lycée Ste Geneviève des Bois – Versailles NOLOT Florent – Maître de conférence – Université de Reims REYNIER Louis – Professeur agrégé – Lycée Georges Cabanis – Brive la Gaillarde ROBERT Bruno – Professeur des Universités – Université de Reims ROUX Nicolas – Maître de conférence – ENSEEIHT – Toulouse TRENTESEAUX Jean-Noël – Professeur agrégé – Lycée Couffignal – Strasbourg VERDIER Jacques – Professeur agrégé – INSA Lyon – Villeurbanne ZETTOR Max – IA-IPR – Professeur agrégé – Lycée de Trois Bassin – La Réunion

Le lycée La Martinière Monplaisir à Lyon a accueilli les réunions préparatoires à cette session 2015 de l'agrégation externe section sciences industrielles de l'ingénieur, option sciences industrielles de l'ingénieur et ingénierie électrique, ainsi que les épreuves d'admission qui se sont déroulées dans de très bonnes conditions du 24 juin inclus au 2 juillet 2015 inclus. Les membres du jury adressent de vifs remerciements à Monsieur le Proviseur de cet établissement ainsi qu'à l'ensemble de ses collaborateurs pour l'accueil chaleureux qui leur a été réservé.

## **Résultats statistiques de la session 2015**

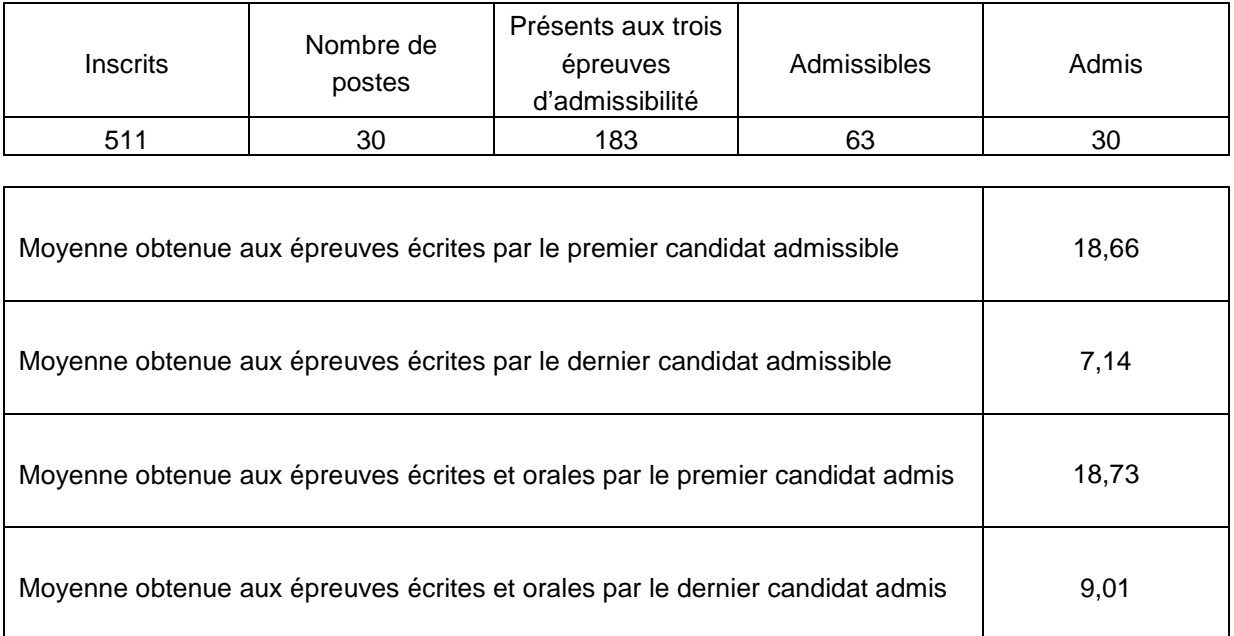

## **Avant-propos**

Cette année 30 postes étaient offerts à l'agrégation SII option IE, en augmentation significative par rapport à la session précédente (20 postes pour la session 2014). Le nombre d'inscrits est également en augmentation, passant de 395 pour la session 2014 à 511 pour la session 2015. Cette progression du nombre d'inscrits est un élément positif. Il est important que le vivier des candidats bien préparés se développe pour recruter les enseignants de haut niveau nécessaire à l'enseignement des sciences industrielles de l'ingénieur.

L'État recrute des professeurs agrégés pour leurs hautes compétences scientifiques et technologiques, associées à de grandes compétences pédagogiques. Celles-ci sont évaluées dans les trois épreuves d'admission. Proposer une séquence pédagogique nécessite de s'y être bien préparé. Cela mobilise des compétences pédagogiques construites dans la durée pendant le cursus de préparation au concours.

Les coefficients des épreuves (3 pour l'admissibilité et 5 pour l'admission) et leur définition mettent en évidence la nécessité d'une bonne préparation pour l'élaboration de séquences pédagogiques.

La direction générale des ressources humaines a adressé un texte aux présidents de concours de recrutement de professeurs, pour les nouvelles épreuves des CAPES, CAPET, CAPLP et CAPEPS. Ce rappel s'applique également aux agrégations: « ...les épreuves d'admissibilité évaluent la capacité du candidat à mobiliser des savoirs et des techniques dans une perspective professionnelle, tandis que les épreuves d'admission évaluent la capacité à élaborer une activité pédagogique à destination des élèves, à investir une situation d'enseignement en tant que futur professeur et à maîtriser des gestes techniques et professionnels »…..

 « Par ailleurs, dans le cadre de la grande mobilisation pour les valeurs de la République engagée en janvier 2015, le principe de l'évaluation des candidats sur leur capacité à faire partager ces valeurs lors du concours de recrutement des enseignants a été renforcé à la session 2015. [...]

Ces éléments d'interrogation interviennent également désormais à l'occasion des épreuves d'admission de l'agrégation externe, conformément à l'article 8 de l'arrêté du 28 décembre 2009 dans sa rédaction issue de l'arrêté du 25 juillet 2014. »

La description des épreuves des concours prévoit qu'« au cours de l'entretien qui suit l'exposé du candidat, la perspective d'analyse de situation professionnelle définie par l'épreuve est élargie à la capacité du candidat à prendre en compte les acquis et les besoins des élèves, à se représenter la diversité des conditions d'exercice de son métier futur, à en connaître de façon réfléchie le contexte dans ses différentes dimensions (classe, équipe éducative, établissement, institution scolaire, société) et les valeurs qui le portent, dont celles de la République ». Madame la ministre de l'Éducation nationale, de l'enseignement supérieur et de la recherche, a demandé à tous les présidents des concours de recrutement « de veiller à ce que dans ce cadre, les thématiques de la laïcité et de la citoyenneté trouvent toute leur place » afin « que l'École soit en mesure, par la formation et le recrutement de nos futurs enseignants, de valider la mission première que lui fixe la Nation, à savoir de transmettre et de faire partager aux élèves les valeurs et principes de la République ainsi que l'ensemble des dispositions de la Charte de la laïcité, portant notamment égale dignité de tous les êtres humains et liberté de conscience de chacun ».

Cette demande a été prise en compte pour les trois épreuves d'admission. Globalement, les candidats ont réagi correctement aux questions posées.

Il est conseillé aux futurs candidats et à leurs formateurs de lire attentivement la définition des épreuves, décrite dans l'arrêté du 25 novembre 2011 publié au JORF du 10 janvier 2012 et l'arrêté du 25 juillet 2014 publié du JORF du 12 août 2014, et les commentaires du jury qui figurent dans le présent rapport.

Lors des épreuves d'admission, les candidats ont à leur disposition des ordinateurs reliés à l'Internet. **Seuls les sites ne nécessitant pas d'identification sont autorisés**.

Cette session 2015 s'est révélée être d'un bon niveau. Le jury félicite les candidats et leurs formateurs. Parmi les 63 candidats admissibles, sept ne se sont pas présentés aux épreuves d'admission.

L'agrégation est un concours prestigieux qui impose de la part des candidats un comportement et une présentation irréprochable. Le jury y est attentif et invite les candidats à avoir un comportement et une tenue adaptée aux circonstances particulières d'un concours de recrutement de cadres de catégorie A de la fonction publique.

Ce rapport a été rédigé pour être utile aux futurs candidats de l'agrégation de sciences industrielles de l'ingénieur option ingénierie électrique et à leurs formateurs. Tous sont invités à se l'approprier par une lecture attentive.

Samuel VIOLLIN Président du jury

# **Éléments de correction de l'épreuve de sciences industrielles de l'ingénieur**

#### **Question 1**

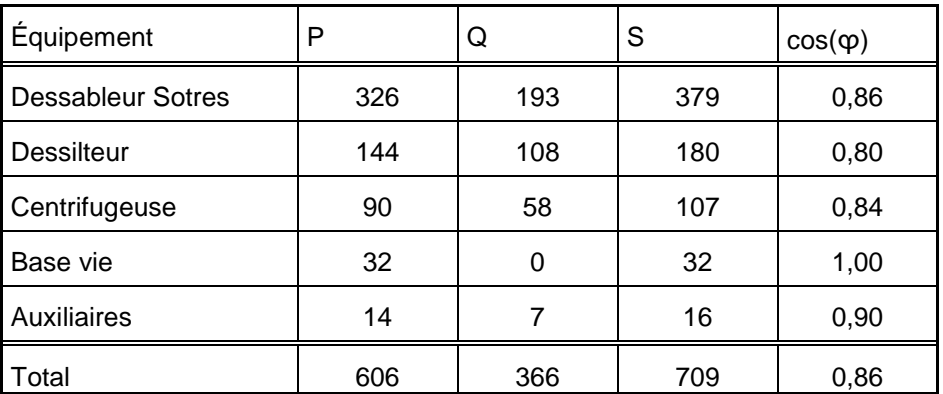

 $S = \sqrt{\left( \sum P \right)^2 + \left( \sum Q \right)^2} = \sqrt{606^2 + 366^2} = 709$  kVA

La puissance apparente nominale du groupe électrogène vaut 800 kVA pour une puissance nominale consommée de 709 kVA, le groupe semble bien dimensionné.

#### **Question 2**

$$
\frac{I_1}{\frac{1}{2}} = \frac{(U_{12} - U_{31})}{(R_m / g + j \cdot X_m)} , \frac{I_1}{\frac{1}{2}} = \frac{(V_1 - V_2 - V_3 + V_1)}{(R_m / g + j \cdot X_m)} \text{ avec } \frac{V_1}{\frac{1}{2}} = \frac{V_1}{(R_m / g + j \cdot X_m)} = \frac{V_1}{2M P N D}
$$

$$
\underline{Z_{MPND}} = \frac{R_m}{3} + j \cdot X_m
$$

#### **Question 3**

pour g = 1 (démarrage) :

$$
I = \frac{V'}{\sqrt{\left(R_c + \frac{R_m}{3}g\right)^2 + \left(X_c + \frac{X_m}{3}\right)^2}} = \frac{230}{10^{-3}\sqrt{\left(1,1 + 54/3\right)^2 + \left(2,4 + 600/3\right)^2}} = 1131A
$$
  

$$
\phi = \arctan\left(\frac{X_m \cdot g}{R_m}\right) = \arctan\left(\frac{600}{54}\right) = 85^\circ
$$

Au démarrage, le seul moteur du dessableur absorbe à lui tout seul un courant plus important que le courant nominal total de l'installation. Le groupe électrogène sera très fortement surchargé si le démarrage a lieu alors que plusieurs machines sont déjà sous tension.

#### **Question 4**

$$
\underline{I} = \frac{\underline{E}}{R_s + R_c + \frac{R_m}{3g} + j \cdot \left( X_s + X_c + \frac{X_m}{3} \right)}
$$

Ce qui donne en module :

$$
I = \frac{E}{\sqrt{\left(R_s + R_c + \frac{R_m}{3g}\right)^2 + \left(X_s + X_c + \frac{X_m}{3}\right)^2}} = \frac{230}{10^{-3}\sqrt{\left(40 + 1.1 + \frac{54}{3}\right)^2 + \left(180 + 2.4 + \frac{600}{3}\right)^2}} = 594 \text{ A}
$$
  

$$
\underline{V} = \frac{E \cdot (R_m + j \cdot X_m)}{3R_s + 3R_c + R_m + j \cdot (3X_s + 3X_c + X_m)}
$$

$$
V = \frac{E \cdot \sqrt{R_m^2 + {X_m}^2}}{\sqrt{(3R_s + 3R_c + R_m)^2 + (3X_s + 3X_c + X_m)^2}} = \frac{230 \cdot \sqrt{54^2 + 600^2}}{\sqrt{(3.40 + 3.1,1 + 54)^2 + (3.180 + 3.2,4 + 600)^2}} = 119 V
$$

La chute de tension sur le réseau est très importante, elle provoquera un affaiblissement très marqué des appareils d'éclairages alimentés par l'installation et causera de nombreux dysfonctionnements. Cette chute de tension provoquera une baisse importante du couple de démarrage du moteur. Il en résultera une augmentation du temps de démarrage, voire l'impossibilité de démarrer.

#### **Question 5**

On obtient directement  $\mathcal{Z}_{\text{MPNY}} = \begin{pmatrix} N_m \ g + j \cdot X_m \end{pmatrix}$  $\begin{pmatrix} R_m \ g + j \cdot X_m \end{pmatrix}$  $Z_{MPNY} = \left(\frac{R_m}{g} + j \cdot X_m\right)$ 

## **Question 6**

$$
I = \frac{V'}{\sqrt{\left(R_c + \frac{R_m}{g}\right)^2 + \left(X_c + X_m\right)^2}} = \frac{230}{10^{-3}\sqrt{\left(11 + 54\right)^2 + \left(24 + 600\right)^2}} = 392 \text{ A}
$$

$$
\phi = \arctan\left(\frac{X_m \cdot g}{R_m}\right) = \arctan\left(\frac{600}{54}\right) = 85^\circ
$$

Le courant de démarrage est trois fois plus faible que précédemment. Le gain est très intéressant.

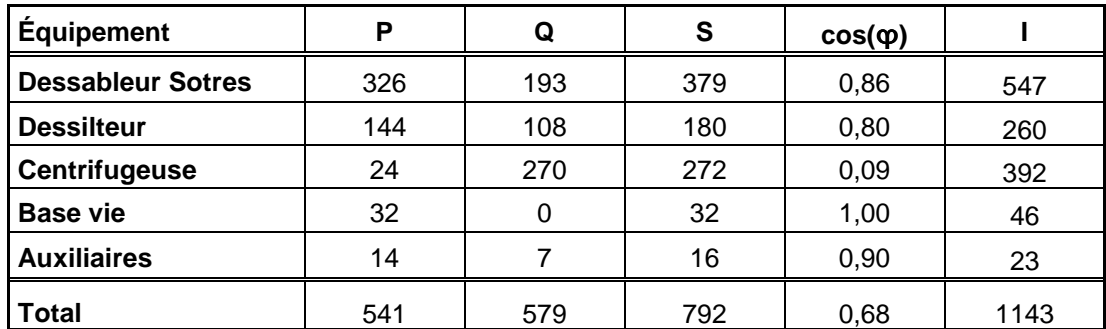

$$
I_2 = \frac{S_{total}}{\sqrt{3} \cdot U} = 1143A
$$

Ce courant reste inférieur au courant maximal du groupe électrogène qui vaut 1 270 A. Cette solution est donc utilisable.

#### **Question 8**

$$
I = \frac{V}{\sqrt{\left(\frac{R_m}{g}\right)^2 + (X_m)^2}}
$$
  
\n
$$
P_T = 3 \cdot \left(\frac{R_m}{g}\right) \cdot I^2
$$
et  $C_{EM} = \frac{P_T}{\Omega_s}$   
\n
$$
C_{EM} = \frac{3 \cdot R_m}{g \cdot \Omega_s} \cdot \frac{V^2}{\left(\frac{R_m}{g}\right)^2 + X_m^2}
$$
  
\nd'où  
\n
$$
C_{EM} = 3 \cdot R_m \cdot V^2 \cdot \frac{(\Omega_s - \Omega)}{\Omega_s^2 \cdot R_m^2 + (\Omega_s - \Omega)^2 \cdot X_m^2}
$$

#### **Question 9**

Pendant le démarrage étoile,  $\Omega = 0$ , le moteur est sous tension réduite d'un facteur  $\sqrt{3}$ .

$$
C_{\text{demarrage}} = V^2 \cdot \frac{3 \cdot R_m}{\Omega_s \cdot (R_m^2 + X_m^2)}
$$

Le couple électromagnétique est 3 fois moins élevé qu'en démarrage direct. Ce couple de démarrage faible impose que le moteur démarre à vide ou avec une charge réduite. C'est le cas des centrifugeuses dont le moment du couple est une fonction quadratique de la vitesse de rotation :

$$
C_{charge} = K_{\Omega} \cdot \Omega^2 + K
$$

## **Question 10**

Le variateur de vitesse permet un démarrage plus progressif, moins brutal pour la machine et la charge entraînée en limitant les à-coups mécaniques. Le courant de démarrage est fortement réduit et le fort appel de courant transitoire lors du passage du couplage étoile au couplage triangle est éliminé.

En revanche, le variateur présente l'inconvénient d'absorber un courant non sinusoïdal, générateur d'harmoniques qui, compte tenu des fortes impédances du groupe électrogène, déformera la tension du réseau.

#### **Question 11**

Pour une pompe, on a :  $H_{p} = H_{oha} + A_{a} \cdot Q_{1} + B_{a} \cdot Q_{1}^{2}$  $H_c = H_s + M \cdot Q_1^2$ Le point de fonctionnement correspond à  $H_c = H_p$ . d'où, en ne conservant que la solution positive :

$$
Q_{1} = \frac{A_{a} + \sqrt{A_{a}^{2} - 4 \cdot (M - B_{a}) \cdot (H_{s} - H_{\text{oha}})}}{2 \cdot (M - B_{a})} = \frac{0.1 + \sqrt{0.1^{2} - 4 \cdot (2 \cdot 10^{-4} + 1.9 \cdot 10^{-3}) \cdot (5 - 70)}}{2 \cdot (2 \cdot 10^{-4} + 1.9 \cdot 10^{-3})} = 201.3 \text{ m}^{3} \cdot \text{h}^{-1}
$$

Pour deux pompes, chacune fournit un débit  $Q = \frac{Q_2}{Q}$  où  $Q_2$  est le débit total fourni par les deux pompes. On obtient la caractéristique des deux pompes en parallèle :

$$
H_{p} = H_{\text{oha}} + \frac{A_{a}}{2} \cdot Q_{2} + \frac{B_{a}}{4} \cdot Q_{2}^{2}
$$

$$
H_{c} = H_{s} + M \cdot Q_{2}^{2}
$$

d'où, en ne conservant que la solution positive :

$$
Q_2 = \frac{A_a + \sqrt{A_a^2 - 4 \cdot (4 \cdot M - B_a) \cdot (H_s - H_{oha})}}{(4 \cdot M - B_a)} = \frac{0.1 + \sqrt{0.1^2 - 4 \cdot (4 \cdot 2 \cdot 10^{-4} + 1.9 \cdot 10^{-3}) \cdot (5 - 70)}}{(4 \cdot 2 \cdot 10^{-4} + 1.9 \cdot 10^{-3})} = 349.6 \text{ m}^3 \cdot \text{h}^{-1}
$$

On applique le même raisonnement pour trois pompes fournissant chacune un tiers du débit total Q3.

$$
H_p = H_{\text{oha}} + \frac{A_a}{3} \cdot Q_3 + \frac{B_a}{9} \cdot Q_3^2
$$

$$
H_c = H_s + M \cdot Q_3^2
$$

d'où, en ne conservant que la solution positive :

$$
Q_3 = \frac{3 \cdot A_a + 3 \cdot \sqrt{A_a^2 - 4 \cdot (9 \cdot M - B_a) \cdot (H_s - H_{oha})}}{2 \cdot (9 \cdot M - B_a)}
$$

$$
Q_3=\frac{3\cdot0,1+3\cdot\sqrt{0,1^2-4\cdot\left(9\cdot2\cdot10^{-4}+1,9\cdot10^{-3}\right)\cdot\left(5-70\right)}}{\left(9\cdot2\cdot10^{-4}+1,9\cdot10^{-3}\right)}=440,2\text{ m}^3\cdot\text{h}^{-1}
$$

#### **Question 12**

On cherche la caractéristique manométrique de la pompe entraînée à une vitesse de rotation différente de la valeur nominale.

D'après les lois de similitude, en posant  $\mu_1 = \mu_2$  et  $\sigma_1 = \sigma_2$  on obtient :

$$
\frac{g \cdot H_1}{\omega_1^2 \cdot R_1^2} = \frac{g \cdot H_2}{\omega_2^2 \cdot R_2^2} \frac{Q_1}{\omega_1 \cdot R_1^3} = \frac{Q_2}{\omega_2 \cdot R_2^3}
$$

C'est la même pompe donc le rayon de la roue ne change pas :

$$
H_2 = \frac{H_1 \cdot \omega_2^2}{\omega_1^2} \qquad Q_2 = \frac{Q_1 \cdot \omega_2}{\omega_1}
$$
  
\n
$$
H_p = \frac{\omega_x^2}{\omega_1^2} \left( H_{\text{one}} + A_e \cdot \frac{\omega_N}{\omega_x} \cdot Q_x + B_e \cdot \frac{\omega_N^2}{\omega_x^2} \cdot Q_x^2 \right)
$$
  
\n
$$
H_p = H_{\text{one}} \cdot \frac{\omega_x^2}{\omega_N^2} + A_e \cdot \frac{\omega_x}{\omega_N} \cdot Q_x + B_e \cdot Q_x^2
$$
  
\n
$$
H_c = H_s + M \cdot Q_x^2
$$

dont on tire *ω<sub>x</sub>* en résolvant l'équation :

$$
H_{\text{ohe}} \cdot \frac{\omega_x^2}{\omega_N^2} + A_{\text{e}} \cdot \frac{\omega_x}{\omega_N} \cdot Q_x + (B_{\text{e}} - M) \cdot Q_x^2 - H_s = 0
$$

$$
\omega_x = \frac{\left(\sqrt{A_{\text{e}}^2 \cdot Q_x^2 - 4 \cdot H_{\text{ohe}} \cdot (B_{\text{e}} \cdot Q_x^2 - M \cdot Q_x^2 - H_s) - A_{\text{e}} \cdot Q_x\right) \cdot \omega_N}{2 \cdot H_{\text{ohe}}}
$$

Application numérique Pour  $Q_x = 200 \text{ m}^3 \cdot \text{h}^{-1}$ , on obtient

$$
\omega_x = \frac{\left(\sqrt{0.02^2 \cdot 200^2 - 4 \cdot 80 \cdot (-2.2 \cdot 10^{-4} \cdot 200^2 - 2 \cdot 10^{-4} \cdot 200^2 - 5)} - 0.02 \cdot 200\right) \cdot 50}{2 \cdot 80} = 24.9 \text{ Hz}
$$
  
Pour  $Q_x = 450 \text{ m}^3 \cdot \text{h}^{-1}$ , on obtient  

$$
\omega_x = \frac{\left(\sqrt{0.02^2 \cdot 450^2 - 4 \cdot 80 \cdot (-2.2 \cdot 10^{-4} \cdot 450^2 - 2 \cdot 10^{-4} \cdot 450^2 - 5)} - 0.02 \cdot 450\right) \cdot 50}{2 \cdot 80} = 50.3 \text{ Hz}
$$

La nouvelle pompe, alimentée entre 25 et 50 Hz, permet bien de couvrir la même plage de débit que le gradin (ensemble) de trois pompes.

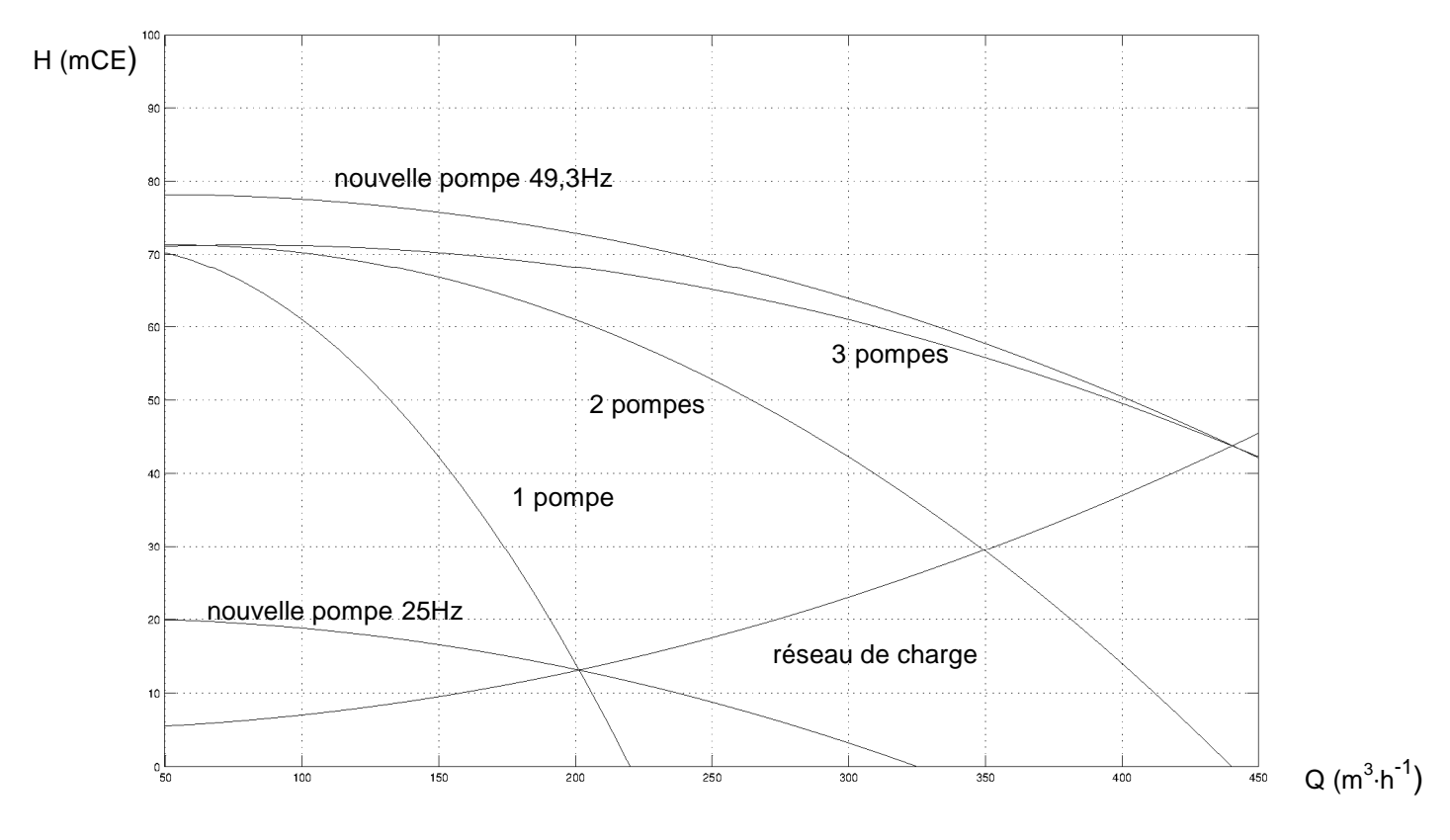

Le débit d'eau q pénétrant dans un cylindre d'aire latérale S est donné par la relation  $q = v \times S$ D'où :

$$
q = k \frac{dz}{dr} \cdot 2\pi rz
$$

## **Question 14**

L'intégration de l'expression précédente entre  $r_0$  et R d'une part et  $h_0$  et  $H_0$  d'autre part conduit à:

$$
q\int_{r_0}^R\frac{dr}{r}=2\pi k\int_{r_0}^{r_0}z\,dz
$$

et donc :

$$
q = \pi k \frac{H_0^2 - h_0^2}{\ln \frac{R}{r_0}}
$$

Si nous calculons maintenant entre r et R d'une part et entre  $z(r)$  et  $H_0$  d'autre part, nous obtenons :

$$
q = \pi k \frac{H_0^2 - z^2(r)}{\ln \frac{R}{r}}
$$

puis, en utilisant les expressions ci-dessous,

$$
H_0 - z(r) = s(r)
$$
 et  $H_0 + z(r) = 2\left(H_0 - \frac{H_0 - z(r)}{2}\right) = 2\left(H_0 - \frac{s(r)}{2}\right)$ 

Comme  $q = \pi k \frac{(H_0 - z(r)) (H_0 + z(r))}{2}$  $\ln \frac{R}{r}$ , alors on en déduit :

$$
q = 2\pi k \frac{s(r)\left(H_0 - \frac{s(r)}{2}\right)}{\ln \frac{R}{r}}
$$

.

 $\ln \frac{R}{r}$ 

 $2\pi$ k $H_{_0}$ 

Puisque  $H_0 \geq s(r)$  alors  $q = 2\pi kH_0$  $s(r)$ In $\frac{R}{A}$ r D'où la relation souhaitée :  $s(r) = \frac{q}{2\pi k}$ 

#### **Question 15**

Si l'on considère les puits dont l'ordonnée est positive, manifestement, les points les plus éloignés de la fouille sont les points  $M_3$  (-55,-15) et  $M_4$  (55,-15). Le même raisonnement s'opère en considérant les puits dont l'ordonnée est négative. Les quatre coins du rectangle sont donc les points où le rabattement est le plus faible.

#### **Question 16**

Ces quatre pompes étant les pompes les plus proches des points où le rabattement sera le plus faible, il est donc logique que les pompes  $P_1$ ,  $P_4$ ,  $P_5$ ,  $P_8$  soient choisies en priorité pour optimiser le pompage. On pourrait vérifier que le débit (supposé identique) d'une de ces pompes par rapport à l'autre choix serait plus faible.

#### **Question 17**

On se place, par exemple, au point  $M_2(55,15)$ .

Le rabattement total à réaliser en ce point a pour valeur numérique :

$$
s = 68,1 - 56,7 + 2 = 13,4 \, \text{m}
$$

Soit q le débit identique de chaque pompe. Soit S le rabattement souhaité. Chaque pompe apportera un rabattement en fonction de sa position dans la fouille. On aura donc au total :

$$
s = \frac{q}{2\pi k H_0} \sum_{i \in \{1,4,5,8\}} \ln \frac{R}{r_i}
$$

Le débit d'une pompe est donc donné par :

$$
q = \frac{2\pi k H_0 s}{\sum_{i \in \{1,4,5,8\}} \ln \frac{R}{r_i}}
$$

Numériquement, on trouve :

$$
q = \frac{2\pi \times 10^{-6} \times 68,1 \times 13,4}{\ln \frac{200}{\sqrt{(55+33)^2 + (15-9)^2}} + \ln \frac{200}{\sqrt{(55-33)^2 + (15-9)^2}} + \ln \frac{200}{\sqrt{(55-33)^2 + (15+9)^2}} + \ln \frac{200}{\sqrt{(55+33)^2 + (15+9)^2}}}
$$
  
= 1,025 m<sup>3</sup> · s<sup>-1</sup>  
= 3,7 m<sup>3</sup> · h<sup>-1</sup>  

$$
q = 3,7 m3 · h-1
$$

Une pompe centrifuge est une machine rotative ouverte qui déplace un liquide en le « forçant » au travers d'une roue à aubes ou d'une hélice appelée impulseur. C'est le type de pompe industrielle le plus commun. Par l'effet de la rotation de l'impulseur, le fluide pompé est aspiré axialement dans la pompe, puis accéléré radialement dans la volute et enfin refoulé tangentiellement. Ce déplacement des particules fluides est dû au champ de forces généré par l'accélération centrifuge du rotor.

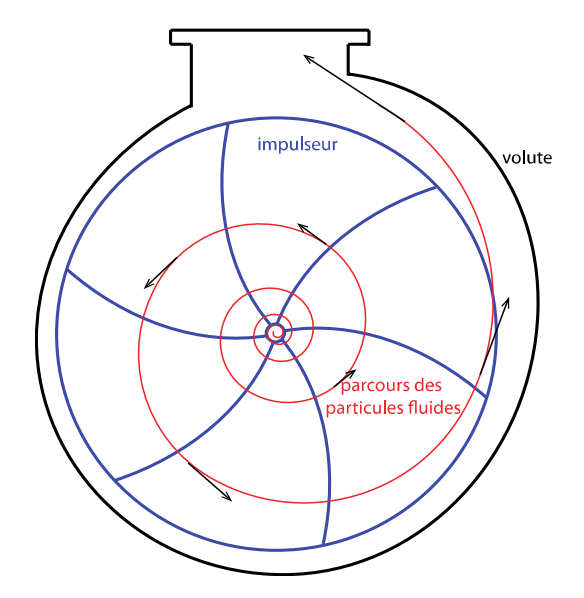

L'autre famille de pompes est appelée pompes volumétriques. Elle est basée sur le déplacement d'un fluide dû à une variation du volume de la pompe.

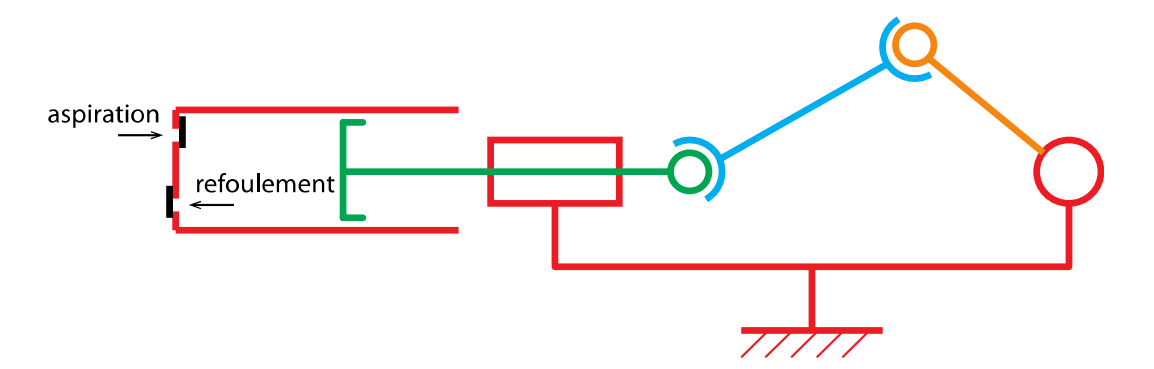

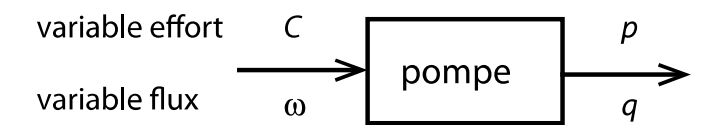

On a :  $q = 4 \text{ m}^3 \cdot \text{h}^{-1} = \frac{4}{2.000} = 1.11 \cdot 10^{-3} \text{ m}^3 \cdot \text{s}^{-1}$ 3 600  $q = 4 \text{ m}^3 \cdot \text{h}^{-1} = \frac{4}{2.000} = 1.11 \cdot 10^{-3} \text{ m}^3$ .

Calcul de la vitesse du fluide à l'aspiration :  $v_{\text{asp}} = \frac{4q}{\pi d^2} = \frac{4 \cdot 1.11 \cdot 10^{-3}}{\pi \cdot 0.062} = 0.39 \text{ m} \cdot \text{s}^{-1}$  $\frac{1}{\pi a^2}$  asp  $\frac{1}{\pi}$   $\frac{1}{\pi}$  0,06  $V_{\text{asp}} = \frac{4q}{\pi d^2} = \frac{4 \cdot 1}{\pi}$  $=\frac{4q}{r^2}=\frac{4\cdot 1.11\cdot 10^{-3}}{2.22^{2}}=0.39$  m · s<sup>-1</sup> ⋅

Calcul de la vitesse du fluide au refoulement :  $v_{ref} = \frac{4q}{\pi d}$  $rac{4q}{\pi d^2} = \frac{4 \times 1,11 \times 10^{-3}}{\pi \times 0,03^2}$  $\frac{x}{\pi}$  × 0,03<sup>2</sup> = 1,57 m⋅s<sup>-1</sup>

#### Calcul des pertes de charges

Nombres de Reynolds

 $-$  à l'aspiration, Re $_{\rm ssp} = \frac{V_{\rm ssp} d}{V} = \frac{0.39 \cdot 0.06}{10^{-6}} = 23400$ 10  $_{asp} = \frac{v_{asp}}{v}$  $V_{\text{as}}$ d  $\nu$  10<sup>-</sup>  $=\frac{V_{asp}d}{\sqrt{1-\frac{1}{2}}}=0.39\cdot0.06=23400$ , régime turbulent ; - au refoulement, Re<sub>ref</sub> =  $\frac{V_{asp}d}{V}$  =  $\frac{1,57 \cdot 0,03}{10^{-6}}$  = 47100 10  $_{ref} = \frac{v_{asp}}{v}$  $V_{\text{asn}}$ d  $\nu$  10<sup>-</sup>  $=\frac{V_{asp}d}{I}=\frac{1,57\cdot0,03}{100}$  = 47100, régime turbulent.

Pertes de charges régulières :

- à l'aspiration, 
$$
\frac{1}{\sqrt{\lambda_{\text{asp}}}}
$$
 = -2log $\frac{0.05 \cdot 10^{-3}}{3.71 \cdot 0.06}$  ⇒  $\lambda_{\text{asp}}$  ≈ 0.019 ;  
- au reforment,  $\frac{1}{\sqrt{\lambda_{\text{ref}}}}$  = -2log $\frac{0.05 \cdot 10^{-3}}{3.71 \cdot 0.03}$  ⇒  $\lambda_{\text{ref}}$  ≈ 0.022.

On en déduit :

$$
\Delta H_r = 0.019 \frac{0.8}{0.06} \frac{0.39^2}{2 \cdot 9.81} + 0.022 \frac{23.5}{0.03} \frac{1.57^2}{2 \cdot 9.81} = 2.17 \text{ m}
$$

Pertes de charges singulières :

$$
\Delta H_s = (4+0.3)\frac{0.39^2}{2 \cdot 9.81} + (0.3+0.4+0.3)\frac{1.57^2}{2 \cdot 9.81} = 0.16 \text{ m}
$$

#### **Question 20**

Le théorème de Bernoulli généralisé s'écrit :  $\,H_{_{\scriptscriptstyle A}}\!=\!H_{_{\scriptscriptstyle B}}\!+\!\Delta H_{_{\scriptscriptstyle \prime}}\!+\!\Delta H_{_{\scriptscriptstyle S}}\!-\!H_{_{\scriptscriptstyle\sf{pompe}}}$ 

On a, en prenant pour origine des hauteurs, la position du point A, et pour origine des pressions la pression atmosphérique  $p_{\text{atm}}$  :  $H_{\text{at}} = \frac{\rho_{\text{atm}}}{2\Omega}$  $\frac{\overline{P}_A}{\rho g} = Z_{\text{libre}} - Z_A = \overline{\overline{L}}_0 = 0.8$  m

et 
$$
H_B = \frac{p_{\text{atm}}}{\rho g} + Z_B = 0.8 + 13.5 = 14.3 \text{ m}
$$

et donc :  $H_{\text{pompe}} = H_B - H_A + \Delta H_r + \Delta H_s = 14,3 - 0,8 + 2,17 + 0,16 ≈ 15,8 \text{ m}$ AN :

$$
H_{\text{pompe}} = 14,3 - 0,8 + 2,17 + 0,16 \approx 15,8 \text{ m}
$$

## **Question 21**

La puissance hydraulique est donnée par  $P_H = p \cdot q = \rho \cdot g \cdot H_{\text{pompe}} \cdot q$  $P_{H} = 1000 \times 9,81 \times 15,8 \times 1,11 \times 10^{-3} = 172$  W

On en déduit la puissance électrique nécessaire pour ce débit :

$$
P_{\text{el}} = \frac{P_{\text{hy}}}{\eta} = \frac{172}{0.85} = 203 \text{ W}
$$

### **Question 22**

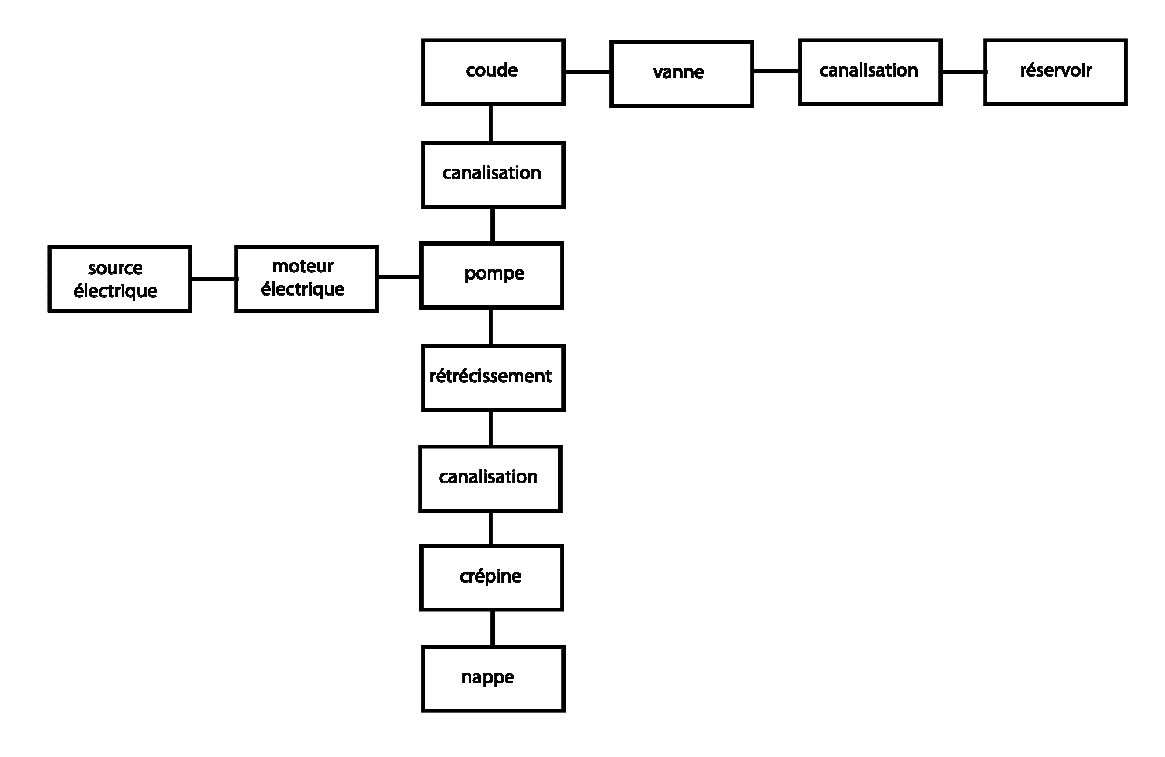

## **Question 23**

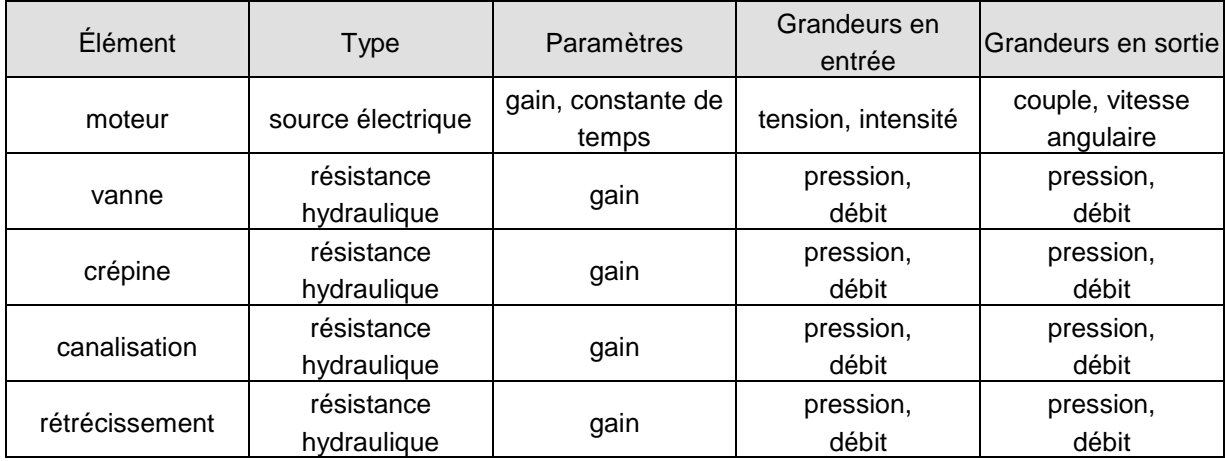

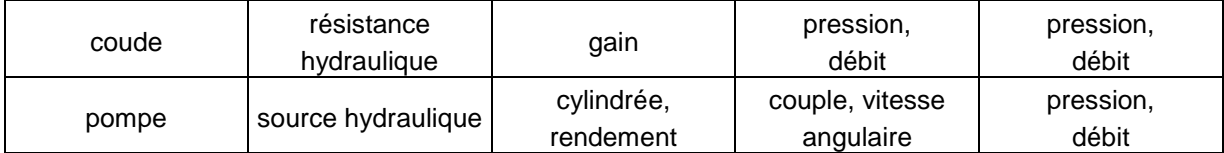

Analogie

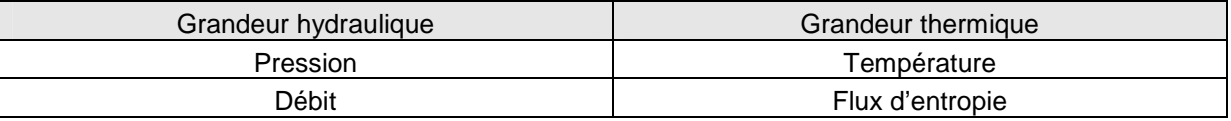

#### **Question 24**

Les grandeurs caractéristiques utilisées pour le choix des pompes dans les abaques proposés sont le débit (en  $m^3 \cdot h^{-1}$ ), la hauteur totale (en m) et la puissance électrique (en kW). Les valeurs trouvées aux questions précédentes sont respectivement, par pompe, un débit  $q \approx 4 \text{ m}^3 \cdot \text{h}^{-1}$ , une hauteur totale de 14,3 m et une puissance électrique  $P_{elec} \approx 0.2$  kW. Avec le facteur de sécurité de 2 sur la hauteur et le débit, plusieurs pompes proposées permettent d'atteindre ces valeurs. La puissance électrique minimale de ces pompes (0,37 kW) est même supérieure à ce qui est nécessaire. Bien évidemment le coût de location est également à prendre en compte et cette dernière remarque nous conduit à choisir la pompe référencée Telsar Hydro 4'', FS-98D. Ce type de pompe couvre le besoin d'exhaure souhaité.

#### **Question 25**

$$
M_{1/2}(x)=-\frac{\rho}{6L}(L-x)^3
$$

#### **Question 26 :**

On utilise la relation moment-courbure :

$$
E.I_{Gz}.y''(x) = -\frac{\rho}{6L}(L - x)^{3}
$$

$$
E.I_{Gz}.y'(x) = \frac{\rho}{24L}(L - x)^{4} + A
$$

$$
E.I_{Gz}.y(x) = -\frac{\rho}{120L}(L - x)^{5} + A.x + B
$$

Les conditions aux limites permettent de déterminer les deux constantes A et B. Il y a un encastrement en  $x = 0$ , donc :  $y(0) = 0$  et  $y'(0) = 0$  d'où :  $A = -\frac{\rho L^3}{24}$  $\frac{\rho \mathcal{L}^3}{24}$  et  $B = \frac{\rho \mathcal{L}^4}{120}$ 120 . L'expression de la déformée est :  $y(x) = \frac{\rho}{\sqrt{2}}$  $\frac{\rho}{E J_{GZ}}\left(-\frac{(\angle -x)^5}{120\angle -x}\right)$  $\frac{(L - x)^5}{120L} - \frac{\rho L^3 x}{24}$  $\frac{\partial L^3 X}{\partial 4} + \frac{\rho L^4}{120}$ 120 ſ ∖  $\overline{\phantom{a}}$ ो J  $\overline{\phantom{a}}$ 66,6 $\cdot$ 10 $^3$   $\cdot$ 10

La flèche est maximale pour  $x = L$  soit  $f_{\text{max}} = -\frac{pL^4}{28.5 L} = -\frac{66.6 \cdot 10^3 \cdot 10^4}{28.28 \cdot 32.2 L}$  $^{\text{max}}$   $^{\text{max}}$  20  $\text{min}$   $\frac{1}{2}$   $\text{min}$   $\frac{1}{2}$   $\text{min}$   $\frac{1}{2}$   $\text{min}$   $\frac{1}{2}$   $\text{min}$   $\frac{1}{2}$   $\text{min}$   $\frac{1}{2}$   $\text{min}$   $\frac{1}{2}$   $\text{min}$   $\frac{1}{2}$   $\text{min}$   $\frac{1}{2}$   $\text{min}$   $\frac{1}{2}$   $\text{min}$   $\frac{1}{2}$   $\$ 30. $E. I_{\scriptscriptstyle \rm GZ}$  30  $\cdot$  30 000  $\cdot$  10 $^6$   $\cdot$   $I_{\scriptscriptstyle \rm GZ}$  $f_{\text{max}} = -\frac{pL^4}{30.E.I_{\text{G}z}} = -\frac{66,6\cdot10^3\cdot10^4}{30\cdot30\cdot000\cdot10^6}$  $=-\frac{pL^4}{30.E.I_{Gz}}=-\frac{66,6\cdot10^3\cdot10^4}{30\cdot30\cdot000\cdot10^6}$ avec

$$
I_{\text{Gz}} = \frac{h^3 b}{12} = \frac{0.62^3 \cdot 1}{12} = 0.01986 \text{ m}^4 \text{ , d'où } f_{\text{max}} = 0.037 \text{ m}
$$

 $\int_{fz}$ max =  $M_{fz}$  (0) =  $-\frac{p}{6}$   $L^2$  $M_{\rm fz}^{\rm max} = M_{\rm fz}^{\rm max}(0) = -\frac{p}{\epsilon}L^2$ Application numérique :  $M_{tz}^{max}$  =1110 kN⋅m

$$
\sigma_{\text{max}} = \frac{M_{\text{g}}.v}{I_{\text{g}}}= \frac{1110.10^3 v}{0.01986} \text{ avec } v = \frac{0.62}{2} = 0.31 \text{ m}
$$

Application numérique :  $\sigma_{\sf max}^{}$  =17326 kPa = 17,3 MPa

## **Question 28**

$$
X \in [0,b] \text{ et } M_{1/2}(X) = -\frac{\rho}{6L}(L-X)^3 + \mathcal{F}(b-X)
$$

$$
X \in [b, L] \text{ et } M_{1/2}(X) = -\frac{\rho}{6L}(L-X)^3
$$

## **Question 29**

Pour  $x \in \left[0,b\right]$  les équations de la déformée sont :

$$
E \cdot Igz \cdot y_{1}''(x) = -\frac{p}{6L}(L-x)^{3} + F(b-x)
$$
  
\n
$$
E \cdot Igz \cdot y_{1}'(x) = \frac{p}{24L}(L-x)^{4} - \frac{F}{2}(b-x)^{2} + A_{1}
$$
  
\n
$$
E \cdot Igz \cdot y_{1}(x) = -\frac{p}{120L}(L-x)^{5} + \frac{F}{6}(b-x)^{3} + A_{1} \cdot x + B_{1}
$$
  
\n
$$
E \cdot Igz \cdot y_{2}''(x) = -\frac{p}{6L}(L-x)^{3}
$$
  
\npour  $x \in [b, L]$  les équations de la déformée sont :  
\n
$$
E \cdot Igz \cdot y_{2}'(x) = \frac{p}{24L}(L-x)^{4} + A_{2}
$$
  
\n
$$
E \cdot Igz \cdot y_{2}'(x) = -\frac{p}{24L}(L-x)^{4} + A_{2}
$$
  
\n
$$
E \cdot Igz \cdot y_{2}(x) = -\frac{p}{120L}(L-x)^{5} + A_{2} \cdot x + B_{2}
$$

Avec  $A_1, B_1, A_2, B_2$  les constantes d'intégration.

## **Question 30**

Aux conditions aux limites :  $y(0) = 0$  et  $y'(0) = 0$  (encastrement à l'origine) et  $y(b) = 0$  (appui en x =b)  $0 = -\frac{\rho}{120l} \int_0^5 + \frac{F}{6} b^3 + B_1$  $\int$ 

d'où le système suivant : 
$$
\begin{cases} 0 = -\frac{P}{120L} \vec{L}^3 + \frac{P}{6} \vec{B}^3 + \vec{B}^2, \\ 0 = \frac{P}{24L} \vec{L}^4 - \frac{P}{2} \vec{B}^2 + \vec{A} \end{cases}
$$
 d'où  $F = \frac{P}{8\vec{B}^3} \left( -\frac{\vec{L}^4}{5} + \vec{B} \vec{L}^3 + \frac{(\vec{L} - \vec{B})^5}{5\vec{L}} \right)$   

$$
0 = -\frac{P}{120L} (\vec{L} - \vec{B})^5 + \vec{A} \vec{B} + \vec{B}^2,
$$

$$
F = \frac{P}{8\vec{B}^3} \left( -\frac{\vec{L}^4}{5} + \vec{B} \vec{L}^3 + \frac{(\vec{L} - \vec{B})^5}{5\vec{L}} \right) = \frac{66,6.10^3}{8.7^3} \left( -\frac{10^4}{5} + 7.10^3 + \frac{(3)^5}{5.10} \right) = 24,27.(-2000 + 7000 + 4,86) = 121,5 \text{ kN}
$$

Même réponse qu'à la question 28.

#### **Question 32**

Le cas « simplement encastré » correspond à la série 2.

Le cas « buton parfaitement rigide » correspond à la série 1.

Contrainte maximale dans la poutre :

Le moment fléchissant est maximal en valeur absolue à l'encastrement, soit pour  $x = 0$  :  $M_{f_X}^{\text{max}}$  = –259,7 kN⋅m.

 $\sigma_{\max} = \frac{M_z v}{l}$ l<br>Gz  $=\frac{259,7.10^3 \nu}{2.01222}$ 0,01986 avec  $v = \frac{-0.62}{8}$  $\frac{1}{2}$  = -0,31 m  $σ<sub>max</sub> = 4 054 kN/m<sup>2</sup> = 4.05 MPa$ 

#### **Question 33**

Le cas « simplement encastré » correspond à la série 2. Le cas « buton parfaitement rigide » correspond à la série 1. Le cas « buton souple » correspond à la série 3.

#### **Question 34**

Les équations à utiliser sont les mêmes que celles obtenues à la question 29. Les conditions aux limites deviennent :  $y(0) = 0$  et  $y'(0) = 0$  (encastrement à l'origine) et  $y(b) = \frac{-F}{K}$  $=\frac{-F}{K}$  (appui élastique en x = b).  $^{5} + \frac{1}{6} b^{3} + B_{1}$  $0 = -\frac{P}{120L}L^5 + \frac{L}{6}$  $\frac{p}{20L}L^5 + \frac{F}{6}b^3 + B$  $\left[0 = -\frac{p}{120l}L^5 + \frac{F}{6}b^3 + \cdots \right]$  $\overline{ }$  $\overline{1}$  $(L-b)^5$   $h^3$   $L^4$  $\frac{p}{24} \left( \frac{(L-b)^5}{5L} + bL^3 - \frac{L^4}{5} \right)$  $\left( \frac{(L-b)^5}{\sqrt{2}} + bL^3 - \frac{L^4}{\sqrt{2}} \right)$  $(5L 5)$ 

d'où le système suivant : 
$$
\begin{cases}\n0 = \frac{p}{24L}L^4 - \frac{F}{2}b^2 + A_1 & \text{d'où } F = \frac{24(\frac{5L}{24L} - \frac{F}{24L})}{\frac{b^3}{3} + \frac{F \cdot I_{Gz}}{K}} \\
E \cdot I_{Gz} \cdot \frac{F}{K} = -\frac{p}{120L}(L-b)^5 + A_1b + B_1 & \frac{b^3}{3} + \frac{F \cdot I_{Gz}}{K} \\
F = \frac{\frac{p}{24}(\frac{(L-b)^5}{5L} + bL^3 - \frac{L^4}{5})}{\frac{b^3}{3} + \frac{E \cdot I_{Gz}}{K}} = \frac{\frac{66, 6 \cdot 10^3}{24}(\frac{3^5}{50} + 7 \cdot 10^3 - \frac{10^4}{5})}{\frac{7^3}{3} + \frac{30000 \cdot 10^6 \cdot 0,01986}{10^6}} = \frac{2775 \cdot (4,86 + 7000 - 2000)}{114,3 + 595,8}\n\end{cases}
$$
\n
$$
F = 19,5 \text{ kN}
$$

## **Question 35**

Le premier calcul, correspondant à une paroi simplement encastrée, conduit à des contraintes de traction élevées et à un déplacement non négligeable (>L/300). La mise en place d'un buton pendant la phase de construction permet de réduire de façon considérable les contraintes maximales si l'on considère que le buton est parfaitement rigide. En fait, le buton est souple, mais un calcul des contraintes montrerait que le bénéfice pour les contraintes et les déplacements reste très intéressant. La faiblesse des modèles proposés ici, réside dans le choix de modéliser la liaison en  $x = 0$  par un encastrement parfait, car il conduit à un moment (et donc des contraintes) très élevé dans cette zone. En effet, la liaison paroi moulée/sol est plus complexe et il faudrait la représenter de façon plus réaliste pour éviter la concentration de contraintes liée à la modélisation. On verrait alors que le système constructif proposé est cohérent ce qui explique qu'il soit très fréquemment utilisé.

Sous le point de vue de la dynamique avec une modélisation plane :

- − nombre d'équations données par le principe de la mécanique, E<sub>S</sub> = 5x3 = 15 ;
- − nombre d'inconnues de liaison I<sub>S</sub> = 12 ;
- − mobilités du mécanisme, m = 5 ;
- − rang du système d'équations données par le principe de la mécanique,  $r_S = E_S m = 10$ .

D'où le degré d'hyperstatisme :  $h = r_S$ .  $I_S = 2$ . Le modèle n'est donc pas résoluble.

Il faudra donc faire des hypothèses supplémentaires et se donner deux équations supplémentaires :

$$
Y_1 = Y_2
$$
 et  $Y_3 = Y_4$ .

## **Question 37**

On isole le camion : SM5.

Inventaire des actions mécaniques agissant sur SM5.

Action à distance

En G :  $PG = -m.g.\sin(\alpha).x$  $\rightarrow$ <br>*x* – *m.g.*cos(α).*y*  $\overline{\phantom{a}}$ 

Actions de liaison

4 contacts roues/sol : en  $I_1$ ,  $I_2$ ,  $I_3$  et  $I_4$ ,

$$
\text{Constant on } \{ \vec{r}_1, \vec{r}_2, \vec{s}_3 \text{ or } \vec{a}_4 \} = \left\{ \vec{F}_{0 \to i}, \vec{M}_{\text{q, 0 \to i}} \right\}_{i} = \left\{ \begin{array}{l} X_i \vec{x} + Y_i \vec{y} \\ N_i \vec{z} \end{array} \right\}
$$

Nombre d'inconnues de liaisons : 3 x 4=12 :  $\mathcal{X}_{j}$ , $\mathcal{Y}_{j}$ , $\mathcal{Z}_{j}$  avec  $i$  = [1,2,3,4]

Nombre de mobilités du mécanisme SM5

Pour inventorier, les mobilités du mécanisme camion, il faut donner les vecteurs suivants :

 $I_1G = ax + hy$ ,  $I_3G = -d x + hy$ ,  $I_1I_2$  $= c x, l_3 l_4$  $= c x$  et  $l_2 l_3$  $= b$  $\vec{x}$  et angle de la pente est  $\alpha = (\vec{x})$  $\overrightarrow{x}$ ,  $\overrightarrow{x_0}$  $\overrightarrow{x_0}$ 

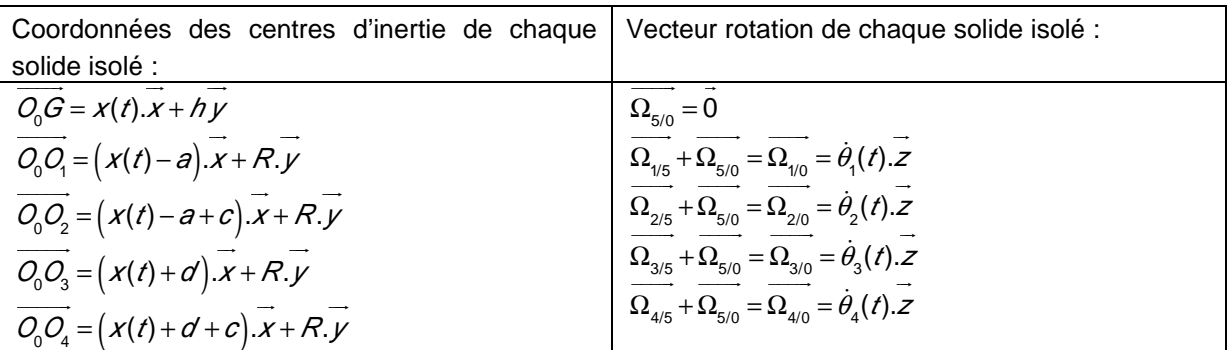

Le mécanisme étudié a donc 5 mobilités :  $x(t)$ ,  $\theta_{1}$ (t),  $\theta_{2}$ (t),  $\theta_{3}$ (t) et  $\theta_{4}$ (t).

Nombre d'équations qu'il est possible d'obtenir par le principe de la mécanique et le modèle du contact sol/roues fournis sur le document technique DT2

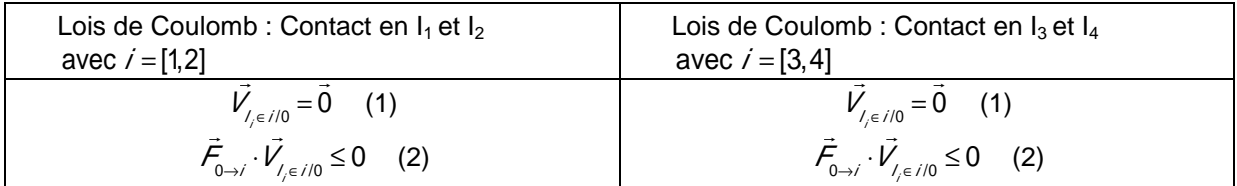

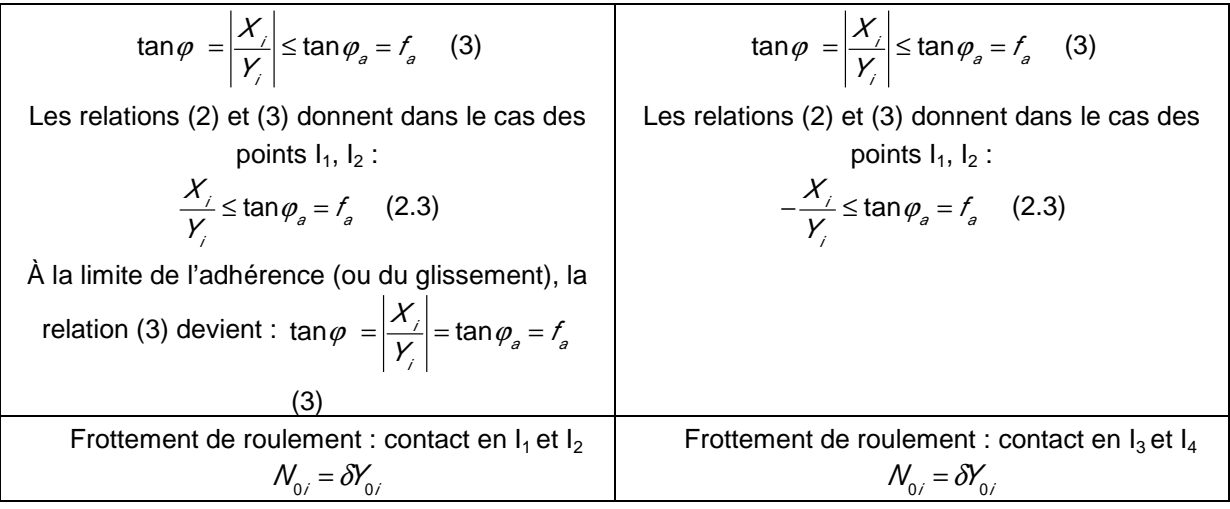

Nombre d'équations qu'il est possible d'obtenir à la suite de l'isolement de SM5.

Théorèmes généraux : 3 équations.

Lois de Coulomb aux contacts sol/roues : 2 équations et une inéquation par contact sol/roues d'où 8 équations et 4 inéquations.

Si, les roues arrière sont toujours en adhérence avec le sol et que le contact est considéré à la limite de l'adhérence, on obtient donc 13 équations et 2 inéquations.

## **Conclusion**

Il manque donc des équations par rapport aux relations entre les inconnues mises en évidence lors de l'isolement de SM5.

**Il nous faut donc isoler d'autres systèmes matériels. Il faut donc isoler les quatre roues indépendamment.**

## **Question 38**

On écrira suite à l'application du PFD à la roue SM2 que  $\sum \overrightarrow{M}_{_{O_2-AMext\to2}}\cdot\vec{z}$ =0 et en négligeant le moment dynamique en O<sub>2</sub> de la roue. On obtient :  $\mathcal{N}_2$  -  $\mathcal{C}m_{2}$  +  $\mathcal{R}X_{2}^{\phantom{\dag}}=\begin{bmatrix}0\end{bmatrix}$  . L'application du PFD à la roue SM1 donne par analogie à SM2 :  $N_{_1}$ - $Cm_{_1}$ + $RX_{_1}$ = 0

En appliquant le PFD à la roue SM3 et en négligeant le moment dynamique en  $O_3$  de la roue 3, on montre que les deux glisseurs sont directement opposés et par une résolution semi-graphique semianalytique :

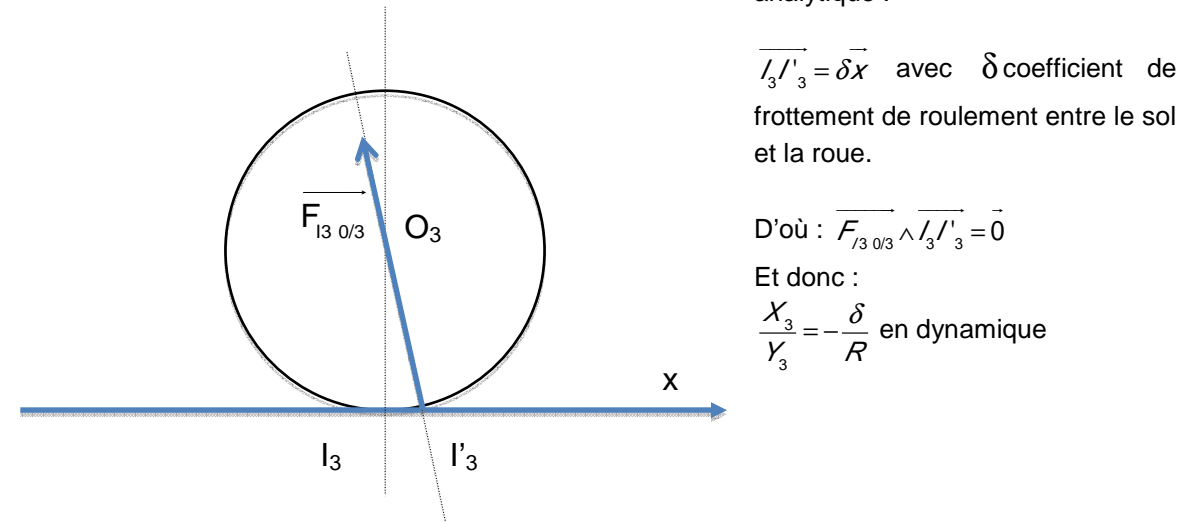

La roue 4 se comporte comme la roue 3, il en est donc de même  $\frac{\mathcal{X}_4}{\mathcal{X}_4}$  $Y_{4}$  $=-\frac{\delta}{\sigma}$  $\frac{\sigma}{R}$  .

#### **Question 39**

La loi de mouvement exprime la relation entre les mobilités du mécanisme et les actions mécaniques. On dénombre ici : 19 équations et 20 inconnues et 2 inéquations (contact sol/roues en  $I_3$  et  $I_4$  à vérifier.

Pour résoudre et trouver la pente, il est nécessaire de se donner soit le couple moteur  $C_m = C_{m1} + C_{m2}$ soit l'accélération du camion MAN.

Ainsi, il sera possible de déterminer la pente maximale de la rampe.

#### **Question 40**

La pente maximale que le camion peut gravir avec un coefficient d'adhérence roues/sol de  $f_a = 0.6$  est arctan(0,6) ≅ 31°. Au-delà de cet angle, le glissement du camion sera réalisé, suite à la loi de Coulomb.

En plus, la décroissance du couple  $\mathcal{C}_m$ = $\mathcal{C}_{m1}$ + $\mathcal{C}_{m2}$  à la limite du glissement en fonction de  $\alpha$ s'explique par le fait que plus  $\,\alpha$  augmente plus  $\,\,Y\hskip-2.4pt_I$  et  $\,Y\hskip-2.4pt_X$  diminuent. En conséquence le couple Cm diminue.

En supposant que le couple du moteur soit capable de fournir ce couple, plus la pente augmente, moins il faut mettre du couple sur les roues, sinon les roues patineront.

#### **Question 41**

Le rapport de réduction du moteur aux roues en 1<sup>re</sup> L est de 16,41·3,08 = 50,54.  
\n
$$
C_{mMaxi} = 1900 \text{ N} \cdot \text{m} \text{ et } \eta = 0,85 \text{ avec } \omega_m = \frac{1400 \cdot \pi}{30} = 146,5 \text{ rad} \cdot \text{s}^{-1}
$$
\n
$$
P_{rMaxi} = P_{mMaxi} \cdot \eta = \omega_m \cdot \eta \cdot C_{mMaxi} = \frac{1400 \cdot \pi}{30} = 1900 \cdot 0,85 = 236,6 \text{ kW}
$$
\n
$$
\omega_{r(1^{6/6}L)} = \frac{\omega_m}{r_{1^{6}L} \cdot r_{pont}} = \frac{146,5}{50,54} = 2,9 \text{ rad} \cdot \text{s}^{-1}
$$
\n
$$
P_{rMaxi} = \omega_{r(1^{6}L)} C_{rMaxi} = \omega_m \cdot \eta \cdot C_{mMaxi} = 236,6 \text{ kW}
$$
\n
$$
C_{rMaxi} = \frac{\omega_m \cdot \eta \cdot C_{mMaxi}}{\omega_{r(1^{6}L)}} = r_{1^{6}L} \cdot r_{pont} \cdot \eta \cdot C_{mMaxi} = 50,54 \cdot 0,85 \cdot 1900 = 81622 \text{ N} \cdot \text{m}
$$

#### **Question 42**

Sur la courbe, on peut lire qu'à partir de 12°, l'accélération, sous un couple aux essieux, devient négative. Si le camion n'a pas une vitesse initiale, il ne pourra pas monter la rampe.

À 14°, l'accélération sous un couple maximum de 81662 N⋅m sur les roues motrices est de -0,5 m⋅s<sup>-2</sup> (voir courbe), d'où :

$$
\begin{aligned}\n\ddot{x} &= -0.5 \\
\dot{x} &= -0.5 \dot{x} + \nu_0 \\
x &= \frac{-0.5 \dot{x}^2}{2} + \nu_0 t + x_0\n\end{aligned}\n\qquad\n\begin{cases}\n\ddot{x} &= -0.5 \\
\dot{x} &= -0.5t + \nu_0 \\
20 &= \frac{-0.5 \dot{x}^2}{2} + \nu_0 t\n\end{cases}\n\qquad\n\begin{cases}\n\ddot{x} &= -0.5 \\
\dot{x} &= -0.5t + \nu_0 \\
20 &= t(-0.25t + \nu_0)\n\end{cases}
$$

Conditions limits: 
$$
\begin{cases} x(t_1) = x_0 = 0 \text{ et } x(t_2) = d = 20m \\ x(t_1) = v_0 \text{ et } x(t_2) = 0 \end{cases}
$$
 d'où  

$$
v_0 = \sqrt{20 \cdot 2 \cdot 0.5} = 4,47 \text{ m} \cdot \text{s}^{-1} \text{ et } t_2 = \frac{4,47}{0.5} = 8,94 \text{ s}
$$

À 0°, l'accélération sous un couple maximal de 81 662 N⋅m sur les roues motrices est de 1,76 m⋅s<sup>-2</sup> (voir courbes).

$$
\begin{cases}\n\dot{x} = 1,76 \\
\dot{x} = 1,76t + v_0 \\
x = \frac{1,76t^2}{2} + v_0t + x_0\n\end{cases}\n\qquad\n\begin{cases}\n\dot{x} = 1,76 \\
\dot{x} = 1,76t \\
\dot{x} = 1,76t \\
\dot{d}_1 = \frac{1,76t^2}{2}\n\end{cases}\n\qquad\n\begin{cases}\n\ddot{x} = 1,76 \\
4,47 = 1,76t \\
d_1 = 0,88t^2\n\end{cases}
$$

 $x(t_1) = x_0 = 0$  et  $x(t_2) = d_1$  $\dot{x}(t_1) = 0$  et  $\dot{x}(t_2) = 4,47$  m · s<sup>-1</sup>

La distance pour se lancer pour une rampe de 14° vaut : 2  $d_1 = 0.88 \cdot \left(\frac{4.47}{1.76}\right)^2 = 5.67 \text{ m}.$ 

#### **Question 43**

*Modélisation proposée*<br>  $\begin{pmatrix} \vec{r} & \vec{r} \end{pmatrix}$ 

$$
\begin{aligned}\n\left\{ \overline{Z}_{\beta} \right\}_{G} &= \left\{ \begin{array}{c} \overrightarrow{P} \\ \overrightarrow{0} \end{array} \right\}_{G} \text{ avec } \overrightarrow{P} = -Mg \sin(\alpha) \overrightarrow{x} - Mg \cos(\alpha) \overrightarrow{y} \\
\left\{ \overline{Z}_{A} \right\}_{A} &= \left\{ \begin{array}{c} \overline{Z} \\ \overrightarrow{0} \end{array} \right\}_{A} \text{ avec } \overline{Z}_{A} = X_{A} \overrightarrow{x} + Y_{A} \overrightarrow{y} \text{ et } \left\{ \overline{Z}_{B} \right\}_{B} = \left\{ \begin{array}{c} \overline{Z} \\ \overrightarrow{0} \end{array} \right\}_{B} \text{ avec } \overline{Z}_{B} = X_{B} \overrightarrow{x} + Y_{B} \overrightarrow{y}\n\end{aligned}
$$

La somme des torseurs au point G doit être nulle si le système est immobile.<br>  $\left( \begin{array}{cc} - & 1 \end{array} \right)$ 

$$
\left\{ \mathcal{T}_{A}\right\}_{G} + \left\{ \mathcal{T}_{B}\right\}_{G} + \left\{ \mathcal{T}_{G}\right\}_{G} = \left\{ \begin{array}{c} \vec{0} \\ \vec{0} \end{array} \right\} \text{ avec } \left\{ \mathcal{T}_{A}\right\}_{G} = \left\{ \begin{array}{c} \overline{\mathcal{F}}_{A} \\ \overline{\mathcal{F}}_{A} \wedge \overline{A}G \end{array} \right\}_{G}, \ \left\{ \mathcal{T}_{B}\right\}_{G} = \left\{ \begin{array}{c} \overline{\mathcal{F}}_{B} \\ \overline{\mathcal{F}}_{B} \wedge \overline{B}G \end{array} \right\}_{G} \text{ et } \left\{ \mathcal{T}_{G}\right\}_{G} = \left\{ \begin{array}{c} \vec{P} \\ \vec{0} \end{array} \right\}_{G}
$$
  
\navec  $\overline{BG} = -\left( \vec{O} + \frac{c}{2} \right) \vec{x} + \vec{NP} \text{ et } \overline{AG} = \left( \vec{a} - \frac{c}{2} \right) \vec{x} + \vec{NP} \text{ d'où}$   
\n
$$
-\vec{M}g\sin(\alpha) + X_{A} = 0 \text{ et } -\vec{M}g\cos(\alpha) + Y_{A} + Y_{B} = 0 \text{ et } \overline{\mathcal{F}}_{B} \wedge \overline{BG} + \overline{\mathcal{F}}_{A} \wedge \overline{AG} = \vec{0} \text{ soit}
$$
  
\n
$$
Y_{B}\left( \vec{O} + \frac{c}{2} \right) - Y_{A}\left( \vec{a} - \frac{c}{2} \right) + \vec{h}X_{A} = 0
$$

Le basculement est obtenu lorsque la composante  $Y_{\beta} = 0$ .

Soit pour le basculement :  $-Mg \nvert a - \frac{c}{a}$ 2 ſ l L ∖  $\cosh(\alpha_{\text{max}}) + Mgh \sin(\alpha_{\text{max}}) = 0$  d'où :  $\alpha_{\textsf{max}}^{\prime} = \textsf{arctan}$  $a-\frac{c}{a}$ 2 h ſ ∖  $\overline{\phantom{a}}$  $\overline{\phantom{a}}$  $\overline{\phantom{a}}$  $\backslash$ J  $\overline{\phantom{a}}$  $\overline{\phantom{a}}$  $\overline{\phantom{a}}$  $=$  tan<sup>-1</sup> $\left(\frac{1,5}{1,9}\right)$ ſ ∖  $\mathbb{I}$ Ι  $=$  tan<sup>-1</sup> $(0,789) = 38,3^{\circ}$ 

Le dérapage est obtenu pour  $X_A ">= fY_A$ .

$$
Y_A = \frac{Mgh\sin(\alpha) + Mg\left(\alpha + \frac{c}{2}\right)\cos(\alpha)}{a + d}
$$
 et  $X_A = Mg\sin(\alpha)$  soit  $f \le \frac{X_A}{Y_A}$ 

d'où le dérapage est obtenu pour

$$
f \le \frac{a+d}{h + \left(d + \frac{c}{2}\right) \tan^{-1}(\alpha)} = \frac{6,605}{1,9 + (5,105) \tan^{-1}(38,3^\circ)} = \frac{6,605}{1,9 + (5,105) \cdot 1,266} = \frac{6,605}{8,36} = 0,79
$$

Donc il y a bien glissement pour cet angle  $\alpha_{\textsf{max}}^{\textsf{}}$ .

#### **Question 44**

L'accélération est portée par l'axe (O,  $\vec{x}$ ), d'où les équations du PFD:  $sin(\alpha) + X_A = M\gamma_{\text{max}}$  $cos(\alpha) + Y_A + Y_B = 0$  $\frac{6}{2}$   $- Y_A \left( a - \frac{6}{2} \right) + X_A h = 0$ A A <sup>T</sup> 'B  $B \mid$   $A + \frac{1}{2}$   $\mid$   $I$   $A \mid$   $A - \frac{1}{2}$   $\mid$   $+$   $A$  $Mg\sin(\alpha) + X_A = M$  $Mg\cos(\alpha) + Y_A + Y_B$  $Y_{\rm A}\left(d+\frac{c}{a}\right)-Y_{\rm A}\left(a-\frac{c}{a}\right)+X_{\rm A}h$  $\alpha$ ) +  $X_A = M\gamma_0$ α  $\int$  $- M g \sin(\alpha) + X_A = M \gamma_m$ <br>- $M g \cos(\alpha) + Y_A + Y_B =$  $\left[ Y_B \left( d + \frac{c}{2} \right) - Y_A \left( a - \frac{c}{2} \right) + X_A h \right]$ 

La limite du basculement est atteinte pour  $\left. Y_{_{B}}=0\right.$  soit :  $\left( \gamma_{_{\rm max}}+g\sin(\alpha)\right)$  /r  $-g\Big|$   $g-\frac{C}{2}$ 2 ſ l L ो J  $\cos(\alpha) = 0$ Soit  $\gamma_{\text{max}} \le g\left( \left( a - \frac{c}{2} \right) \frac{\cos(\alpha)}{h} - \sin(\alpha) \right) = g \cdot \left( 1,5 \frac{\cos(8^{\circ})}{1,9} - \sin(8^{\circ}) \right) = g \cdot (0,782 - 0,139)$  $g\left(\left(a-\frac{c}{2}\right)\frac{\cos(\alpha)}{h}-\sin(\alpha)\right)=g$  $\gamma_{\text{max}} \le g \left( \left( a - \frac{c}{2} \right) \frac{\cos(\alpha)}{l} - \sin(\alpha) \right) = g \cdot \left( 1, 5 \frac{\cos(8^\circ)}{l} - \sin(8^\circ) \right)$  $\leq g\left(\left(a-\frac{c}{2}\right)\frac{\cos(\alpha)}{h}-\sin(\alpha)\right)=g\cdot\left(1,5\frac{\cos(\alpha)}{1,9}-\sin(8^{\circ})\right)=g\cdot(0,782-\alpha)$  $\gamma_{\text{max}} \leq 6,43 \text{ g}$ 

#### **Question 45**

$$
M\gamma - M g \sin(\alpha) + M a t U(t) = 0 \text{ d'où } v = -g t \sin(\alpha) + a \frac{t^2}{2} U(t) = 0
$$
  
La vitesse est nulle à  $t = 0$  et négative pour  $t \le \frac{2 g \sin(\alpha)}{a}$ 

Pour  $t \geq \frac{2g\sin(\alpha)}{g}$  $\frac{\partial m(\alpha)}{\partial}$  le véhicule accélère et monte la pente après avoir reculé.

#### **Question 46**

Les efforts normaux sont déduits des équations du PFD avec :  $\mathcal{X}_A$  – M  $g\sin(\alpha)$  – M  $\frac{dV_x}{dt}$  = 0

et 
$$
F_{y\_arri\dot{\sigma}e} = \frac{Y_A}{2}
$$
 et  $F_{y\_avant} = \frac{Y_B}{2}$  (deux essieux)  
\n
$$
F_{y\_avant} = \frac{-h \, mg \sin \alpha - h \, m \frac{dV_x}{dt} + \left(a - \frac{c}{2}\right) m \, g \cos \alpha}{2(a + d)}
$$
\n
$$
F_{y\_avant} = \frac{h \, mg \sin \alpha + h \, m \frac{dV_x}{dt} + \left(d + \frac{c}{2}\right) m \, g \cos \alpha}{2(a + d)}
$$

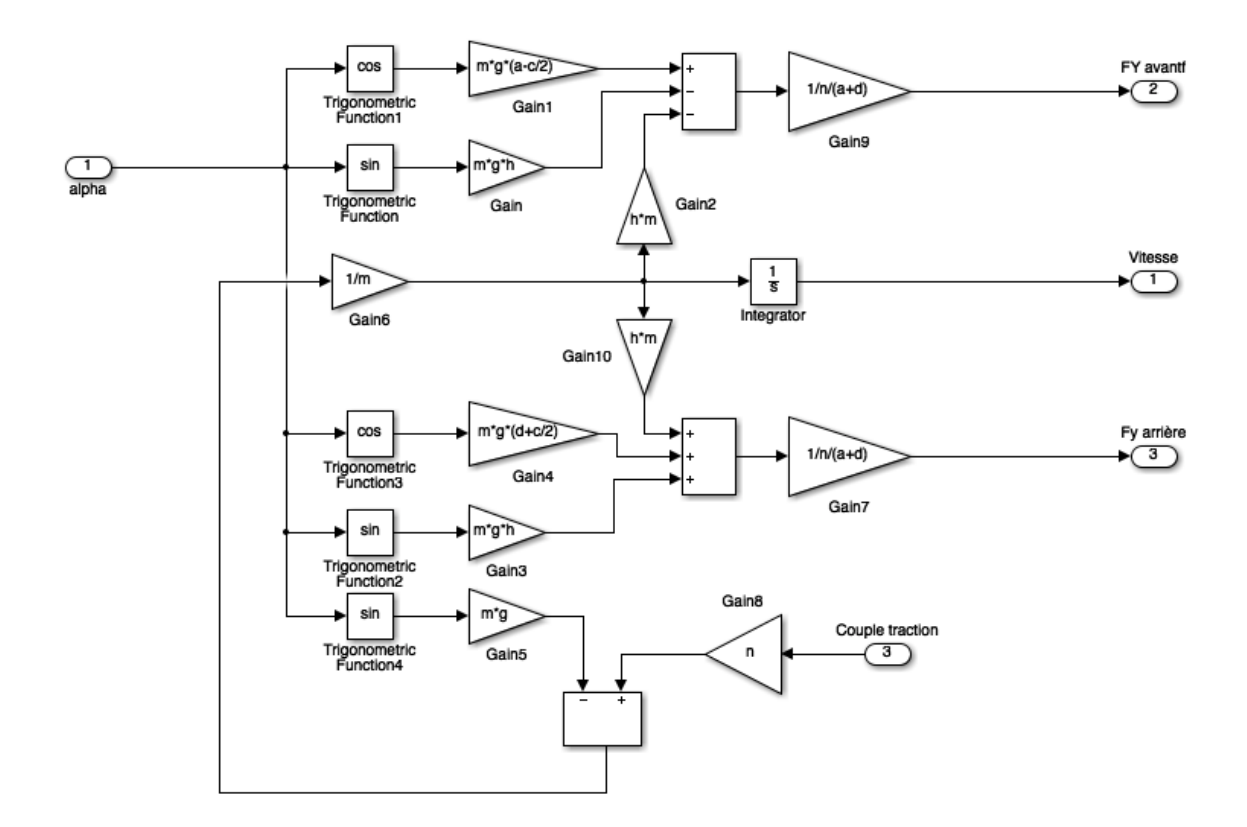

#### **Question 48**

La figure 37 montre que pour  $t \ge 12$  s le couple de traction exercé entraîne un glissement des roues arrière sur le sol.

#### **Question 49**

La figure 38 présente les efforts normaux qui s'exercent sur les roues avant et arrière ; pour  $t \le 0$  s les efforts calculés sont les efforts statiques (véhicule à l'arrêt). Pour t ≤ 12s on constate que les efforts normaux sur la roue avant s'annulent et deviennent négatifs (soulèvement des roues avant). Pour t ≥ 12 s , on constate que les efforts tangentiels ne sont plus transmis (dérapage des roues), dans ces conditions, il n'y a plus d'accélération.

#### **Question 50**

$$
J\frac{d\Omega}{dt} + f\Omega = C_{mot} - C_{res}
$$
  
avec  $V = R\Omega$   

$$
M\frac{dV}{dt} + f_{v}V = C_{res}
$$

soit :  $\boxed{\underline{\mathsf{\mathcal{J}}}}$  $\frac{6}{R}+M$ ſ  $\setminus$  $\backslash$  $\frac{dV}{dt}$ dt<br>dt + (<mark>f</mark>  $\frac{1}{R}$ + f<sub>v</sub> ſ  $\overline{\mathcal{C}}$  $\backslash$  $V = C_{\text{mot}}$ 

la fonction de transfert est :  $H(\rho)$  =  $\frac{K}{1+\tau}$  $1+\tau\rho$ avec  $K = \frac{1}{\epsilon}$ f  $\frac{1}{R^2} + f$ et  $\tau =$ J  $\frac{6}{R^2}$  + M f  $\frac{1}{R^2} + f$ 

Application numérique :

$$
K = \frac{1}{\frac{f}{R^2} + f_v} = \frac{1}{\frac{0.001}{0.5^2} + 10} = 0.1 \text{ m} \cdot \text{s}^{-1} \cdot \text{N} \cdot \text{m}^{-1} \quad \tau = \frac{\frac{J}{R^2} + M}{\frac{f}{R^2} + f_v} = \frac{\frac{20}{0.5^2} + 32000}{\frac{10}{0.5^2} + 10} = 3.2 \cdot 10^3 \text{ s}
$$

#### **Question 51**

Le couple moteur est contrôlé en boucle fermée, par un correcteur proportionnel de gain $\, \mathcal{K}_{{}_{\!P}}^{}$ , la

fonction de transfert en boucle fermée s'écrit : 
$$
\frac{V}{C_{\text{ref}}} = \left(\frac{K_{\rho}K}{1 + K_{\rho}K}\right) \frac{1}{1 + \left(\frac{\tau}{1 + K_{\rho}K}\right)\rho}
$$

Pour obtenir un temps de montée 100 fois plus élevé, il faut un gain  $K_{p} = \frac{100-1}{K}$  soit  $K_{p} = 990$  .

### **Question 52**

Pour t ≤ 1 s, le couple moteur n'est pas transmis, les efforts normaux calculés sont les efforts statiques du véhicule.

Pour t ≤ 200s, le couple moteur est constant d'où une accélération constante avec un glissement contrôlé. La vitesse référence n'est pas atteinte, le bloc de saturation (de la boucle de couple) produit un couple moteur constant.

Pour  $t \ge 200$  s, la vitesse de référence est atteinte et la régulation de vitesse fonctionne en mode

linéaire, la vitesse est constante (accélération nulle). L'effort tangentiel sur les roues arrière compense uniquement l'effet de la gravitation dû à la pente d'angle  $\alpha$ .

#### **Question 53**

Tant que le poids de l'immeuble en construction n'impose pas une force supérieure à la poussée d'Archimède, il est nécessaire de rabattre la nappe en dessous de la dalle de fond.

# **Rapport du jury de l'épreuve de sciences industrielles de l'ingénieur**

Cette épreuve est commune aux trois options. Les candidats composent sur le même sujet au titre de la même session quelle que soit l'option choisie. Conformément à l'arrêté du 25/11/2011, « cette épreuve a pour but de vérifier que le candidat est capable de mobiliser ses connaissances scientifiques et techniques pour conduire une analyse systémique, élaborer et exploiter les modèles de comportement permettant de quantifier les performances globales et détaillées d'un système des points de vue matière, énergie et information afin de valider tout ou partie de la réponse au besoin exprimé par un cahier des charges. Elle permet de vérifier les compétences d'un candidat à synthétiser ses connaissances pour analyser et modéliser le comportement d'un système pluritechnique automatique ».

## **1. Présentation du sujet**

Le sujet proposé pour cette épreuve de sciences industrielles de l'ingénieur s'appuie sur la réalisation de la fouille d'un bâtiment à usage de bureaux, situé en région parisienne.

Ce bâtiment présente 8 étages (R+7) et 4 niveaux de sous-sols. Le terrain naturel se situe à une cote comprise entre 67,20 NGF<sup>1</sup> et 68,70 NGF (cote moyenne 68,00 NGF). Un pré-terrassement général est réalisé à la cote 66,50 NGF avant le début des travaux. La présence d'une nappe phréatique proche du niveau supérieur du terrain naturel est une contrainte complémentaire pour l'ouvrage.

Les études proposées se limitent à la réalisation d'une fouille étanche.

Cette épreuve, composée de parties indépendantes, a permis de tester chez les candidats, les compétences requises dans les champs suivants :

- − analyse des constituants (réalisation de la paroi moulée) ;
- − typologie des chaînes d'énergie et stratégie de commande de moteurs (besoins énergétiques validation du choix du groupe électrogène d'alimentation du chantier) ;
- − modèle multiphysique (rabattement de la nappe, choix des pompes d'exhaure) ;
- − modèles de connaissance et de comportement des structures (stabilité de la paroi moulée) ;
- − modèles de connaissance et de comportement des systèmes (excavation, pente de la rampe de fouille) ;
- − modèle de la commande (modélisation d'une roue de camion et de sa commande) ;
- − synthèse (condition de démarrage de l'étape suivante de la construction).

## **2. Analyse globale des résultats**

La majorité des candidats a abordé l'ensemble des parties du sujet et la progression a été principalement linéaire. La progressivité de la difficulté dans le questionnement a permis d'identifier les candidats les plus performants. Le jury encourage les futurs candidats à l'agrégation de sciences industrielles de l'ingénieur à poursuivre leur effort de formation afin de développer les compétences transversales de sciences de l'ingénieur.

l  $1$  NGF, nivellement général de la France constituant un repérage altimétrique.

## **3. Commentaires sur les réponses apportées et conseils aux candidats**

#### Partie 2 - Amélioration de l'alimentation des moteurs de la centrale à boue

L'objectif de cette partie (questions 1 à 12) était de valider le choix du groupe électrogène d'alimentation du chantier. L'étude montrait l'impact des démarrages des moteurs sur le courant demandé au groupe électrogène et sur la tension du réseau. Pour finir, il était demandé aux candidats de rechercher la meilleure stratégie de commande des moteurs pour limiter ces effets et réduire la taille du groupe électrogène.

La quasi-totalité des candidats a abordé cette partie à dominante génie électrique. C'est la partie qui a rapporté le plus de points aux candidats de l'option GE. Cependant, un trop grand nombre de candidats ne maitrise pas correctement des outils fondamentaux du génie électrique tels que le théorème de Boucherot.

Les calculs d'impédances complexes équivalentes pour les montages en étoile et triangle sont assez bien traités. A l'opposé, les calculs d'intensités dans les lignes aboutissent rarement, entre autres parce que beaucoup négligent les relations de phase entre courants. Les expressions des relations électriques s'appuient souvent sur une mauvaise partie du schéma donné dans le sujet.

Seuls 15% des candidats ont correctement traité cette partie pourtant orientée génie électrique.

Partie 3 - Rabattement de la nappe

Les objectifs de cette partie (questions 13 à 24) étaient de proposer une modélisation multiphysique du circuit d'exhaure pour constituer une bibliothèque de modèles.

La moitié des candidats a abordé cette partie mais un seul candidat l'a traitée de manière satisfaisante. Le jury observe que certaines notions élémentaires de géométrie ne sont pas connues de tous les candidats et nombreux sont ceux qui ne maîtrisent pas non plus les bases du calcul intégral. Cette situation obère de facto leurs résultats à cette partie. La plupart des candidats n'a pas su exploiter utilement le document technique DT1 – Hydraulique – en raison d'importantes lacunes dans la compréhension des phénomènes physiques qu'il permettait de caractériser.

Certaines erreurs constatées dans cette partie (inhomogénéité des expressions, incohérence des ordres de grandeur, manque de rigueur dans la résolution d'équation différentielle) auraient sans doute pu être évitées.

La connaissance des technologies liées aux systèmes fluidiques n'est pas toujours bien connue (une pompe à palettes n'est pas une pompe centrifuge).

## Partie 4 - Stabilité d'une paroi moulée avec excavation

L'objectif de cette partie (questions 25 à 35) était de valider la stabilité de la paroi moulée lors de l'excavation en phase de travaux et de comparer cette stabilité pour des solutions avec ou sans butons.

Un tiers des candidats seulement a abordé cette partie, la plupart d'entre eux s'arrêtant après les premières questions. Seuls deux candidats sont parvenus à développer une analyse convenable concernant le problème posé.

Un grand nombre de candidats ne trouve pas le bon moment fléchissant dès la première question. Trop de candidats confondent charges réparties et efforts tranchants. Les méthodes de résolution de problème en RdM sont peu connues (équations différentielles, conditions limites) et les ordres de grandeur des résultats ou l'analyse critique des hypothèses sont souvent incohérents.

Le jury conseille aux futurs candidats de l'agrégation de sciences industrielles de l'ingénieur d'aborder avec rigueur tous les champs disciplinaires de l'épreuve commune et ceci indépendamment de la spécialité propre des candidats.

Il est rappelé que la modélisation en résistance des matériaux touche à des problématiques communes à l'ensemble des trois spécialités de l'agrégation de sciences industrielles de l'ingénieur.

Partie 5 - Évacuation de la terre de la fouille (excavation)

5.1. Évaluation de la pente maximale de la rampe en fonction des caractéristiques géométriques du camion et du sol.

L'objectif de cette partie (questions 36 à 42) était de déterminer la pente maximale de la rampe, afin que les camions choisis précédemment, puissent sortir en charge de la fouille.

20% des candidats ont abordé cette partie et très peu l'ont correctement traitée. Le jury constate un manque de rigueur dans les démarches d'analyse de la dynamique des systèmes à masse conservative et regrette que les documents techniques fournis ne soient pas lus avec attention par certains candidats.

Le jury conseille aux futurs candidats d'être plus rigoureux quant aux démarches de modélisation et de résolution de problèmes appliquées aux systèmes complexes.

5.2. Évaluation de la pente maximale de la rampe en fonction des caractéristiques motrices du camion L'objectif des questions 41 et 42 était d'évaluer la pente de la rampe que le camion MAN peut monter en s'appuyant sur les caractéristiques motrices du camion MAN fournies dans le document technique DT<sub>3</sub>.

A peine 50% des candidats ont accédé à cette partie dont la moitié l'a correctement traitée.

5.3. Modélisation d'une roue de camion et de sa commande

La partie théorique et la représentation graphique des équations sont relativement bien abordées par la moitié des candidats. L'interprétation des courbes de simulation est cependant nettement moins bien réussie.

Un tiers des candidats a traité cette partie. Seuls quelques candidats l'ont rédigée correctement.

Partie 6 - Conditions de démarrage de l'étape suivante de la construction L'unique question (53) de cette partie permettait d'évaluer le recul du candidat face aux études faites en amont.

Moins de 10% des candidats ont tenté de répondre à cette question de conclusion. Aucun n'a donné une réponse précise, justifiée et cohérente.

Conseils aux futurs candidats

Le jury encourage les candidats à traiter toutes les parties du sujet et à montrer qu'ils maîtrisent l'ensemble des domaines des sciences industrielles de l'ingénieur.

La présentation des copies doit être claire. Il faut indiquer le numéro des questions traitées et la démarche de résolution. Cette dernière doit être exposée avec rigueur, les hypothèses doivent être explicitées clairement et les notations doivent être précises, claires et respecter scrupuleusement celles imposées dans le sujet.

De plus, les résultats doivent être impérativement présentés de la façon suivante :

- l'expression littérale, sans aucune application numérique, est présentée encadrée ;
- l'expression est ensuite donnée en remplaçant les termes littéraux par leurs valeurs numériques, dans le même ordre que l'expression littérale ;
- le résultat numérique est ensuite indiqué avec l'unité et encadré.

Enfin, il n'est pas inutile de rappeler qu'il est attendu d'un fonctionnaire de l'état qu'il maîtrise convenablement la langue française et veille à construire ses phrases dans le respect de la sémantique. Il doit aussi respecter dans une mesure raisonnable les règles de l'orthographe et de la grammaire française afin de s'assurer que ce qu'il souhaite exprimer sera compréhensible et lisible.

Il est conseillé aux candidats d'appuyer leur raisonnement sur des schémas qui sont une aide précieuse à la compréhension du phénomène mis en jeu et à la résolution des problématiques. Mais pour que le schéma soit pris en compte et soit une réelle aide il faut qu'il soit lisible, en couleur, et paramétré si nécessaire.

#### 4. Conclusions

Le sujet a été conçu pour permettre aux candidats d'exprimer au mieux leurs compétences dans le cadre de cette épreuve transversale. Toutes les questions du sujet ont été abordées par les candidats quelle que soit l'option choisie. Le jury engage fortement les futurs candidats à se préparer conformément aux attendus (arrêté du 25/11/2011).

#### 5. Résultats

191 copies ont été évaluées. La moyenne des notes obtenues est de 6,35/ 20, l'écart-type est 3,2, la meilleure note est 20, la plus faible est 0 ; la moyenne des candidats admissibles est de 9,52.

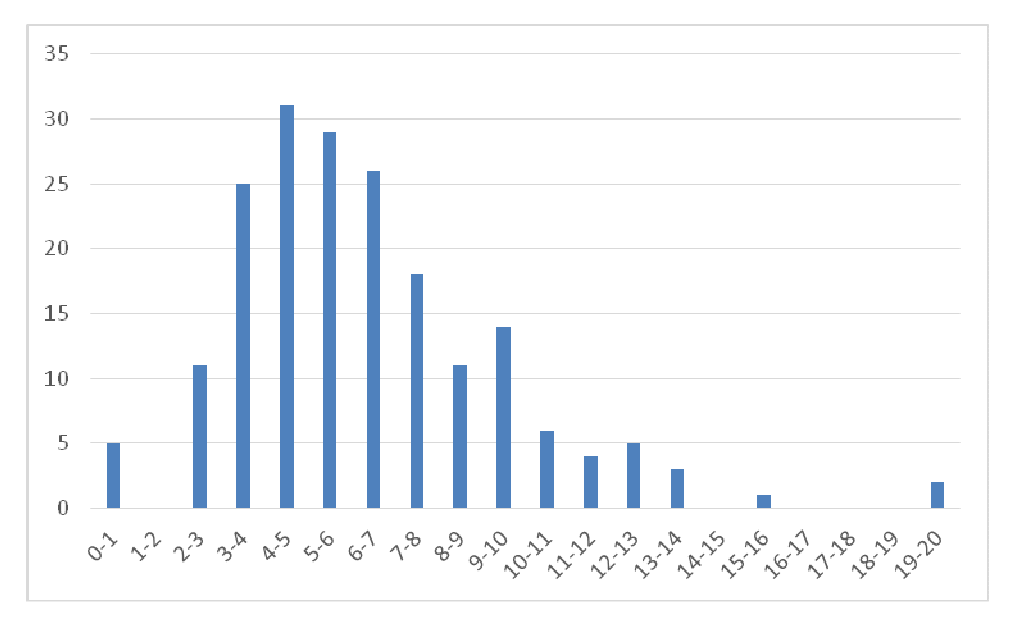

# **Éléments de correction de l'épreuve de modélisation d'un système, d'un procédé ou d'une organisation**

### **Question 1**

Les codes correcteurs d'erreurs sont efficaces contre les erreurs isolées. En transmission numérique, les erreurs de transmissions arrivent souvent de manière groupées (fading, etc...). Un gros « paquet » d'erreurs est difficilement corrigeable par un code correcteur d'erreur. Le rôle d'un circuit d'entrelacement et de modifier l'ordre des données transmises afin qu'un « paquet » de plusieurs erreurs consécutives soit répartis à la réception en nombreuses erreurs isolées qui seront corrigeables par un code correcteur d'erreur.

### **Question 2**

A l'émission, les octets transmis sont retardés de 0, de 17 octets, 34 = 17x2 octets, etc...jusqu'à 187 octets = 17x11. Ainsi 2 octets consécutifs seront éloignés d'au moins 17 octets. L'octet qui n'est pas retardé est l'octet de synchronisation.

 A la réception, on retarde de 17x11 l'octet de synchronisation qui n'était pas retardé, de 17x10 l'octet qui n'était retardé que d'un octet, etc. Ainsi à la réception, tous les octets sont retardés de 11x17, on récupère tous les octets dans l'ordre d'émission.

## **Question 3**

Le rôle de cette fonction est de rendre « plus aléatoire » les données transmises et éviter ainsi de longues séquences de signaux continus ou périodiques qui peuvent créer des raies sur le spectre des signaux transmis. On réalise cette fonction en additionnant modulo 2 (ou exclusif) le signal à transmettre avec la sortie d'un générateur pseudo-aléatoire.

## **Question 4**

Les fonctions logiques élémentaires utilisées pour réaliser cette structure sont des registres à décalages (bascules D) et des « ou exclusif ».

#### **Question 5**

Dans une séquence pseudo-aléatoire, la séquence qui ne doit jamais être obtenue est « 000000000 », en effet cette séquence entraine le blocage du générateur.

## **Question 6**

La longueur de la séquence est  $2^9$ -1= 511 bits, c'est la séquence de longueur maximale.

Sur la longueur de la séquence, il y a un 0 de moins qu'un 1 soit 256 « 1 » et 255 « 0 ».

La probabilité d'apparition d'un 1 est  $256/511 = 0.500978...$ 

La probabilité d'apparition d'un 0 est 255/511 = 0,499021..,

La plus longue suite de « 1 » successifs est 9 (correspond à toutes les cellules du registre à 1)

La plus longue suite de « 0 » successifs est 8 (correspond à toutes les cellules du registre à 0 sauf une).

Les données à transmettre sont associées à PRBS, la sortie du générateur pseudo-aléatoire par l'intermédiaire d'un ou exclusif, conformément à la figure suivante :

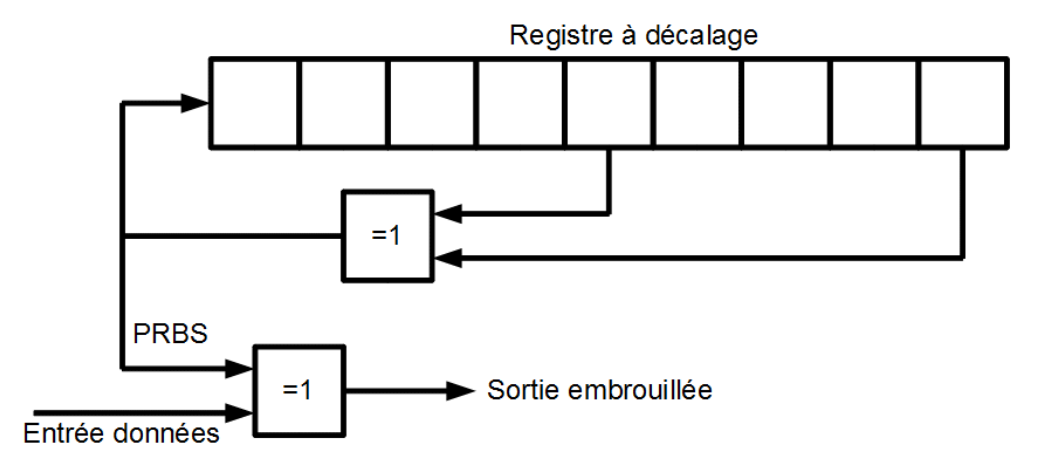

Si le message à transporter est une longue suite de '0', le signal transporté est la séquence pseudoaléatoire PRBS (0 xor  $X = X$ ).

Si le message à transporter est une longue suite de '1', le signal transporté est la séquence pseudoaléatoire inversée  $(1 \times x = /X)$ .

#### **Question 8**

OFDM : Orthogonal frequency-division multiplexing. La modulation OFDM est une modulation multiporteuse. Le principe consiste à répartir les données à transmettre sur de nombreuses porteuses modulées à bas débit. Son intérêt principal est d'être particulièrement « robuste » vis à vis des conditions de propagation rencontrées sur le canal terrestre : échos multiples, étalement temporel de la réponse impulsionnelle du canal. La modulation OFDM est aussi utilisée en télévision numérique terrestre. D'autres systèmes utilisent cette modulation : Télévision numérique terrestre, WiFI, ADSL, Téléphone 4G.

## **Question 9**

La TF de Rect(t/Ts) est

$$
X_1(f) = \int_{-\infty}^{+\infty} Rect(t/T_s). e^{-j2\pi ft}. dt = \int_{0}^{T_s} 1 \cdot e^{-j2\pi ft}. dt = \left[ \frac{e^{-j2\pi ft}}{(-j2\pi f)} \right]_{0}^{T_s} = \left[ \frac{e^{-j2\pi fT_s} - 1}{(-j2\pi f)} \right]
$$

$$
X_1(f) = \left[ \frac{e^{-j2\pi fT_s} - 1}{(-j2\pi f)} \right] = e^{-j2\pi fT_s/2} \left( \frac{e^{-j2\pi fT_s/2} - e^{j2\pi fT_s/2}}{(-j2\pi f)} \right) = e^{-j\pi fT_s} \left( \frac{e^{j\pi fT_s} - e^{-j2\pi fT_s}}{(j2\pi f)} \right)
$$

$$
X_1(f) = e^{-j\pi fT_s} \left( \frac{\sin(\pi fT_s)}{(\pi f)} \right) = e^{-j\pi fT_s}.T_s \left( \frac{\sin(\pi fT_s)}{(\pi fT_s)} \right)
$$

Par identification,  $\theta$ = -  $\pi$ .f.T<sub>S</sub> u =  $\pi$ .f.T<sub>S</sub> et  $\alpha$  = T<sub>S</sub>

L'allure du terme en sin u/u est le suivant :

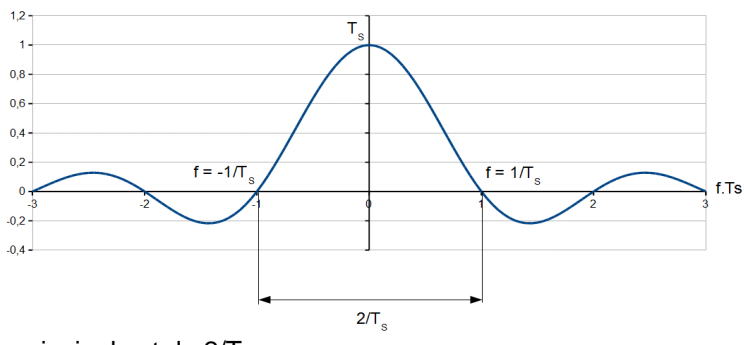

La largeur du lobe principal est de  $2/T_{\text{S}}$ .

#### **Question 11**

G(f) est définie comme

$$
G(f) = \int_{-\infty}^{+\infty} g(t). e^{-j2\pi ft} dt
$$
  
calculus G'(f), la TF de g(t).e<sup>j2<sup>nat</sup></sup>

$$
G'(f) = \int_{-\infty}^{+\infty} g(t) \, e^{j2\pi at} \, e^{-j2\pi ft} \, dt = \int_{-\infty}^{+\infty} g(t) \, e^{-j2\pi (f-a)t} \, dt = G(f-a)
$$

Si G(f) est centré sur 0Hz, G(f-a) est centré sur la fréquence a. L'opération réalisée par la multiplication par e<sup>+j2πat</sup> est un changement de fréquence ou translation de fréquence.

#### **Question 12**

Calcul de  $X_2(f)$ , transformée de Fourier de  $X_2(f)$ 

$$
x_2(t) = e^{(2j\pi k(t-\Delta)/T_U)}.\text{Rect}\left(\frac{t}{T_S}\right) = e^{2j\pi k\left(\frac{t}{T_U}\right)}.\text{e}^{(-2j\pi k\Delta/T_U)}.\text{Rect}\left(\frac{t}{T_S}\right) = e^{(-2j\pi k\Delta/T_U)}.\text{e}^{2j\pi\left(\frac{k}{T_U}\right)t}.\text{x}_1(t)
$$

à ce signal correspond (en utilisant le résultat de la question précédente) la transformée de Fourier :

$$
X_2(f) = e^{-\frac{j2\pi k\Delta}{T_U}}. X_1(f - \frac{k}{T_U})
$$

Soit aussi (non demandé)

$$
X_2(f) = e^{-\frac{j2\pi k\Delta}{T_U}} \cdot e^{-j2\pi (f - \frac{k}{T_U}) \cdot T_S} \cdot \left[ \frac{\sin(\pi \left(f - \frac{k}{T_U}\right) \cdot T_S)}{\left(\pi \left(f - \frac{k}{T_U}\right) \cdot T_S\right)} \right]
$$

## **Question 13**

Déterminons maintenant  $X_3(f)$ . La transformée de Fourier de la somme est la somme des transformées de Fourier et donc :

$$
X_3(f) = \sum_{k=-K/2}^{+K/2} e^{-j2\pi k\Delta/T_U} \cdot e^{-j\pi f \left(f - \frac{k}{T_U}\right)T_S} \cdot T_S \left[ \frac{\sin(\pi \left(f - \frac{k}{T_U}\right).T_S)}{(\pi \left(f - \frac{k}{T_U}\right).T_S)} \right] = \sum_{k=-K/2}^{+K/2} e^{-j2\pi k\Delta/T_U} \cdot X_1\left(f - \frac{k}{T_U}\right).
$$

## **Question 14**

L'allure des spectres des différents termes est la suivante (voir figure)

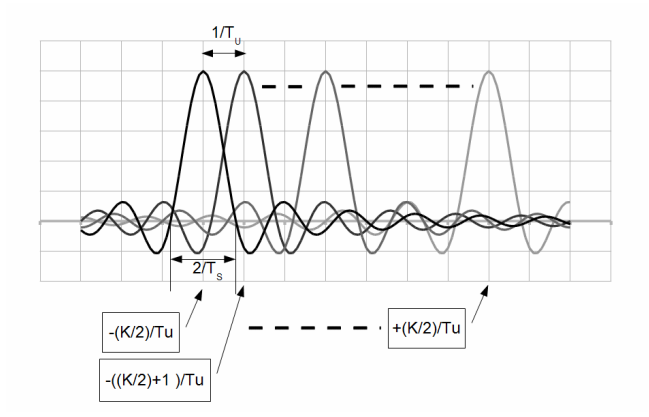

Calcul de la largeur du spectre

Le spectre s'étend de  $\left(-\frac{K}{2} \times \frac{1}{T_U}\right) - \frac{1}{T_S}$  à  $\left(\frac{K}{2} \times \frac{1}{T_U}\right) + \frac{1}{T_S}$  soit une largeur égale à :  $\frac{K}{T_U} + \frac{2}{T_S}$ 

Application numérique :  $K = 1536$ ;  $T_U = 1$  ms;  $T_S = 1,246$  ms Soit une largeur de : 1,537 MHz

#### **Question 16**

 $z<sub>m,l,k</sub>$  est le symbole complexe représentatif de la modulation appliquée à chacune des porteuses . La constellation est une des deux suivantes :

![](_page_33_Figure_7.jpeg)

Z<sub>m,l,k</sub> peut donc prendre les différentes valeurs suivantes :

 $0 \text{ si } k = 0$ 

1.e<sup>j0</sup>; 1.e<sup>jπ/2</sup>; 1.e<sup>jπ</sup>; 1.e<sup>j3π/2</sup> = 1.e<sup>j-π/2:</sup> nombres complexe de module 1 et d'arguments 0; π/2; π; 3π/2. (Cas 1), ou nombres complexes de module 1 et d'arguments  $\pi/4$ ;  $3\pi/4$ ; ...  $\pi/4$  + n.  $\pi/2$ .

## **Question 17**

Modulation DQPSK = modulation différentielle à 4 états de phase : c'est le saut de phase qui est codé en fonction des deux bits transmis, pas la phase absolue.

## **Question 18**

K = 1536 porteuses transportent l'information de -K/2 (-768) à -1 et de 1 à K/2 (768). Il n'y a pas de porteuse 0 puisque  $z_{m,l,k} = 0$  si  $k = 0$ .

Le terme  $\Sigma_{l=0}^{L}()$  correspond à la somme de plusieurs symboles pour former une trame complète. Le terme  $\sum_{m=-\infty}^{+\infty}()$  correspond à la somme de plusieurs trames au cours de la transmission. Le terme  $\text{Re}[e^{(2j\pi fct)} \ ( ) \ ]$  correspond à une modulation complexe soit une transposition de fréquence autour de la fréquence f<sub>C</sub>. Cette opération est réalisée par un mélangeur I et Q (ou modulateur I et Q).

#### **Question 20**

On identifie facilement :

$$
x_4(t) = \sum_{m=-\infty}^{+\infty} Z_m \cdot x_2 \left( t - m \cdot T_S \right) \land x(t) = \sum_{n=-\infty}^{+\infty} a_n \cdot g(t - n \cdot T_S)
$$

 $z_m$  correspond à  $a_n$  et  $x_2(t)$  correspond à  $g(t)$ Rappelons les différentes valeurs de z<sub>n</sub> : 1.e<sup>j0</sup>; 1.e<sup>jπ/2</sup>; 1.e<sup>jπ</sup>; 1.e<sup>j3π/2</sup> = (+1, +j, -1, -j) On obtient  $m_a = 0$  et  $\sigma_a^2 = 4/4 = 1$  et :

$$
\Gamma_{x4}(f) = \frac{1}{r_s} |G(f)|^2 = \frac{1}{r_s} |X_2(f)|^2
$$

et donc :

$$
\Gamma_{x4}(f) = \frac{1}{T_S} T_S^2 \left| \frac{\sin(\pi \left(f - \frac{k_1}{T_U}\right) T_S)}{(\pi \left(f - \frac{k_1}{T_U}\right) T_S)} \right|^2 = T_S \left| \frac{\sin(\pi \left(f - \frac{k_1}{T_U}\right) T_S)}{(\pi \left(f - \frac{k_1}{T_U}\right) T_S)} \right|^2
$$

#### **Question 21**

La formule de Bennett met bien en évidence le fait que si la moyenne des symboles est différente de 0, la densité spectrale de puissance du signal présente des raies. Le rôle de l'embrouilleur consiste donc à rendre équiprobables les symboles transmis pour éviter la présence de raies dans le spectre émis.

#### **Question 22**

La densité spectrale de  $x<sub>5</sub>(t)$  est donc la somme des densités spectrales de chaque porteuse (la porteuse 0 est nulle).

$$
\Gamma_{x5}(f) = T_S \left( \sum_{k=-N/2}^{-1} \left| \frac{\sin(\pi \left( f - \frac{k}{T_U} \right), T_S)}{(\pi \left( f - \frac{k}{T_U} \right), T_S)} \right|^2 + \sum_{k=1}^{N/2} \left| \frac{\sin(\pi \left( f - \frac{k}{T_U} \right), T_S)}{(\pi \left( f - \frac{k}{T_U} \right), T_S)} \right|^2 \right)
$$

#### **Question 23**

Chacune des porteuses est modulée en 4 états de phase, donc 2 bits sont transmis par symboles et par porteuse. Les K porteuses transmettent donc 2.K bits = 1 536\*2 = 3 072 bits. Sur une trame, on transmet 76 symboles OFDM soit 76\*3 072 = 233 472 bits en 96 ms, soit 233 472/96.10<sup>-3</sup> = 2.432 Mbit/s.

#### **Question 24**

2 432 kbit/s – (128 + 96) = 2 208 kbit/s. Le débit utile est alors compris entre 2208/3 et 2208x3/4. Soit entre 736 kbit/s et 1 656 kbit/s.

le retard  $T_d$  est lié à la différence de trajet d<sub>2</sub>-d<sub>1</sub>. Les deux ondes se propagent à la vitesse c. Le retard entre les deux signaux est  $T_d = (d_1-d_2)/c$ .

## **Question 26**

Il n'y a pas de recouvrement entre des symboles si T<sub>d</sub> < Δ. T<sub>d</sub> max = 246 µs. La différence de trajet maximale est  $d_2-d_1 = c.T_d = 73,8$  km.

## **Question 27**

La distance maximale entre deux émetteurs est de 73,8 km si on suppose qu'on reçoit l'émetteur 2 au pied de l'émetteur 1 (d1 = 0 et d2 = dmax). Cette valeur pouvant encore majorée de 30%.

## **Question 28**

Un réseau monofréquence avec un émetteur à Nantes et l'autre à St-Nazaire est possible puisque la distance est < 73,8 km (50 à 60 km par lecture sur la carte).

## **Question 29**

La somme des débits transportés est égale à  $9x96 + 2x128 + 48 + 16 = 1$  184 kbit/s ce qui correspond à un rendement de codage égal à 51% (1 184 /2 208), niveau de protection moyen.

## **Question 30**

Justification du spectre : la figure correspond à la densité spectrale de puissance du signal  $x<sub>5</sub>(t)$ , translaté autour de la fréquence porteuse f<sub>c</sub>. Les différents termes en  $(\sin(u)/u)^2$  se combinent pour former un spectre quasi rectangulaire. La largeur du spectre est voisine de 1,5 MHz, conformément à ce qui a été calculé précédemment. Il y a un « trou » à la fréquence centrale puisque la porteuse d'indice 0 est nulle.

## **Question 31**

Une antenne omnidirectionnelle émet dans toutes les directions d'un plan. Une antenne directive émet dans une direction privilégiée.

- Cas n°1 : Antenne omnidirectionnelle car l'émetteur doit émettre dans toutes les directions.
- Cas n°2 : antenne directive pour car la zone à couvrir est plus ou moins située sur une droite.
- Cas n°3 : antenne directive, l'antenne doit être pointée vers l'émetteur.
- Cas n°4 : antenne omnidirectionnelle car le véhicule se déplace et doit toujours pointer vers l'émetteur.

## **Question 32**

L'antenne isotrope émet la même puissance dans toutes les directions de **l'espace**, l'antenne omnidirectionnelle émet la même puissance dans toutes les directions **d'un plan**. L'antenne isotrope est un modèle mathématique qui n'existe pas (c'est un point rayonnant). Exemple d'antenne omnidirectionnelle : l'antenne filaire. Une antenne omnidirectionnelle présente généralement une symétrie de révolution.
L'antenne qui a le plus grand gain est l'antenne directive. Celle-ci émettant dans une direction particulière de l'espace, la puissance émise rayonnée équivalente est plus forte dans cette direction. Le gain est plus important.

# **Question 34**

La polarisation d'une antenne est la direction par rapport à l'horizontale dans laquelle le champ électrique est émis. Si le champ E est horizontal : polarisation horizontale, champ E vertical : polarisation verticale, si le champ tourne au cours de la propagation c'est une polarisation elliptique (ou circulaire si E constant).

## **Question 35**

L'antenne FM est en polarisation verticale, l'antenne de télévision est en polarisation horizontale, l'antenne hélice est en polarisation circulaire. Il suffit d'observer la géométrie de ces antennes.

## **Question 36**

Voir figure

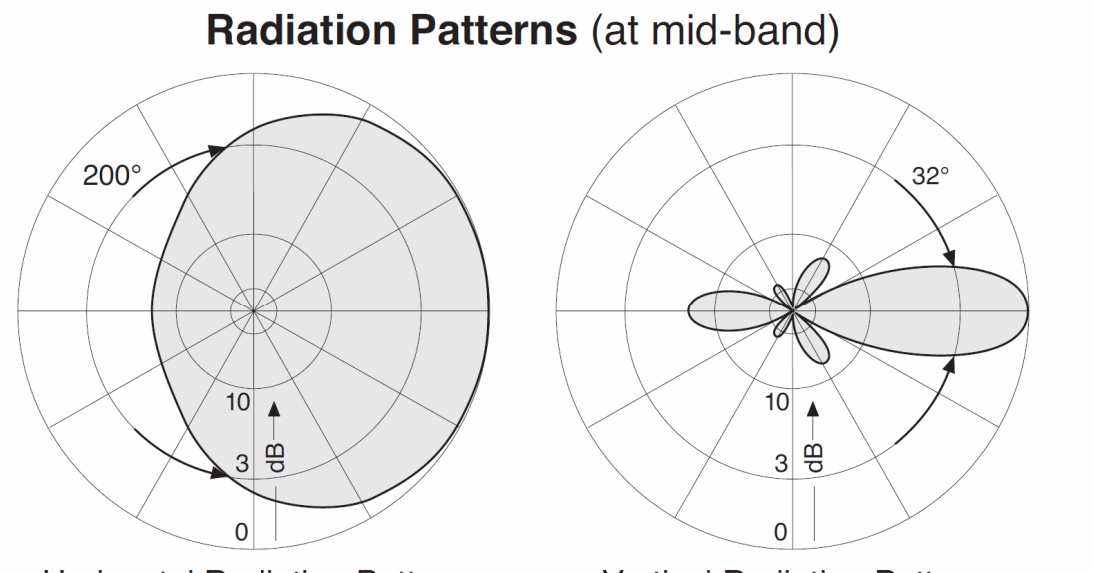

**Horizontal Radiation Pattern** 

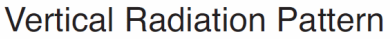

## **Question 37**

La PIRE correspond à la puissance électrique augmentée du gain d'antenne. La puissance de l'émetteur est de 2 kW, le gain de l'antenne est de 7,65 dBi (dB isotrope) soit  $10^{(7,65/10)} = 5,821$ . La PIRE est donc de 2 000 x 5,821 = 11 642 W qui correspond à 40,66 dBW [10.log(PIRE<sub>W</sub>)]. Autre méthode : 2 kW correspondent à 33,01 dBW, la PIRE est donc : 33 dBW + 7,65 dBi = 40,66 dBW qui correspondent à 11 642 W.

## **Question 38**

Le VSWR est le « Voltage Standing Wave Ratio », en français taux d'ondes stationnaires (TOS). Il correspond au rapport Vmax/Vmin sur la ligne de transmission qui alimente l'antenne. Il est lié au coefficient de réflexion ρ par la relation suivante :

$$
TOS = \frac{1+|\rho|}{1-|\rho|} \text{ et donc } |\rho| = \frac{\text{TOS}-1}{\text{TOS}+1}
$$

Un VSWR de 1,3 correspond donc à un coefficient de réflexion égal à 0,130 soit en dB : -17,7 dB. La spécification est donc : Coefficient de réflexion < -17,7 dB pour 184 MHz ≤ f ≤ 230 MHz.

#### **Question 39**

L'émetteur de Nantes (Saint-Herblain) doit couvrir toute la métropole nantaise sur un angle de 360° : une antenne omnidirectionnelle est nécessaire. St-Nazaire et Guérande sont au bord de l'océan. La plupart des auditeurs sont sur la terre et pas en mer, l'émetteur n'a pas intérêt à couvrir la mer, un angle de l'ordre de 180 à 200° est idéal, l'émetteur étant orienté vers l'intérieur des terres.

#### **Question 40**

6 kW correspond à 67,8 dBm, l'atténuation en espace libre pour 35 km vaut : 109,3 dB, pour 50 km l'atténuation en espace libre vaut : 112,5 dB. La puissance reçue est donc  $P_R = -39.5$  dBm à 35 km et  $P_R = -42.7$  dBm à 50 km.

#### **Question 41**

Il suffit d'exprimer la puissance reçue en fonction de E en µV et de f en MHz.

$$
P_R = \frac{\lambda^2}{4 \cdot \pi} \frac{E^2}{120 \cdot \pi} = \left(\frac{c}{f_{MHz} \cdot 10^6}\right)^2 \frac{1}{4\pi} \frac{(E_{\mu V/m} \cdot 10^{-6})^2}{120 \cdot \pi} = \left(\frac{E_{\mu V/m}}{f_{MHz}}\right)^2 \times \frac{(c.10^{-12})^2}{480 \cdot \pi^2}
$$

Divisons par 1 mW et prenons le logarithme, on obtient :

$$
P_{R(dBm)} = 10. \log \left[ \left( \frac{E_{\mu V/m}}{f_{MHz}} \right)^2 \times \frac{(c.10^{-12})^2}{1.10^{-3}.480.\pi^2} \right]
$$

$$
P_{R(dBm)} = 20. \log \left( E_{\frac{V}{\mu_m}} \right) - 20. \log(f_{MHz}) + 20. \log \left( \frac{(c.10^{-12})}{\sqrt{480}.\pi} \right) - 10. \log(10^{-3})
$$

$$
P_{R(dBm)} = E_{dB\mu V/m} - 20. \log(f_{MHz}) - 77.21
$$

Soit :

 $E_{dB\mu V/m} = P_{R(dBm)} + 20.log(f_{MHz}) + 77.21.$ 

Le champ reçu à 35 km vaut donc 83,7 dBµV/m et à 50 km : 80,5 dBµV/m.

## **Question 42**

E<sub>0</sub> est le champ reçu à la distance d : E<sub>0</sub> = k/d ; E<sub>1</sub> est le champ reçu à la distance d<sub>1</sub> :

 $E_1= k/d_1$  :  $E_1/E_0 = (k/d_1)/(k/d) = d/d_1$  d'où  $\alpha = d/d_1$ 

L'onde directe parcourt la distance d à la vitesse c, l'onde réfléchie parcourt la distance  $d_1$  à la vitesse c.

Le retard entre les deux ondes est  $\tau_R=(d_1-d)/c$  et E<sub>1</sub> s'écrit :  $E_1 = \alpha.E_0 \cos[\omega(t+\tau_R)]$  on obtient donc

 $\varphi_1 = \omega \cdot \tau_R = \omega \frac{d_1 - d}{c} = 2 \cdot \pi \cdot f \frac{d_1 - d}{c} = 2 \cdot \pi \frac{d_1 - d}{\lambda}$ 

### **Question 43**

E<sub>T</sub> est minimum et d'amplitude égale à E<sub>0</sub>(1-α) si  $\varphi_1 = \pi$  (modulo 2 π) et maximum et d'amplitude

égale à  $E_0(1+\alpha)$  si  $φ_1 = 0$  (modulo 2 π).  $\varphi_1 = 0$  si d<sub>1</sub>-d = 0 ou  $\lambda$  modulo  $\lambda$ , soit d<sub>1</sub>-d = 1,5 m modulo 1,5 m  $\varphi_1 = \pi$  si d<sub>1</sub>-d =  $\lambda/2$  modulo  $\lambda$ , soit d<sub>1</sub>-d = 0,75 m modulo 1,5 m.

#### **Question 44**

Pour *α* = 0,99 E<sub>MIN</sub> = 0,01.E<sub>0</sub> et E<sub>MAX</sub> = 1,99.E<sub>0</sub> valeurs qui correspondent à une atténuation de 40 dB ou un gain de 6 dB.

## **Question 45**

La lecture de la courbe nous indique : Champ reçu = 52 dBµV/m pour 35 km et 42,5 dBµV/m pour 50 km et P=1kW.

#### **Question 46**

Si la puissance émise est de 6 kW, il faut rajouter 10.log(6kW/1kW) = 7,8 dB au champ reçu. Soit Champ reçu = 59,8 dBµV/m à 35 km et 50,3 dBµV/m à 50 km.

En espace libre : Le champ reçu à 35 km vaut donc 83,7 dBµV/m et à 50 km : 80,5 dBµV/m soit 20 à 30 dB de différence !

(Remarque : la carte montre 65 dBµV/m à 35 km (déterminé ici à 60 dBµV/m) et 50 dBµV/m à 50 km (déterminé ici à 50 dBµV/m): le modèle est assez juste).

#### **Question 47**

Analyse des courbes :

La courbe 1 représente les performances d'un récepteur en présence d'un canal gaussien. Les courbes simulées et mesurées sont représentées pour différents taux de codage. Pour les courbes simulées, le taux d'erreur 10<sup>-4</sup> est obtenu pour un rapport signal/bruit de l'ordre de 7 dB pour un taux de 0,5.

La courbe 2 représente les performances du récepteur dans un canal de Rayleigh en ville avec un récepteur à la vitesse de 15 km/h. le taux d'erreur 10<sup>4</sup> est obtenue pour un rapport signal/bruit de l'ordre de 11,5 dB pour un taux de 0,5. La sensibilité s'est dégradée de 4,5 dB !

La courbe 3 représente les performances du récepteur dans un canal de Rayleigh en campagne avec un récepteur à la vitesse de 130 km/h (autoradio dans véhicule sur autoroute). Le taux d'erreur à 10-4 est obtenu pour un rapport signal/bruit de l'ordre de 15 dB pour un taux de 0,5. La sensibilité s'est dégradée de 8 dB par rapport au canal gaussien.

#### **Question 48**

Lorsque la vitesse varie, la fréquence reçue est différente de la fréquence émise. C'est l'effet Doppler qui est la cause de ce phénomène. La variation de la fréquence reçue va entrainer une perte de sensibilité.

#### **Question 49**

Dans le pire cas, un rapport signal/bruit de 15 dB est nécessaire pour obtenir un TEB égal à 10<sup>-4</sup>.

Les choix d'antennes et de puissances émises permettent de vérifier que la répartition du champ autour de Nantes est conforme à la carte fournie. Les modèles théoriques collent assez bien à la réalité.

## **Question 51**

Signification des acronymes et symboles :

LNA : Low Noise Amplifier : amplificateur faible bruit

AGC : Automatic Gain Control : contrôle automatique de gain

Le générateur sinusoïdal : c'est un oscillateur local disposant de deux sorties en quadrature

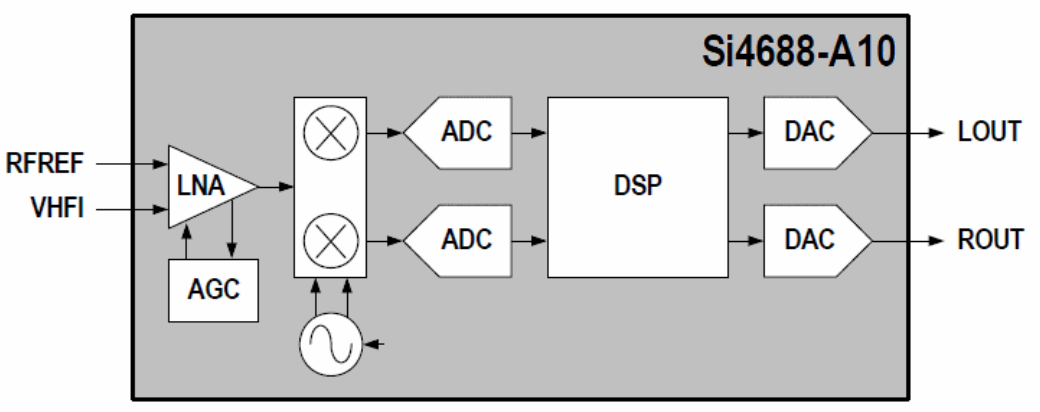

Chaîne de traitement du signal du récepteur Si4688

(déphasée de 90°).

les 2 signes  $\otimes$  : Mélangeur I et Q

ADC : CAN : convertisseur Analogique-numérique (Analog to Digital Converter)

DSP : Digital Signal Processor : processeur de signaux (numériques)

DAC : CNA : convertisseur numérique-analogique (Digital to Analog Converter).

Le signal RF est amplifié par l'amplificateur LNA. Celui-ci est équipé d'un dispositif de contrôle automatique de gain (AGC) à faible niveau de réception, le gain est maximal, à fort niveau le gain est minimal. Le niveau attaquant le mélangeur évolue dans une dynamique très inférieure au niveau d'entrée. Le signal amplifié est ensuite converti en signaux à plus basse fréquence I et Q avec le mélangeur. Les signaux I et Q sont ensuite numérisés par deux CAN (ADC). Le processeur de signaux réalise ensuite les opérations (calculs) nécessaires à la démodulation. Les signaux stéréo audio gauche (Lout) et droite (Rout) sont extraits puis convertis sous forme analogique par deux CNA (DAC).

## **Question 52**

En démodulation de fréquence, le DSP doit extraire le signal modulé en fréquence à partir des signaux I et Q numérisés. En général, l'algorithme calcule Φ = ArcTan(Q/I) puis après par dérivation, on obtient la fréquence instantanée. Pour obtenir les signaux gauche et droite, il faut extraire par filtrage numérique la sous porteuse, le signal G+D et récupérer G-D par changement de fréquence.

Nombre de bits du DAC.

Calculons le rapport signal / bruit de quantification. Tension efficace du signal = Tension de pleine échelle  $/(2.\sqrt{2})$ La tension crête à crête de pleine échelle est ( $2^N - 1$ ).q où q est le quantum La tension efficace du signal est donc  $((2^N - 1).q)/(2.\sqrt{2})$ Le rapport signal sur bruit de quantification est :

$$
\frac{S}{B_{quantif}} = \frac{(2^N - 1).q\sqrt{12}}{2\sqrt{2}}\frac{1}{q}
$$

en remarquant que  $2^N \gg 1$ , on obtient :

$$
\frac{S}{B_{quantif}} = (2^{N-1})\sqrt{6}
$$

Un rapport de 97 dB correspond donc à 10<sup>(97/20)</sup> = 70 794 soit  $2^{N-1}$  = 28 901 qui correspond à la valeur la plus proche de N =  $16 (2^{15} = 32 768)$ .

## **Question 54**

Le dialogue avec le microcontrôleur est réalisé par les broches nommées SCLK (horloge), SSB (Slave select), MISO (Master In Slave Output) et MOSI (Master Out Slave Input). Il s'agit d'une liaison SPI (Serial Peripheral Interface). La documentation précise que cette liaison peut aussi fonctionner en I2C (sur les mêmes broches).

## **Question 55**

La sensibilité est donnée égale à 2 µV et -101 dBm. 2 µV sur 50  $\Omega$  correspond à une puissance de 8.10<sup>-14</sup> W soit -101 dBm.

## **Question 56**

Paramètre « Input IP3 ». L'IP3 est défini lorsque l'on injecte deux signaux de fréquence f1 et f2 dans un amplificateur. L'iP3 est défini comme le point où les signaux fondamentaux ont, en sortie de l'amplificateur, les mêmes amplitudes que les produits d'intermodulation d'ordre 3 (2f2-f1 ou 2f1-f2). L'IP3 est de 103 dBµV, soit 0,141 V ce qui correspond à -4 dBm. Cette grandeur correspond, du point de vue du récepteur au niveau maximum à partir duquel la qualité de réception est dégradée (puisque le signal utile est « noyé » dans ses produits d'intermodulation).

## **Question 57**

LNA Gain. L'étage d'entrée (LNA) est équipé d'un contrôle automatique de gain (AGC) qui fait varier le gain du LNA en fonction du niveau reçu. À faible niveau d'entrée, au voisinage de la sensibilité le gain du LNA est maximum (15 dB), à fort niveau d'entrée, au voisinage de l'IP3, le gain est minimum (5 dB).

Dynamique à l'entrée du récepteur. La plage de niveau d'entrée est comprise entre -101 dBm (sensibilité) et -4 dBm, soit une dynamique de 97 dB.

#### **Question 59**

La puissance de bruit à l'entrée d'un récepteur est : $P_B$ = K.T.B, soit en dBm

 $P_{B(dBm)} = 10 \cdot \log \left( \frac{P_B}{1 \text{ mW}} \right) = 10 \cdot \log \left( \frac{K.T.B}{1 \text{ mW}} \right) = 10 \cdot \log \left( \frac{K.T}{1 \text{ mW}} \right) + 10 \cdot \log(B) = -174dBm + 10 \cdot \log(B)$ <br>Le calcul avec B=1536 kHz donne P<sub>B</sub> = -112 dBm

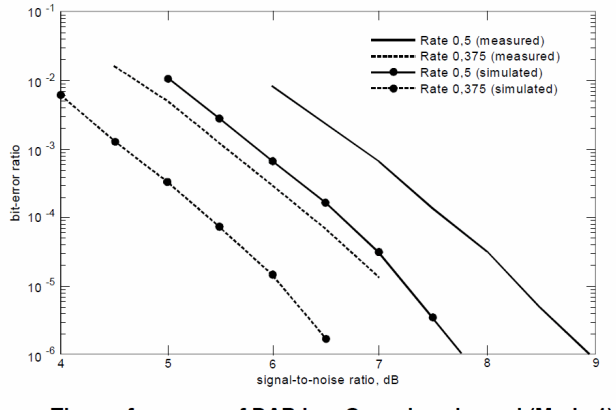

The performance of DAB in a Gaussian channel (Mode 1)

#### **Question 60**

D'après la lecture de la courbe, le rapport signal/bruit nécessaire pour obtenir un TEB=10<sup>-4</sup> est d'environ 7,7 dB (Rate =0,5 measured).

Pour le récepteur étudié, le rapport signal/Bruit est de -101 dBm-(-112 dBm) [(signal)<sub>dBm</sub> – (bruit)<sub>dBm</sub>] soit 11 dB.

#### **Question 61**

#### Facteur de bruit

La différence entre les deux valeurs du rapport signal/bruit est liée au facteur de bruit de l'amplificateur. On peut donc estimer le facteur de bruit à 11-7,7 = 3,3 dB. Pour mémoire le facteur de bruit d'une tête de réception satellite est de l'ordre de 1dB. Ici on a affaire à un circuit complètement intégré, sans possibilité d'ajustement, avec un circuit fonctionnant sur une large bande de fréquence, la performance est très honorable.

#### **Question 62**

Les deux stations sont distantes de 3 canaux soit 5,136 MHz. La différence de puissance reçue est de 38 dB. Le constructeur annonce une sélectivité sur le 3eme canal adjacent (à ±5,136 MHz) de 48 dB. La différence de puissance est inférieure à la sélectivité, le récepteur réjecte bien le signal « parasite », la réception est donc correcte !

#### **Question 63**

Structure autour de l'antenne. L'antenne du récepteur est une antenne filaire qui utilise le câble du

casque audio. Il s'agit ici d'une application mobile : baladeur, téléphone mobile.

#### **Question 64**

En absence d'inductance, on détermine V/Io

$$
V = I_0 \cdot \left(\frac{R \times \frac{1}{jC\omega}}{R + \frac{1}{jC\omega}}\right) = R \cdot I_0 \times \frac{1}{1 + R \cdot jC\omega} = R \cdot I_0 \times \frac{1}{1 + j\frac{\omega}{\omega_C}}
$$

Il s'agit d'une fonction de transfert passe-bas du premier ordre de fréquence de coupure :

$$
f_C = \frac{1}{2 \pi R R C}
$$

L'application numérique donne  $f_C$ = 47 MHz (FM) et  $f_C$ = 68 MHz (DAB).

La fréquence de coupure est très inférieure à la fréquence du signal, perte de sensibilité importante. Le fonctionnement sans inductance n'est pas optimum.

## **Question 65**

En présence d'inductance, on détermine V/I0

$$
V = \frac{I_0}{\frac{1}{R} + jC\omega + \frac{1}{jL\omega}} = \frac{R.I_0}{1 + j(RC\omega - \frac{R}{L\omega})}
$$

Posons  $L.C. \omega_0^2 = 1$  on obtient :

$$
V = \frac{R.I_0}{1 + j\left(R\frac{1}{L.\omega_0^2}\omega - \frac{R}{L\omega}\right)} = \frac{R.I_0}{1 + j\frac{R}{L.\omega_0}\left(\frac{\omega}{\omega_0} - \frac{\omega_0}{\omega}\right)} = \frac{R.I_0}{1 + jQ\left(\frac{\omega}{\omega_0} - \frac{\omega_0}{\omega}\right)}
$$

avec :

$$
Q = \frac{R}{L_{\ast} \omega_0} = R_{\ast} C_{\ast} \omega_0
$$

C'est la fonction de transfert d'un filtre passe-bande d'ordre 2 de fréquence de résonance et de

$$
f_{\mathbf{0}} = \frac{1}{2\pi\sqrt{LC}}
$$
 facteur de qualité Q, la bande passante est :  $\Delta f = \frac{f_{\mathbf{0}}}{Q}$ 

#### **Question 66**

Application numérique :

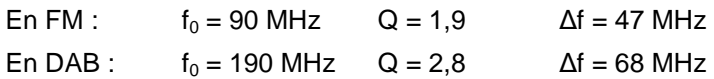

## **Question 67**

VHF SW est un « switch », un interrupteur analogique commandé électroniquement qui permet de placer l'inductance L2 en parallèle sur l'inductance L1. Cet interrupteur est ouvert en FM (seul L1 est présente) et fermé en DAB (L1 et L2 sont alors en parallèle). Ce composant est nécessaire puisque les deux bandes (FM et DAB) sont disjointes.

En FM, l'inductance est L1 soit 120 nH. En DAB VHF, l'inductance équivalente est 120nH//36nH = 27,7 nH. Ces deux valeurs d'inductances correspondent bien aux valeurs numériques étudiées. La bande FM est comprise entre 76 MHz et 108 MHz (cf doc constructeur) soit une bande passante de 32 MHz autour d'une fréquence centrale de 92 MHz. La bande passante du circuit RLC est de 41 MHz autour de 90 MHz, la bande utile n'est pas filtrée.

La bande DAB est comprise entre 168 et 240 MHz soit une bande passante de 72 MHz autour d'une fréquence de 204 MHz. La bande passante du circuit RLC est de 68 MHz autour de 190 MHz, la bande utile n'est pratiquement pas filtrée. Le dimensionnement des inductances est correct.

# **Rapport de jury de l'épreuve de modélisation d'un système, d'un procédé ou d'une organisation**

## **1. Présentation du sujet**

Le sujet de l'épreuve de modélisation portait sur la radio numérique terrestre (RNT). C'est un sujet d'actualité car le déploiement de la RNT est en cours depuis juin 2014 dans plusieurs grandes villes. L'étude s'appuyait sur l'expérimentation RNT de Nantes et se proposait de valider les choix technologiques effectués.

Le sujet comportait trois parties indépendantes : une première partie consacrée à l'analyse des fonctions de l'émetteur, une seconde partie consacrée à la propagation et une dernière partie consacrée à l'étude du récepteur.

## **2. Analyse globale des résultats**

La première partie a été traitée par environ 87% des candidats avec des résultats inégaux. Il s'agissait dans cette partie d'analyser le fonctionnement des circuits utilisés dans l'émetteur, de calculer de manière guidée le spectre du signal émis, d'analyser l'influence de l'intervalle de garde et de calculer le débit disponible.

La seconde partie proposait de valider les choix techniques effectués sur l'expérimentation RNT de Nantes au niveau des antennes et des puissances émises. Cette partie a été traitée par 97% des candidats. Globalement, cette partie a été mieux réussie que les deux autres.

La dernière partie se proposait d'analyser la documentation technique d'un circuit intégré spécifique dédié à la réception RNT ainsi que sa mise en œuvre dans un schéma d'application. Cette partie a été traitée par environ 80% des candidats.

## **3. Commentaires sur les réponses apportées et conseils aux candidats**

Partie 1 : globalement, le jury constate une méconnaissance des fonctions utilisées en transmissions numériques (entrelacement, générateur pseudo-aléatoires, embrouilleurs, etc..). À l'ère des transmissions numériques, les modulations analogiques ne sont pratiquement plus utilisées : les candidats à l'agrégation doivent posséder un minimum de connaissances sur les transmissions et modulations numériques.

Le jury constate aussi qu'une trop grande proportion des candidats ne maitrise pas les bases du traitement du signal. Les calculs demandés étaient assez simples et « classiques ». Par exemple, encore trop de candidats ne savent pas calculer la transformée de Fourier d'une fonction « Porte ».

Partie 2 : beaucoup de candidats confondent "puissance émise" et "puissance rayonnée" dans le calcul de la PIRE, mesurent l'angle d'ouverture d'une antenne par rapport à un point qui n'est pas le centre de l'antenne. Enfin une trop grande proportion de candidats présentent des lacunes sur l'utilisation du décibel : certains sont choqués par la notion de dBm négatifs (par définition, un résultat en dBm négatif indique simplement une puissance < 1mW) et beaucoup trop transfèrent la proportionnalité des puissances aux décibels.

Partie 3 : le jury a constaté qu'une trop grande proportion des candidats présente des difficultés à exploiter la documentation technique d'un circuit spécifique et ne maitrise pas les bases des calculs sur les circuits RC et RLC. Ceci n'est pas acceptable à ce niveau de concours.

## **4. Résultats**

186 copies ont été évaluées. La moyenne des notes obtenues est de 6,85 / 20, l'écart-type 2,56, la moyenne des candidats admissibles est de 9,3 avec :

- − 20 comme meilleure note ;
- − 0 comme note la plus basse.

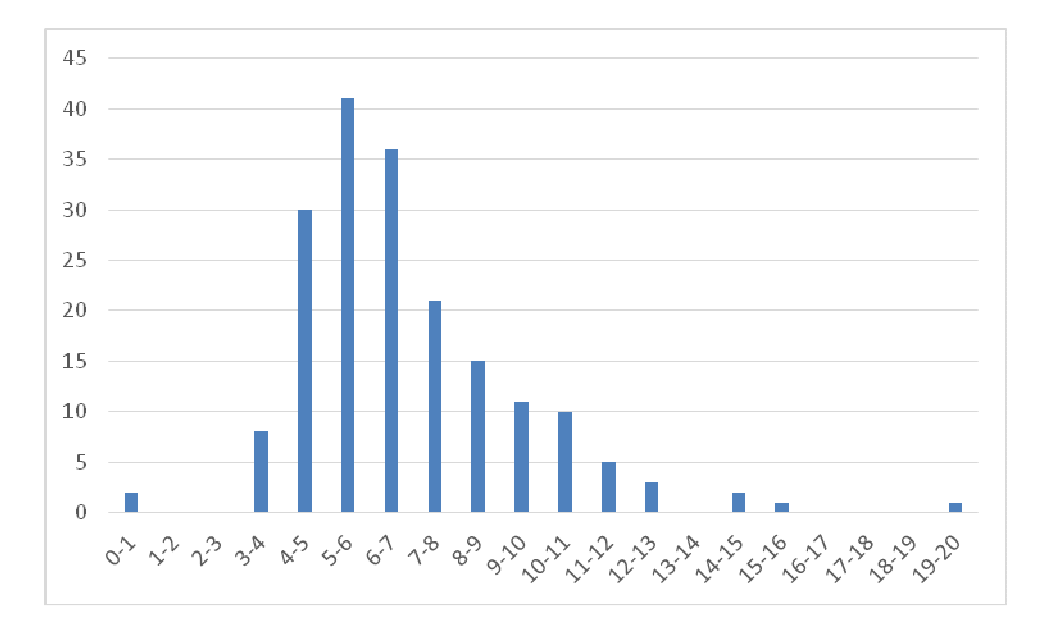

# **Éléments de correction de l'épreuve de conception préliminaire d'un système, d'un procédé ou d'une organisation**

### **Question A1**

À pression de contact donnée, le couple est le demi produit du diamètre par la force tangentielle, elle-même proportionnelle au diamètre, d'où le carré de d dans l'expression du couple.

## **Question A2**

 $\mathsf{F}_\mathsf{A} \approx \mathsf{k} \cdot \pi \! \cdot \! \mathsf{P}_\mathsf{C} \cdot \mathsf{h} \cdot \mathsf{d}$ 

#### **Question A3**

 $d_{\text{max}} = 25,000 \text{ mm}$  $d_{min} = 24,987$  mm

#### **Question A4**

 $P_{Cmax}$  = 135 MPa  $C_{\text{max}} = 877$  Nm

## **Question A5**

 $P_{Cmin}$  = 78 MPa  $C_{\text{min}} = 508$  Nm

## **Question A6**

La norme impose un couple transmissible de 500 Nm, le couple minimal transmissible est 508 Nm. La norme est bien respectée.

## **Question A7**

L'étude est faite dans la zone élastique des matériaux, les efforts et pression sont linéaires en fonction du serrage, le couple est donc aussi proportionnel au serrage. On peut aussi reprendre la formule du haut de la page 4.

## **Question A8**

La rotation du porte-outil produit une force centrifuge (proportionnelle au carré de la vitesse) qui a tendance à diminuer le serrage. Le couple décroît donc en fonction de la vitesse.

#### **Question A9**

Le couple transmissible est proportionnel au serrage, qui dépend de la taille de la queue de l'outil, elle même dépendant de la tolérance dimensionnelle. Plus la qualité est grande (allant de h6 à h5, h4…), plus le diamètre mini de l'arbre sera grand et meilleur sera le serrage mini et le couple minimal transmissible.

#### **Question B1**

Toutes les fibres s'allongent en fonction de la température, c'est donc vrai pour le périmètre et le diamètre  $d_0$  de l'alèsage.

#### **Question B2**

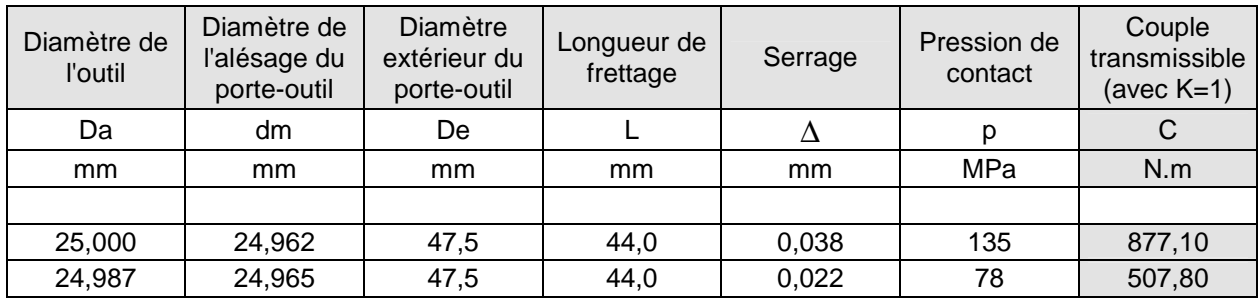

Il faut chauffer le porte-outil pour augmenter le diamètre de l'alésage d'une valeur égale au serrage obtenu après frettage.

D'après le tableau B1 et pour un diamètre de 25 mm on en déduit la relation ∆T =  $\frac{\Delta \mathsf{L}}{\Delta \mathsf{L}}$  ·  $T = \frac{\Delta L}{\Delta} \cdot 150$ 41.25

avec  $\Delta L$  en micromètres. On trouve  $\Delta T_1$  = 80 K et  $\Delta T_2$  = 138 K.

La valeur la plus proche supérieure du tableau soit  $\Delta T_1$  = 100 K et  $\Delta T_2$  = 150 K.

Quand il faut défretter l'outil, on doit chauffer l'ensemble et les deux se dilatent. L'outil en carbure se dilate moins que le porte-outil et le défrettage est possible. A température établie, l'outil en ARS se dilate autant que le porte-outil. Il faut donc chauffer rapidement le porte-outil pour avoir un différentiel de température permettant le défrettage.

#### **Question B3**

Le porte-outil peut avoir subi un traitement thermique et une température trop élevée serait néfaste.

#### **Question B4**

Le problème est invariant par rotation autour de l'axe du porte-outil, le problème est invariant par translation le long de l'axe (hyp T est indépendante de z). T ne dépend donc que de r.

#### **Question B5**

$$
\pi_0 = \frac{P}{2\pi \Re G^L} = 1,37 \text{MW / m}^2
$$

#### **Question B6**

$$
\frac{\partial T}{\partial r} = \frac{\partial \Theta}{\partial r} = -\frac{j_{th}}{\lambda} = \frac{\pi_0}{\lambda} e^{-\frac{r}{2\sqrt{at}}} e^{-\frac{r}{2\sqrt{at}}} \quad \text{et} \quad \frac{\partial^2 T}{\partial r^2} = \frac{\partial^2 \Theta}{\partial r^2} = \frac{\pi_0}{\lambda} \frac{1}{2\sqrt{at}} e^{-\frac{r}{2\sqrt{at}}} \times \frac{\partial^2 T}{\partial \sqrt{at}} = \frac{\partial^2 T}{\partial r^2} = \frac{\pi_0}{\lambda} \frac{1}{2\sqrt{at}} e^{-\frac{r}{2\sqrt{at}}} \times \frac{\partial^2 T}{\partial r^2} = \frac{\pi_0}{\lambda} \frac{1}{2\sqrt{at}} e^{-\frac{r}{2\sqrt{at}}} \times \frac{\partial^2 T}{\partial r^2} = \pi_C
$$
\n
$$
\tau_C = \text{temps caractéristique (bien homogène à un temps)}
$$

A.N. :  $\tau_C = 13.3 \text{ s}.$ 

$$
\Theta\left(r, \frac{\tau_{\text{C}}}{100}\right)_{\text{max}} = 2\sqrt{a \frac{\tau_{\text{C}}}{100}} \cdot \frac{\pi_{0}}{\lambda} \cdot \left(1 - e^{\frac{3\tau_{\text{C}}}{2\sqrt{a \frac{\tau_{\text{C}}}{100}}}}\right)
$$
  
\nA.N.  $\Theta\left(r, \frac{\tau_{\text{C}}}{100}\right)_{\text{max}} = 79,6\text{K}$ 

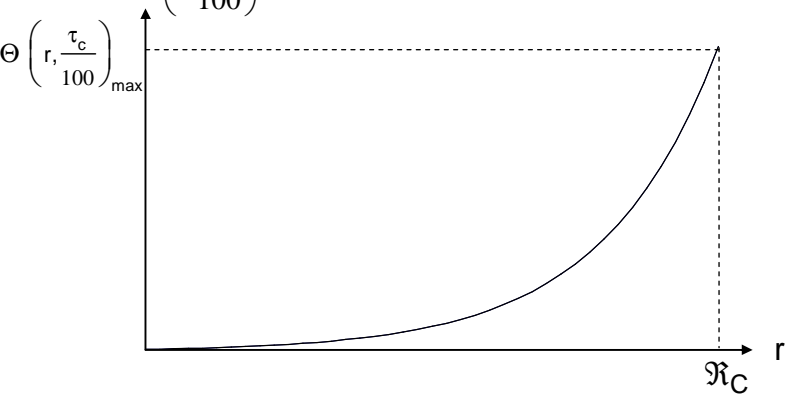

# **Question B7**

 $T_{\text{max}}$  = 400 °C soit  $\Theta$  = 380K qui est atteint en 4.5 s (on accepte entre 4s et 5s) La température Correspondant au rayon extérieur de l'outil est de 113 K+ 20 = 133°C.

La température moyenne du porte-outil est donc très supérieure à celle de l'outil et le défrettage est possible.

#### **Question C1**

La ferrite canalise les lignes de champ du champ magnétique.

#### **Question C2**

En toute rigueur : tout plan contenant l'axe est plan de symétrie pour H et pour B : c'est donc un plan d'antisymétrie pour les courants inducteurs et induits. Les lignes de courant induit sont donc des cercles.

On accepte aussi tous les argumentaires justes comme :

le courant induit réagit conformément à la loi de Lenz, de sorte à annuler le champ inducteur dans le cylindre. Ce champ étant axial, les lignes de courant induit sont donc des cercles et la densité de courant dans le cylindre est ortho radiale.

#### **Question C3**

δ est la profondeur de pénétration de l'onde électromagnétique dans le métal (épaisseur de peau).

A.N.  $\delta$  = 0,13 mm.

z'

# **Question C4**

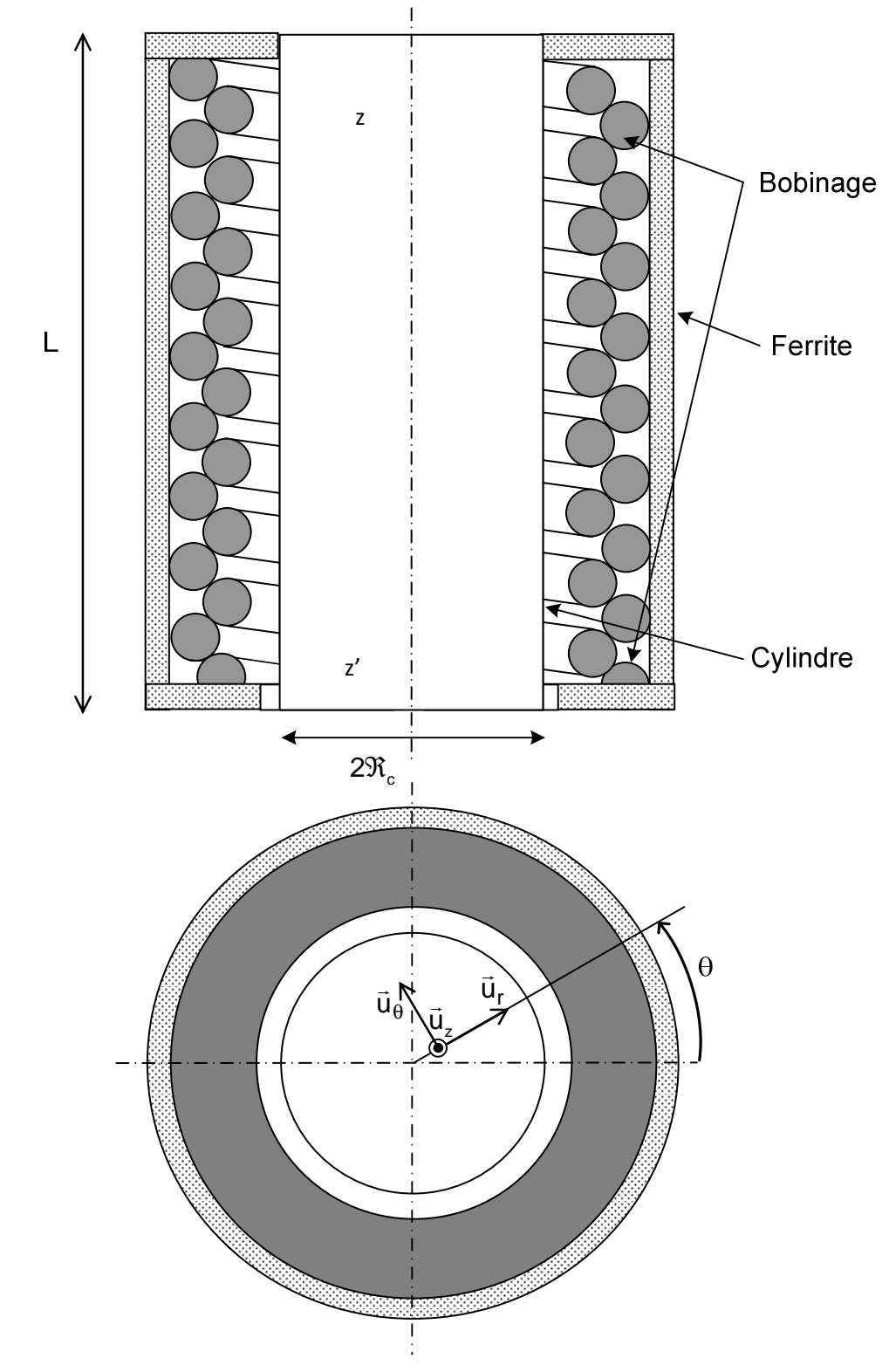

# **Question C5**

$$
j_{\rm C \; eff}(M) \approx \frac{\sqrt{2}}{\delta} H_1 \; e^{\left[\frac{r - \Re_{\rm C}}{\delta}\right]}
$$

 $\mathsf{H}_{\mathrm{l}}$  est la valeur efficace de l'excitation magnétique (composante axiale) en périphérie du cylindre.

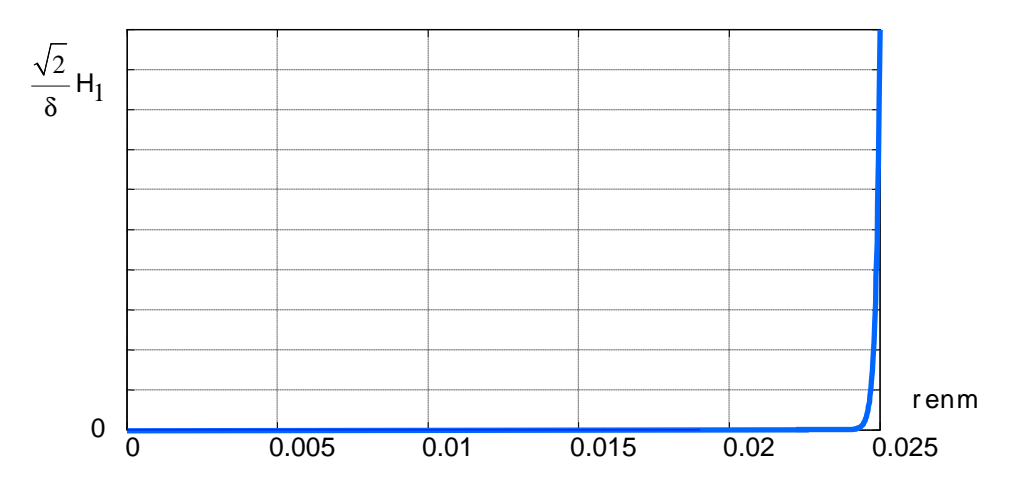

#### **Question C6**

Courant total I circulant dans le cylindre, tel que  $\,$ dl =  $\,j_\theta$  dr $\,$ dz $\,$ :

$$
\underline{I} = \int_{0}^{L} dz \int_{0}^{\Re} \frac{(1+i)}{\delta} H_1 e^{\left[\frac{r-\Re_C}{\delta}\right]} e^{\left[\frac{r-\Re_C}{\delta}\right]} e^{j\omega t} dr = H_1 L \left(1 - e^{\left[\frac{(1+i)\Re_C}{\delta}\right]} \right) e^{j\omega t}
$$

1  $\approx$  H<sub>1</sub> L e  $^{\rm j\omega t}$ 

Ceci est conforme au théorème d'Ampère :

$$
\mathbf{I} = \oint_{\mathbf{C}} \vec{\mathbf{H}} \cdot \vec{\mathbf{dl}} = \mathbf{H}_1 \mathbf{L} e^{j\omega t}
$$

## **Question C7**

Transformateur équivalent à air et couplage parfait :

Primaire : NL = 35.2 spires (intensité I<sub>0</sub>)  
Rapport de transformation m = 1/(NL) → 
$$
\frac{I}{I_0} = \frac{1}{m} = NL = 35,2
$$

## **Question C8**

On part de :  
\n
$$
\frac{1}{H_Z} \approx H_1 e^{\left[\frac{r - \Re_c}{\delta}\right]} e^{\frac{r - \Re_c}{\delta}} e^{j\omega t} \vec{u}_Z \text{ et de :}
$$
\n
$$
\vec{E} = \frac{\vec{J}_c}{\gamma_c} \approx -\frac{(1 + j)}{\delta \cdot \gamma_c} H_1 e^{\left[\frac{r - \Re_c}{\delta}\right]} e^{\frac{r - \Re_c}{\delta}} e^{\frac{r - \Re_c}{\delta}} e^{j\omega t} \vec{u}_\theta
$$
\n
$$
D' \text{où} : \vec{E} \wedge \frac{r}{H} \approx -\frac{(1 + j)}{\delta \cdot \gamma_c} H_1^2 e^{\frac{2}{\delta} \left[\frac{r - \Re_c}{\delta}\right]} \vec{u}_r
$$

En choisissant comme surface fermée le tronçon de cylindre de longueur L et de rayon  $\Re$ C (surface orientée vers l'intérieur) on obtient :

$$
P + jQ = \frac{(1 + j)}{\delta \cdot \gamma_C} H_1^2 2\pi \Re_C L. \text{ Comme } H_1 L = I \text{ et } I = \frac{I_0}{m} = I_0 NL \text{ il vient :}
$$
  

$$
P + jQ = \frac{(1 + j)}{\delta \cdot \gamma_C} N^2 I_0^2 2\pi \Re_C L \text{ de plus } \frac{1}{\delta \cdot \gamma_C} = \sqrt{\frac{\mu_f \mu_0 \omega}{2\gamma_C}} \text{ alors :}
$$
  

$$
P = Q = N^2 \cdot I_0^2 \cdot 2\pi \cdot L \cdot \Re_C \cdot \sqrt{\frac{\mu_0 \mu_r \omega}{2\gamma_C}}
$$

Le facteur de puissance f<sub>p</sub> du cylindre vaut donc f<sub>p</sub> = 0,707.

## **Question C9**

On trouve 
$$
I_0 = 54,5A
$$
 et  $I = 1920A$ .

## **Question C10**

$$
R_{b} = \frac{P}{l^{2}} = 2,72 \text{ m}\Omega
$$
  

$$
\frac{Z_{eq}}{R_{eq}} = R_{eq} + j \cdot X_{eq} = \frac{R_{b}}{m^{2}} \cdot (1 + j) = R_{b} N^{2} L^{2} \cdot (1 + j)
$$
  

$$
R_{eq} = X_{eq} = 3,37 \Omega
$$

Le facteur de puissance reste le même que celui du cylindre et vaut  $f_p = 0.707$ .

## **Question C11**

$$
\frac{Z'_{eq}}{\log I} = jI_{fp}\omega + \frac{1}{\frac{1}{R'_{eq}+j \cdot X'_{eq}} + \frac{1}{jL_{\mu}\omega}} = jI_{fp}\omega + \frac{jL_{\mu}\omega \left(R'_{eq}+j \cdot X'_{eq}\right)}{R'_{eq}+j \cdot \left(X'_{eq}+L_{\mu}\omega\right)}
$$
\n
$$
\text{Soit } \theta = \text{Arg}\left(\frac{jL_{\mu}\omega \left(R'_{eq}+j \cdot X'_{eq}\right)}{R'_{eq}+j \cdot \left(X'_{eq}+L_{\mu}\omega\right)}\right) = \frac{\pi}{2} + \frac{\pi}{4} - \text{Arctan}\left(1 + \frac{L_{\mu}\omega}{R'_{eq}}\right)
$$
\n
$$
\text{Comme } \frac{\pi}{4} < \text{Arctan}\left(1 + \frac{L_{\mu}\omega}{R'_{eq}}\right) < \frac{\pi}{2} \text{ if } \text{vient : } \frac{\pi}{4} < \theta < \frac{\pi}{2} \text{ et } \text{Arg}\left(Z'_{eq}\right) > \frac{\pi}{4}
$$
\n
$$
f'_{p} = \cos\left(\text{Arg}\left(Z'_{eq}\right)\right) < \cos\left(\frac{\pi}{4}\right) = 0,707 = f_{p}
$$

Il est cohérent de trouver un facteur de puissance < 0,6.

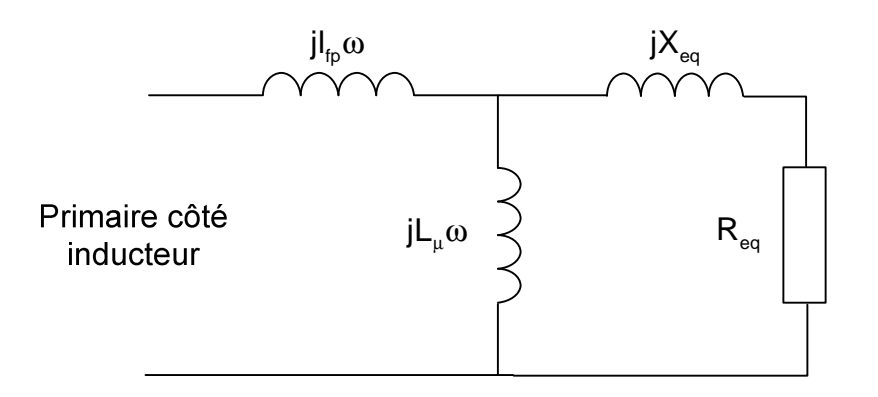

Pour être complet il faut rajouter la résistance de l'enroulement de l'inducteur.

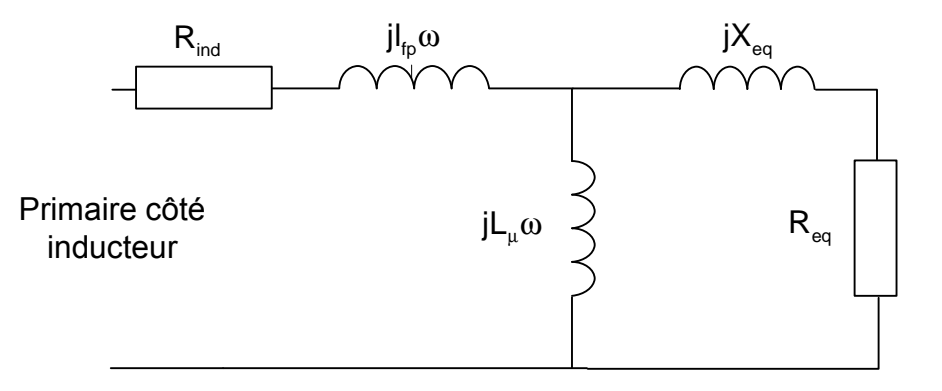

## **Question D1**

On admet que le comportement résistif est indépendant de la fréquence, que le modèle est d'ordre 1, et donc que la fréquence varie dans une plage limitée. On néglige aussi les nonlinéarités (dont la saturation), l'amplitude des phénomènes est supposée limitée à une plage réduite. Ceci revient à négliger l'inductance magnétisante du transformateur équivalent supposé non saturé, et à résistance constante (effet de peau constant dans la plage de fonctionnement).

#### **Question D2**

Cela élimine la composante continue éventuelle, adapte l'impédance du circuit et améliore le facteur de puissance.

## **Question D3**

$$
u = v_C + RC \frac{dv_C}{dt} + LC \frac{d^2v_C}{dt^2}
$$

$$
i = C \frac{dv_C}{dt}
$$

## **Question D4**

$$
\begin{pmatrix} \frac{dv_C}{dt} \\ \frac{1}{C} \frac{di}{dt} \end{pmatrix} = \begin{pmatrix} 0 & 1 \\ -\frac{1}{LC} & -\frac{R}{L} \end{pmatrix} \begin{pmatrix} v_C \\ \frac{i}{C} \end{pmatrix} + \begin{pmatrix} 0 \\ \frac{1}{LC} \end{pmatrix} u
$$

$$
\mathbf{A} = \begin{pmatrix} 0 & 1 \\ -\frac{1}{LC} & -\frac{R}{L} \end{pmatrix} ; \quad \mathbf{B} = \begin{pmatrix} 0 \\ \frac{1}{LC} \end{pmatrix}
$$

Il suffit de prendre  $\omega_0^2 = \frac{1}{16}$  et  $\zeta = \frac{1}{2} \sqrt{\frac{2}{1}}$  pour obtenir la forme proposée.  $\sim$   $\sim$   $\sim$   $\sim$   $\sim$ 

## **Question D6**

$$
\text{Régime libre : } X(t) = e^{A \cdot t} X0
$$
\n
$$
\text{(i t)} = e^{-\zeta \cdot \omega_0 \cdot t} \left( \frac{-C \omega_0 \cdot \sin(\omega_1 \cdot t)}{\sqrt{1 - \zeta^2}} v_C(0) + \left( \cos(\omega_1 \cdot t) - \frac{\zeta}{\sqrt{1 - \zeta^2}} \sin(\omega_1 \cdot t) \right) |0\rangle \right)
$$
\n
$$
\text{A} \frac{n \pi}{\omega_1} - \zeta \cdot \omega_0 \cdot \frac{n \pi}{\omega_1} \left( \cos(n \pi) - \cos(n \pi) \right) = e^{-\zeta \cdot \omega_0 \cdot \frac{n \pi}{\omega_1}} \left( (-1)^n - 0 \right)
$$
\n
$$
\text{On en déduit que si (t_i) = 0, alors } \left( t_i + \frac{n \pi}{\omega_1} \right) = i(t_i).e^{-\zeta \cdot \omega_0 \cdot \frac{n \pi}{\omega_1}} = 0 \text{ et}
$$
\n
$$
\text{Le courant est donc nul à t_i + \frac{n \pi}{\omega_1} s'il l'était à t_i. Ceci est vrai pour tout VC(t_i).
$$

On accepte aussi la lecture directe sur l'enregistrement du courant.

#### **Question D7**

On prend deux passages très éloignés pour minimiser les imprécisions. Les passages à zéro se produisent pour des valeurs identiques de sin $\left( \omega_{\text{0}} \sqrt{1-\zeta^2}. \text{t} \right)$ . On en

déduit la pseudo-période : T $_1 = \frac{2\pi}{\sqrt{2\pi}}$  $ω_0 \sqrt{1-\zeta}$  $T_1 = \frac{1}{\omega_0 \sqrt{1 - \zeta^2}}$ 6 périodes =>  $(419 \text{ }\text{µs} - 8.5 \text{ }\text{µs})/6$   $\Leftrightarrow$  **T**<sub>1</sub>  $\cong$  **68.4 µs** (w<sub>1</sub> = 91 833 rad/s)

#### **Question D8**

Les valeurs du courant aux instants séparés de N pseudo-périodes sont dans le rapport:

$$
\frac{i_{n+N}}{i_n} = \frac{(i + N.T_p)}{(i + 1)} = e^{-2\pi N \cdot \frac{\zeta}{\sqrt{1-\zeta^2}}}
$$

#### **Question D9**

On trouve respectivement : 0,72 ; 0,85 ; 0,94. Le rapport n'est pas constant, contrairement à ce que l'on devrait obtenir avec une suite géométrique. Ceci est dû :

- aux incertitudes de mesure et de lecture ;

 - à des phénomènes non inclus dans le modèle, en particulier la saturation qui diminue la décroissance exponentielle aux premiers instants.

- à la l'influence de dv/dt et di/dt sur la valeur des paramètres équivalents (variation de l'épaisseur de peau et de l'inductance équivalente avec la fréquence).

En annulant la dérivée du critère :

$$
\frac{\partial J}{\partial \gamma} = -H^{T} (S - H.\gamma) - (S - H.\gamma)^{T} H
$$

$$
\frac{\partial J}{\partial \gamma} = -H^{T} S + H^{T} H.\gamma - S^{T} H + \gamma H^{T} H
$$

 $H^{\mathsf{T}}$ S et S<sup>T</sup>H sont des scalaires.  $\frac{\partial J}{\partial z}$ ∂γ  $\frac{U}{V}$  = 0 conduit à : −H<sup>1</sup> S + H<sup>1</sup> H.γ = 0 ce qui donne directement l'optimum :  $\gamma^* = \frac{H^T S}{T} = \frac{I_1 I_2 + I_2 I_3 I_4 + I_4 I_5 + I_5 I_6}{\lambda \lambda \lambda \lambda \lambda \lambda \lambda \lambda \lambda \lambda \lambda \lambda}$  $\cdot$  I1+ I2 $\cdot$  I2+ I3 $\cdot$  I3+ I4 $\cdot$  I4+ I5 $\cdot$ \*  $H^{\text{T}}S$   $I_1 \cdot I_2 + I_2 \cdot I_3 + I_3 \cdot I_4 + I_4 \cdot I_5 + I_5 \cdot I_6$ T ^ ^ ^ ^ ^ ^ ^ ^ ^ ^ H H I1 I1 I2 I2 I3 I3 I4 I4 I5 I5

L'application numérique donne :

$$
\mathbf{H}^{\mathbf{T}} = [9,418 \quad 6,786 \quad 4,409 \quad 3,45 \quad 2,934 \quad 1,182]
$$
\n
$$
\mathbf{S}^T = [6,786 \quad 4,409 \quad 3,45 \quad 2,934 \quad 1,182 \quad 1,111]
$$
\n
$$
\mathbf{H}^{\mathbf{T}} \mathbf{H} = 176,09
$$
\n
$$
\mathbf{H}^{\mathbf{T}} \mathbf{S} = 123,95
$$
\n
$$
\gamma = 0,7038
$$

#### **Question D11**

On a: 
$$
T_1 = \frac{2\pi}{\omega_0 \sqrt{1 - \zeta^2}}
$$
 et  $\gamma = e^{-\zeta \cdot \omega_0 \cdot T_1}$   
\n
$$
Ln\left(\frac{1}{\gamma}\right) = \zeta \cdot \omega_0 \cdot T_1 = \frac{2\pi \zeta}{\sqrt{1 - \zeta^2}}
$$
\n
$$
\left(Ln\left(\frac{1}{\gamma}\right)\right)^2 = \frac{4\pi^2 \zeta^2}{1 - \zeta^2}
$$
\n\ndomt on tire :  
\n
$$
\zeta = \sqrt{\frac{Ln\left(\frac{1}{\gamma}\right)^2}{Ln\left(\frac{1}{\gamma}\right)^2 + 4\pi^2}}
$$
\n
$$
\zeta = 0,0558
$$
\n\nPuis:  $Ln\left(\frac{1}{\gamma}\right) = \zeta \cdot \omega_0 \cdot T_1 \Leftrightarrow \omega_0 = \frac{Ln\left(\frac{1}{\gamma}\right)}{\zeta \cdot T_1} \Leftrightarrow \omega_0 = 91,98.10^3 \text{ rad.s}^{-1}$ 

$$
f_0 = 14,639 \text{ kHz}
$$

**Question D12** 

On a: 
$$
\omega_0^2 = \frac{1}{LC}
$$
 et  $\zeta = \frac{R}{2} \sqrt{\frac{C}{L}}$ 

D'où L = 
$$
\frac{1}{C\omega_0^2}
$$
 et R =  $2\zeta\sqrt{\frac{L}{C}}$  qui donnent avec C=0,88 µF: L=134,3 µH et R=1,379  $\Omega$ 

 $ω_0$  =92 434 rad.s<sup>-1</sup> (f<sub>0</sub> = 14 711 Hz); ζ = 0, 0813 ; ( $ω_1$  = 92 128 rad.s<sup>-1</sup>)

## **Question D14**

 En régime établi, avec une onde périodique présentant une symétrie impaire par rapport à 0 et à T/2, on a nécessairement  $\mathbf{x} \left( t_0 + \frac{\tau}{2} \right) = -\mathbf{x} (t_0)$  $\left[t_0 + \frac{}{2}\right] = -x \left(t_0\right)$  $\mathbf{x}$  x  $\mathbf{x}$  x

# **Question D15**

En régime établi à la pseudo-pulsation  $\omega_1$ , on a sur une demi-période [ $t_0$ ;  $t_0+T_1/2$ ] :

$$
X(t_0) = \begin{pmatrix} v_c(t_0) \\ \frac{i(t_0)}{c} \end{pmatrix} \text{ et } X \begin{pmatrix} t_0 + \frac{\pi}{\omega_1} \end{pmatrix} = \begin{pmatrix} -v_c(t_0) \\ -\frac{i(t_0)}{c} \end{pmatrix}
$$

$$
\frac{A\frac{\pi}{\omega_1}}{e} - \frac{z}{c} \frac{\omega_0 \frac{\pi}{\omega_1}}{e} \begin{pmatrix} -1 & 0 \\ 0 & -1 \end{pmatrix}
$$

$$
\frac{t_0 + \frac{\pi}{\omega_1}}{f} e^{A \cdot \tau}. B \cdot d\tau = \frac{e^{-\zeta} \cdot \omega_0 \cdot \frac{\pi}{\omega_1}}{\sqrt{1 - \zeta^2}} \begin{pmatrix} 1 \\ 0 \end{pmatrix}
$$
On obtient le système : 
$$
\begin{vmatrix} -\zeta \cdot \omega_0 \cdot \frac{\pi}{\omega_1}}{e} \begin{pmatrix} E_0 - v_c(t_0) \end{pmatrix} = -v_c(t_0)
$$
On obtient le système : 
$$
\begin{vmatrix} -\zeta \cdot \omega_0 \cdot \frac{\pi}{\omega_1} & -i(t_0) \\ e & -\zeta \cdot \omega_0 \cdot \frac{\pi}{\omega_1} & -i(t_0) \\ \frac{1}{c} & \frac{-\zeta \cdot \omega_0 \cdot \frac{\pi}{\omega_1}}{e} \end{vmatrix} = \frac{-i(t_0)}{c}
$$

Le courant est nul aux instants de commutation de la tension. (La tension  $V_c$  est alors stationnaire). Ceci est un facteur favorable pour la commutation des interrupteurs.

#### **Question D16**

$$
U_n = \frac{4E}{n \pi} \quad \text{pour} \quad n = 2k + 1 \quad ; \ U_n = 0 \quad \text{pour} \quad n = 2k
$$
\n
$$
\text{THD}_u = \sqrt{\sum_{n=3}^{\infty} \frac{1}{n^2}} \quad ; \quad n = 2k + 1 \quad \text{Il vient} \; : \text{THD}_u = 48\% \text{ environ}
$$

$$
I_n = \frac{U_n}{\left|R + j\left(\text{L.n.}\omega - \frac{1}{\text{C.n.}\omega}\right)\right|}, \text{ c'est-à-dire : }\frac{I_n}{\sqrt{R^2 + \left(\text{L.n.}\omega - \frac{1}{\text{C.n.}\omega}\right)^2}}
$$
  
D'où l'on tire :  $I_n = \frac{4.E}{n\pi\sqrt{R^2 + \left(\text{L.n.}\omega - \frac{1}{\text{C.n.}\omega}\right)^2}}$ ; n=2k+1, 0 sinon

Le courant est quasi-sinusoïdal lorsque  $\omega$  est proche de  $\omega_0$ , car  $I_n$  décroit sensiblement comme 1/n².

#### **Question D18**

Seul le fondamental de tension participe à la puissance active, car le courant n'a pas d'harmoniques de rang différent de 1. La valeur efficace du fondamental de tension est dans

un rapport avec la valeur efficace totale + √⊥+ I HD<sub>u</sub> avec la valeur efficace totale. Donc la

puissance active s'écrit en fonction des seuls fondamentaux  $P_{\text{act}} =$ +  $\begin{pmatrix} 1 \\ 1 \end{pmatrix}$  $I^{\text{P}}$  act  $=$   $\left[\frac{U_{\text{eff}}}{\sqrt{1+\text{THD}_{\text{U}}^2}}\right]^{\text{I}}$ eff ${}^{\text{f}}$ d vu

# **Question D19**

L'impédance à la fréquence du fondamental est Z<sub>1</sub> = R + j| L. $\omega$  –  $\left(\text{L}.\omega-\frac{1}{\text{C}.\omega}\right)$ :  $Z_1 = R + j \left( L. \omega - \frac{1}{C} \right)$ 

$$
On a: arg(Z_1) = a tan \frac{L.\omega - \frac{1}{C.\omega}}{R}
$$

Avec les valeurs L=133 µH, C=880 nF et R=2 Ohms,  $w_0=92\,434$  rad.s<sup>-1</sup> et  $w_1=92\,128$  rad.s<sup>-1</sup>, il vient pour le facteur de déplacement entre les fondamentaux de i et de u :

$$
\arg(z_1(\omega_0)) = 0, \quad f_d = \cos \varphi = 1
$$
  
\n
$$
\arg(z_1(\omega_1)) = -0.0408, \quad f_d = \cos \varphi = 0.9992
$$
  
\nEn multipliant par 
$$
\frac{1}{\sqrt{1 + THD_d^2}} = 0,9023
$$
:  
\n
$$
f_p(\omega_0) = 0,9023 \qquad f_p(\omega_1) = 0,9015
$$

#### **Question D20**

Le frettage n'est pas une opération de longue durée et n'est réalisée que rarement en comparaison des autres opérations d'usinage. L'énergie consommée n'est pas un critère décisif. Les rendements et facteurs de puissance ne sont donc pas des facteurs bloquants tant qu'ils restent dans la limite des valeurs calculées. Il en irait autrement dans le cas d'un processus utilisant l'induction de manière intensive (un four par exemple).

## **Question E1**

 $(C_2 + C_1) \frac{dv_{c2}}{dt}$  ;  $C = C_1 + C_2 = 0.88$  $C_1 = 0,44 \mu F$  ;  $C_2 = 0,44 \mu F$ Soient  $v_{c1}$  et  $v_{c2}$  les tensions aux bornes de C<sub>1</sub> et C<sub>2</sub>  $2 \cdot \frac{av_{c2}}{dt} - C_1 \cdot \frac{av_{c1}}{dt}$  $\frac{dv_{c2}}{dt} + \frac{dv_{c1}}{dt} = \frac{dE}{dt} = 0$  $^{11} - ^{av}c2 \rightarrow ^{c2} - ^{c1}$ 2  $\frac{1}{2}$  $C_2 = C_1 \Rightarrow i_{C_2} = -i_{C_1} = \frac{1}{2}$  $i = C_2 \cdot \frac{dv_{c2}}{c^2} - C_1 \cdot \frac{dv_c}{c}$ *dt dt dt dt dt*  $\frac{dv_{c1}}{dt} = -\frac{dv_{c2}}{dt} - \frac{ic_2}{dt} = -\frac{ic_1}{c}$ *dt dt*  $C_2$  *C*  $i = (C_2 + C_1) \frac{dv_{c2}}{c}$  ;  $C = C_1 + C_2 = 0.88 \,\mu\text{F}$ *dt*  $=C_2$ .  $\frac{C_2}{C_1}$  $+$   $\frac{C_1}{C_2}$  =  $\frac{C_2}{C_1}$  = −  $=-\frac{c_2}{c_1}\Rightarrow\frac{c_2}{c_2}=$  $= (C_2 + C_1) \frac{c_2}{c_1}$ ;  $C = C_1 + C_2$ 1 2  $=$  $-i$ 

Le fonctionnement est équivalent à celui du circuit RLC série de la figure E2.

R et L ont les mêmes valeurs dans les deux schémas

C= C1+C2. C = 880 nF. L'association de condensateurs sert à augmenter la tension et le courant supportables par le composant équivalent.

#### **Question E2 et E3**

#### **Document Réponse E – Commutateur pleine onde**

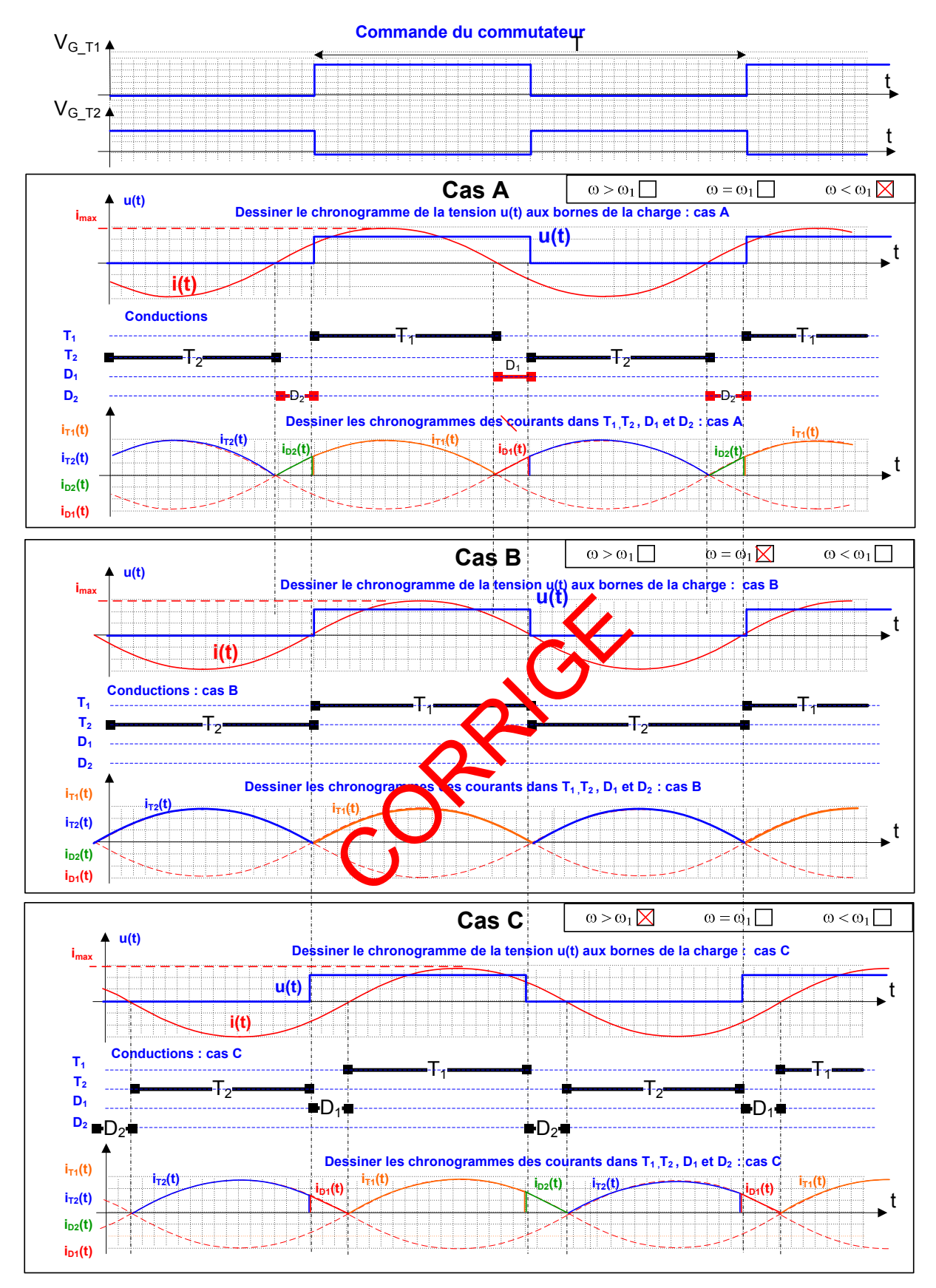

#### **Question E4**

I<sub>eff</sub>=80 A, donc I<sub>crête</sub>=113 A. Le courant à commuter est nul dans le cas B, et environ égal à 1/2  $I_{\text{crête}}$  dans les autres cas (décalage d'environ  $\pi/6$ ), soit 60 A environ.

## **Question E5**

On s'attend par précaution à des déphasages plus importants que ceux indiqués dans le document DRE. Mais leur occurrence sera faible puisque le fonctionnement normal est en phase.

## **Question E6**

 On considère une conduction des transistors pendant ½ période (34 µs).  $V_{CEsat} = 2,1 \text{ V} \text{ @ (150°C,200 A)}$ 

$$
\Rightarrow E_{\text{Conduct}} = V_{\text{CE}} - \text{ON} \cdot \text{imoyen} \cdot \frac{T}{2}; \quad E_{\text{Conduct}} \approx 2.1 \cdot \frac{\text{Imax}}{\pi}.0,34.10^{-4} \approx 2,56.10^{-3} \text{ J}
$$
  
\n
$$
i_{\text{CES}} = 0,38 \text{ mA maxi} \Rightarrow E_{\text{blog}} = 0,38.10^{-3}.E \cdot \frac{T}{2} \approx 0,38.10^{-3}.300.0,34.10^{-4} \approx 38,7.10^{-7} \text{ J}
$$
  
\n
$$
E_{\text{OFF}} = 8 \text{ mJ}
$$
  
\n
$$
E_{\text{ON}} = 14 \text{ mJ}
$$
  
\n
$$
E_{\text{T1}} \approx 2,56.10^{-3} + 38,7.10^{-7} + 8.10^{-3} + 14.10^{-3} \approx 25 \text{ mJ}
$$

#### **Question E7**

 $P_{T1} = E_{T1} f = 367$  Watts La résistance thermique du boitier est 0,22 K/W.

$$
\left(R_{th}\right)_{\text{boiter}} + R_{th}\right)_{\text{dissipateur}}.367 = 125 - 30
$$

La résistance thermique maximale du dissipateur =  $0.04$  K/W

## **Question E8**

La charge électrique à apporter à la grille est de 1500 nC pour atteindre  $\vee_{\mathsf{GE}}$ =15 V. Le courant crête d'attaque de grille 8A. Il faut donc 187 ns pour charger les capacités de l'IGBT.

Le courant moyen : 8.187.10<sup>→9</sup>.14*70*0 = 20*m*A

## **Question E9**

Oui, on est dans les limites acceptables de fonctionnement

#### **Question E10**

Le composant IGBT et le composant driver permettent d'obtenir un fonctionnement satisfaisant.

Toute perturbation des paramètres du montage conduirait à un fonctionnement décalé par rapport à la fréquence à laquelle u(t) et i(t) sont en phase. Seule une commande recalant la phase automatiquement permet d'obtenir en toute circonstance le fonctionnement désiré.

## **Question F2**

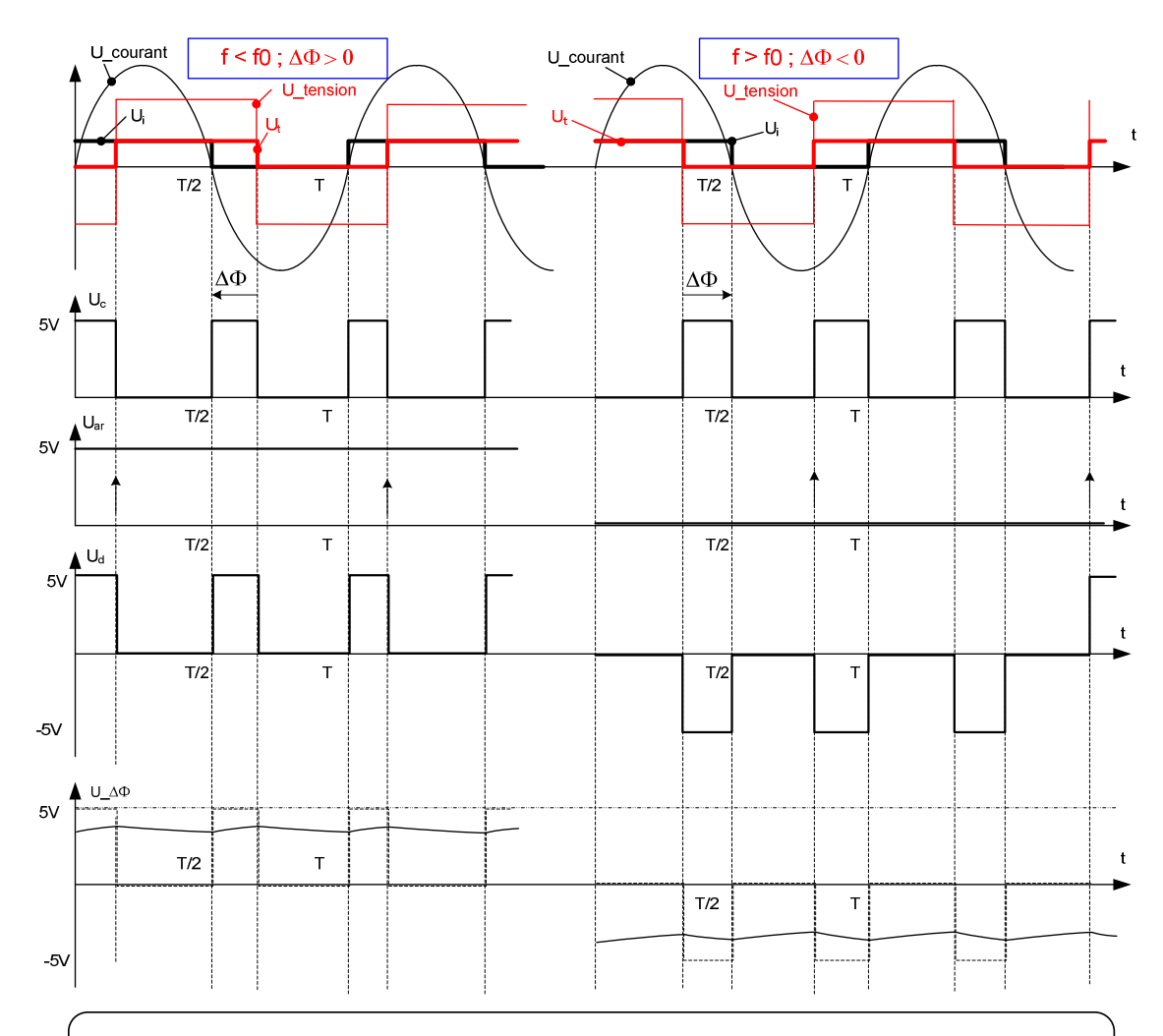

Quand le courant est en avance de phase sur la tension (en dessous de la résonance,  $\Delta \Phi > 0$ ), la bascule D, déclenchée par le passage à 0 de la tension, enregistre un 1 (signal  $U_{\text{ar}}$ ).

Quand le courant est en retard (au dessus de la résonance,  $\Delta \Phi$  < 0), la bascule D enregistre un 0.

 $U_{\text{ar}}$  positionne l'interrupteur de IC1 :

- soit sur S1  $(U_{ar} = 0)$
- $\rightarrow$  on a U<sub>d</sub> = U<sub>c</sub>
- soit sur S2 ( $U_{ar}$  = 1)
- $\rightarrow$  on a U<sub>d</sub> = U<sub>c</sub>

La sortie donne :

 $U \Delta \Phi = \langle U_d \rangle$ 

Il s'agit d'un inverseur de signe (gain +1 ou -1) permettant de tenir compte de l'avance de phase ou du retard de phase de i par rapport à u.

## **Question F4**

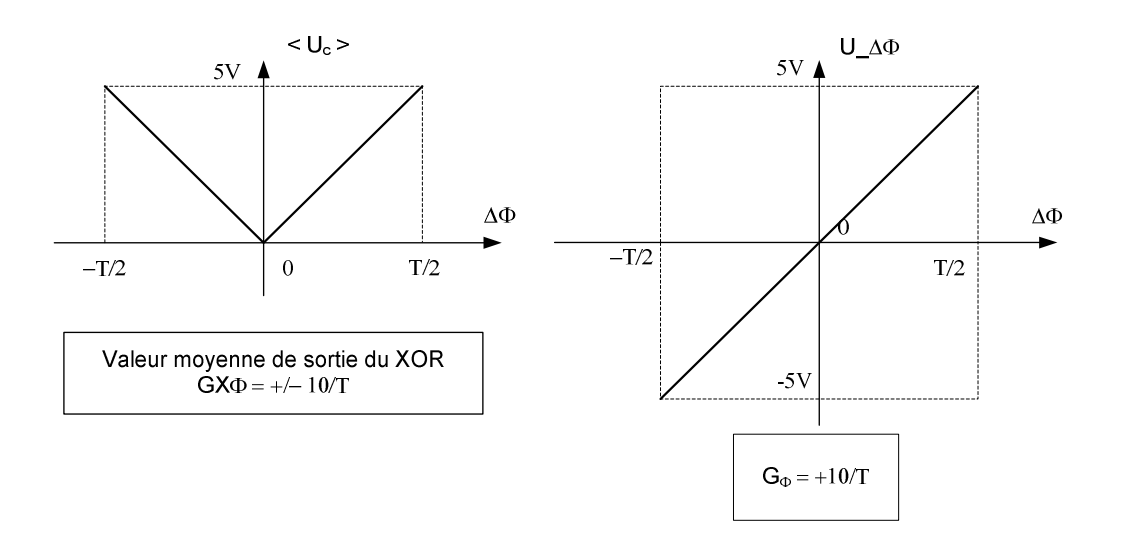

## Caractéristique du comparateur de phase

#### **Question F4**

Il s'agit d'un Correcteur proportionnel de gain  $f = K_1.K_2.K_{correcteur}$ . Une erreur statique de phase est à prévoir, et on devrait envisager un Correcteur PI.

#### **Question F5**

Le courant et la tension (fondamentaux) sont de même fréquence par principe, et il n'existe qu'une seule fréquence à laquelle les deux signaux sont en phase ; les plages de verrouillage et de capture sont donc égales à la plage du VCO.

#### **Question F6**

Le comparateur de phase de la figure F4 possède naturellement un intégrateur, sa sortie évolue tant que  $\Delta \varphi \neq 0$ . Si le montage est stable le régime permanent vérifie donc  $\Delta \varphi = 0$ .

La fréquence de fonctionnement est donc  $\omega_{0}$   $\omega_{0}\sqrt{1-\zeta}$  $=\frac{r}{2}$  = π π 1 <sup>0</sup> 12 and 12 and 12 and 12 and 12 and 12 and 12 and 12 and 12 and 12 and 12 and 12 and 12 and 12 and 12 and 12 an . . .  $\sim$  2  $\sim$  2  $\sim$ . De plus les commutations

du convertisseur sont cadencées par les passages à zéro du courant inducteur. Il y a donc autopilotage de commande sur la phase instantanée du courant.

#### **Question F7**

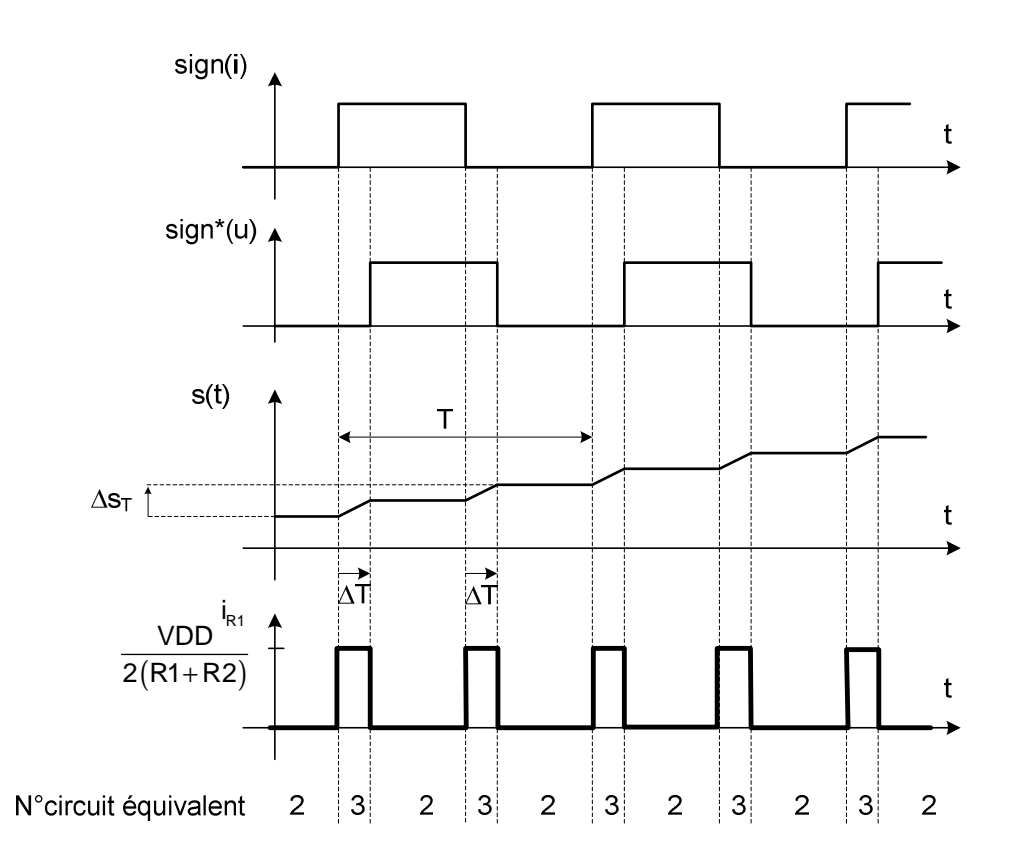

$$
\Delta s_{T} = \frac{V_{DD}}{2(R1 + R2)C'} \Delta T
$$

La « pente moyenne » de croissance de s vaut donc  $\frac{u(s)}{u} = \frac{2u}{s} = \frac{v_{DD}}{v}$ 1 d $\langle$ s $\rangle$  2 $\Delta$ s $_{\rm T}$  V<sub>DD</sub> $\Delta$ T dt T  $\tau$ <sub>1</sub> T  $=\frac{2\Delta s_{T}}{T}=\frac{V_{DD}}{T}=\frac{\Delta}{T}$ τ Soit après transformée de Laplace :  $\Delta S(p) = \frac{V_{DD}}{2R} \frac{\Delta T(p)}{T}$ 1  $S(p) = \frac{V_{DD}}{P} \frac{\Delta T(p)}{T}$ p T  $\Delta$  $\Delta \textsf{S}(\textsf{p})$  =  $\frac{V_{\text{DD}}}{\tau_{\text{+}}p} \frac{\Delta T(p)}{T}$  et comme  $\frac{\Delta \varphi(p)}{2\pi} = \frac{\Delta T(p)}{T}$  $2\pi$  T  $\Delta\phi(\mathsf{p})$   $\Delta$ = π on trouve  $\frac{\Delta S(p)}{\Delta}$  $(p)$ ∆ =  $\Delta$ φ $($ p $)$  2 · π · τ<sub>1</sub> · DD  $S(p)$  V p)  $2 \cdot \pi \cdot \tau_1 \cdot p$ 

#### **Question F9**

$$
\frac{\Delta V^+\left(p\right)}{\Delta \phi(p)}\!=\!\frac{\Delta V^+\left(p\right)}{\Delta S\!\left(p\right)}\cdot\frac{\Delta S\!\left(p\right)}{\Delta \phi\!\left(p\right)}\!=\!\left(1\!+\tau_{2}\cdot\!p\right)\!\frac{V_{DD}}{2\cdot\pi\cdot\tau_{1}\cdot p}\!=\!\frac{V_{DD}}{2\cdot\pi}\cdot\!\frac{1\!+\tau_{2}\cdot p}{\tau_{1}\cdot p}
$$

1

#### **Question F10**

En régime permanent et aux passages du courant par zéro, soit la pente P positive du courant juste avant la commutation:  $\left| \begin{array}{c} \end{array} \right| =$ di P dt

$$
P = \frac{\Delta i_0}{\Delta(T_R)_0} = \frac{-\Delta i_1}{\Delta(T_R)_0} = \frac{\Delta i_2}{\Delta(T_R)_1} = \frac{-\Delta i_3}{\Delta(T_R)_1} = \frac{(-1)^{n} \cdot \Delta i_n}{\Delta(T_R)_n}
$$
\n
$$
P = \frac{\Delta i_0}{\Delta(T_R)_0} = \frac{-\Delta i_1}{\Delta(T_R)_1} = \frac{\Delta i_2}{\Delta(T_R)_1} = \frac{-\Delta i_3}{\Delta(T_R)_1} = \frac{(-1)^{n} \cdot \Delta i_n}{\Delta(T_R)_n}
$$
\n
$$
D' \circ \omega : \frac{\Delta(T_R)_1}{\Delta(T_R)_0} = \frac{-\Delta i_1}{\Delta i_0} \frac{\Delta(T_R)_2}{\Delta(T_R)_1} = \frac{-\Delta i_2}{\Delta i_1} \qquad \dots \qquad \frac{\Delta(T_R)_{n-1}}{\Delta(T_R)_{n-1}} = \frac{-\Delta i_n}{\Delta i_{n-1}}
$$
\n
$$
D e
$$
 plus  $e^{\frac{A}{2}} = -e^{-\zeta} \cdot \omega_0 \cdot \frac{T_1}{2} \begin{pmatrix} 1 & 0 \\ 0 & 1 \end{pmatrix}$   $d' \omega_i$ , au premier order:  
\n $\Delta i_1 \approx -\Delta i_0 \cdot e^{-\zeta} \cdot \omega_0 \cdot \frac{T_1}{2} = -\Delta i_0 \exp(\frac{-T_1}{2\tau})$   
\n $\tau' = \frac{1}{\zeta \omega_0}$  de même  $\Delta i_2 \approx -\Delta i_1 \exp(\frac{-T_1}{2\tau}) = \Delta i_0 \exp(\frac{-2T_1}{2\tau})$  et  
\n $\Delta i_n \approx -\Delta i_{n-1} \exp(\frac{-T_1}{2\tau}) = (-1)^n \Delta i_0 \exp(\frac{-T_1}{2\tau})$   
\nOn a done:  $\Delta(T_R)_1 \approx \Delta(T_R)_0 \cdot \exp(\frac{-T_1}{2\tau})$  et  $\Delta(T_R)_0 \cdot \exp(\frac{-nT_1}{2\tau})$ .

L'onduleur et la charge se comportent alors comme un système du premier ordre quand on étudie la phase du courant inducteur par rapport à celle de la tension.

$$
\underline{H}_{\phi}(p) = \frac{H_0}{1 + \tau_0 p} \text{ avec } H_0 = 1 \text{ et } \tau_0 = \tau' = \frac{1}{\zeta \omega_0}.
$$

# **Question F12**

Aux valeurs moyennes on peut écrire les relations suivantes.

$$
\begin{cases}\nI_{R1}(p) = \frac{V_{DD}}{2 \cdot (R_1 + R_2)} \cdot \frac{\Delta \varphi(p)}{\pi} \\
\Delta S(p) = \frac{1}{C'p} \cdot (I_{R1}(p) + I_1(p)) \\
\Delta V^+(p) = \Delta S(p) + R_2 \cdot I_{R1}(p) \\
\varphi_U(p) = K_{VCO} \cdot \frac{2\pi}{p} \cdot \Delta V^+(p) \\
\varphi_i(p) = \underline{H}_{\varphi}(p) \cdot \varphi_U(p) \\
\Delta \varphi(p) = \varphi_i(p) - \varphi_U(p)\n\end{cases}
$$

Le schéma bloc de F9 en découle.

# **Question F13**

Des équations de départ on obtient :

$$
\begin{cases}\n\Delta \varphi(p) = \varphi_i(p) - \varphi_u(p) = \frac{-\tau'p}{1 + \tau'p} \cdot \varphi_u(p) \\
\varphi_u(p) = K_{VCO} \cdot \frac{2\pi}{p} \Delta V^+(p) = K_{VCO} \cdot \frac{2\pi}{p} (\Delta S(p) + R_2 \cdot I_{R1}(p)) \\
\Delta S(p) = \frac{1}{C'p} \cdot (I_{R1}(p) + I_1(p)) \\
I_{R1}(p) = \frac{V_{DD}}{2 \cdot (R_1 + R_2)} \cdot \frac{\Delta \varphi(p)}{\pi}\n\end{cases}
$$

## **Question F14**

Ce qui donne :

$$
I_{R_1}(p) = \frac{\frac{-\tau'}{(1+\tau'p)}\cdot\frac{K_{\vee_{CO}}\cdot V_{DD}}{(R_1+R_2)}\cdot\Delta S(p)}{1+\frac{R_2\cdot\tau'}{(1+\tau'p)}\cdot\frac{K_{\vee_{CO}}\cdot V_{DD}}{(R_1+R_2)}}{\left(1+\tau'p\right)\cdot\frac{-\tau'\cdot K_{\vee_{CO}}\cdot V_{DD}}{(1+\tau'p)\cdot(R_1+R_2)+R_2\cdot\tau'\cdot K_{\vee_{CO}}\cdot V_{DD}}\cdot\Delta S(p)+I_1(p)\right)}
$$

D'où le résultat:

$$
\frac{\Delta S(p)}{I_1(p)} = \frac{1}{C'} \cdot \frac{R_1 + R_2 (1 + K_{\text{VCO}} V_{\text{DD}} \tau') + (R_1 + R_2) \tau' p}{K_{\text{VCO}} V_{\text{DD}} \frac{\tau'}{C'} + (R_1 + R_2 (1 + K_{\text{VCO}} V_{\text{DD}} \tau')) p + (R_1 + R_2) \tau' p^2}
$$

On identifie:

$$
\frac{\Delta S(p)}{I_1(p)} = \frac{1}{C'} \cdot \frac{\frac{(R_1 + R_2 (1 + K_{vCO} V_{DD} \tau'))}{K_{vCO} V_{DD} \frac{\tau'}{C'}} + \frac{(R_1 + R_2) C'}{K_{vCO} V_{DD}} p}{K_{vCO} V_{DD} \frac{\tau'}{C'}}}{K_{vCO} V_{DD} \frac{\tau'}{C'}} = \frac{K_{BF} \cdot \left(\frac{2 \cdot m}{\omega'_0} + \frac{p}{\omega'_0^2}\right)}{1 + \frac{2 \cdot m \cdot p}{\omega'_0} + \frac{p^2}{\omega'_0^2}}
$$

$$
K_{BF} = \frac{1}{C'}
$$
  
\n
$$
\omega'_{0} = \sqrt{\frac{K_{vCO}V_{DD}}{(R_{1} + R_{2})C'}}
$$
  
\n
$$
m = \frac{R_{1} + R_{2}(1 + K_{vCO}V_{DD}\tau')}{2\tau'}\sqrt{\frac{C'}{(R_{1} + R_{2})K_{vCO}V_{DD}}}
$$

# **Question F15**

# Correction Amplitude en dB Diagramme de Bode  $\left(\frac{\mathsf{K}_\mathsf{BF}}{\omega_{\mathsf{O}}^{\mathsf{v}}}\right)$  $\bigstar$ K  $20log$ BF  $\overline{\phantom{a}}$ 3.3dB 0  $0<sup>-</sup>$ Phase en degré -30 -60 -90  $ω'_{0}$  Pulsation ω (rad/sec)

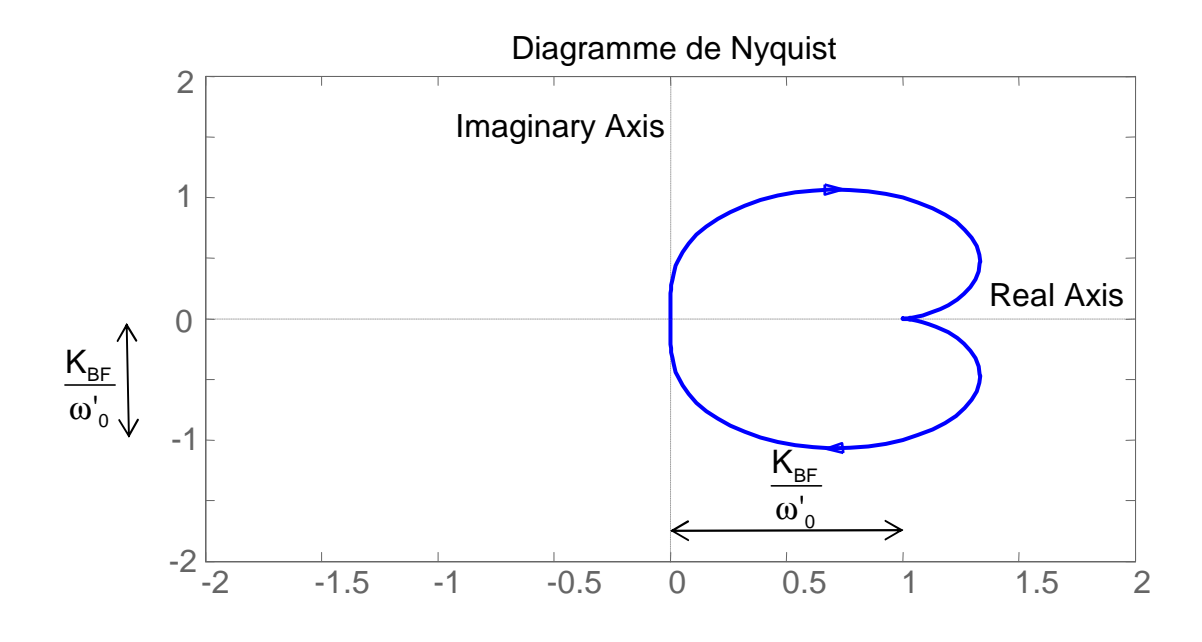

Les pôles de  $\textsf{H}_{\texttt{BF}} \big( \texttt{p} \big)$  sont les racines de 2 2  $0 \qquad w_0$  $1 + \frac{2 \cdot m \cdot p}{r} + \frac{p^2}{r^2} = 0$  $\alpha'$   $\omega''$  $+\frac{2 \cdot m \cdot p}{l} + \frac{p^2}{l^2} =$  $\omega'_{\alpha}$   $\omega$  qui sont des pôles stables  $car m > 0$ .

 $H_{\scriptscriptstyle\rm BF} \left( \mathsf{p} \right)$  est la transformée de Laplace de  $\mathsf{r}_{\scriptscriptstyle\rm BF\_i} \left( \mathsf{t} \right)$ . La réponse indicielle  $r_{2} u(t)$  de  $H_2(p) = \frac{1}{2m p_1^2}$ 2  $0 \qquad w_0$  $H_2(p) = \frac{1}{\sqrt{p^2+1}}$  $1+\frac{2\cdot m\cdot p}{1+p}+\frac{p}{p}$  $\alpha'$   $\omega'$ =  $+\frac{2 \cdot m \cdot p}{i} +$  $\omega'_0$  (  $\omega$ a pour transformée de

Laplace 
$$
\frac{H_2(p)}{p} = \frac{1}{p \left(1 + \frac{2 \cdot m \cdot p}{\omega_o'} + \frac{p^2}{\omega_o'^2}\right)}
$$
  
De plus 
$$
\frac{K_{BF} \cdot \left(\frac{2 \cdot m}{\omega_o'} + \frac{p}{\omega_o'^2}\right)}{1 + \frac{2 \cdot m \cdot p}{\omega_o'} + \frac{p^2}{\omega_o'^2}} = \frac{K_{BF}}{p} \left(1 - \frac{1}{1 + \frac{2 \cdot m \cdot p}{\omega_o'} + \frac{p^2}{\omega_o'^2}}\right)
$$

Il vient que:  $r_{BF_{-i}}(t) = K_{BF} \cdot (1 - r_{2_{-i}}(t))$ 

$$
\begin{aligned}\n\text{Si } i_1(t) &= I_{10} \cdot \delta(t) \text{ alors } \mathbf{s}(t) = K_{\text{BF}} \cdot I_{10} \cdot (1 - r_{2-u}(t)) \\
\text{Comme } r_{2-u}(t) &= 1 - \frac{1}{\sqrt{1 - m^2}} e^{-m \cdot \omega_0 \cdot t} \left( \sin \left( \omega_0 \sqrt{1 - m^2} \cdot t + \text{Arc cos m} \right) \right) \text{ if } \text{vient :} \\
\text{s}(t) &= \frac{K_{\text{BF}} \cdot I_{10}}{\sqrt{1 - m^2}} e^{-m \cdot \omega_0 \cdot t} \left( \sin \left( \omega_0 \sqrt{1 - m^2} \cdot t + \text{Arc cos m} \right) \right) \\
\text{On } \text{vérifie que } \mathbf{s}(0) &= K_{\text{BF}} \cdot I_{10} = \frac{I_{10}}{C}, \\
\text{s}(t) &= \frac{2 \cdot I_{10}}{\sqrt{3} \cdot C} e^{\frac{\omega_0}{2} \cdot t} \left( \sin \left( \frac{\sqrt{3} \omega_0}{2} \cdot t + \frac{\pi}{3} \right) \right)\n\end{aligned}
$$

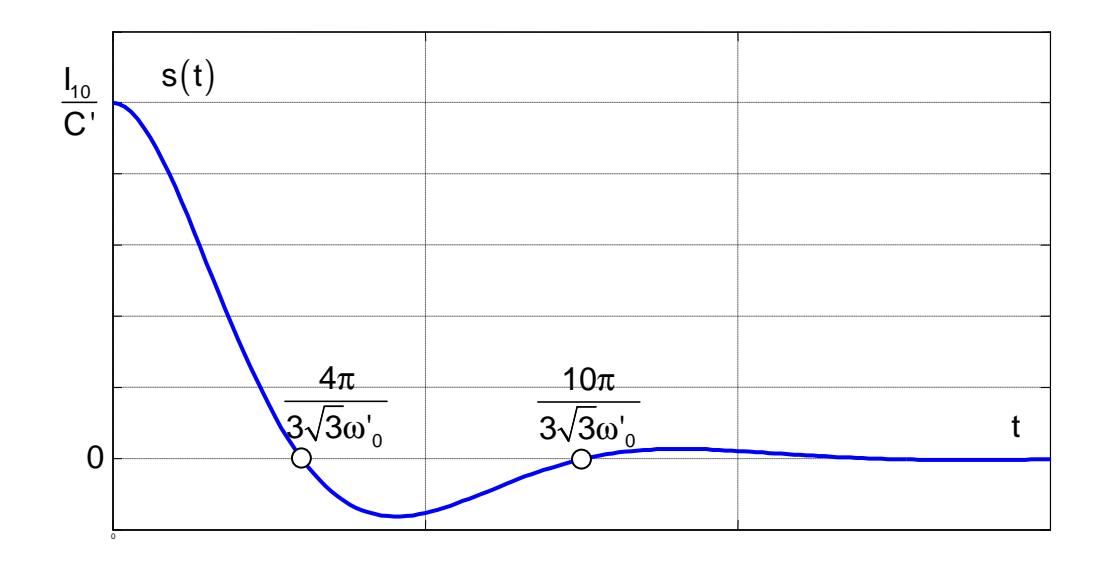

On lit sur la figure que la valeur minimale de  $\mathrm{V}^{\mathrm{+}}(\mathrm{t})$  vaut moins quinze pourcent de la valeur initiale, ce qui donne pour la réponse indicielle du deuxième ordre  $(r_{BF_i}(t) = K_{BF} \cdot (1 - r_{2_i}(t)))$  un dépassement de quinze pourcent. On en déduit d'après le document DR D2 que l'amortissement réduit m Correspondant vaut 0.5.

 $m = 0,5$ 

l'instant du premier maximum vaut :

$$
t_{_1}=\frac{\pi}{\omega^{\prime}_{_0}\sqrt{1-m^2}}
$$

Sur le graphe on lit :  $t_1 \approx 250 \ \mu s$  ce qui donne  $\omega^i(\frac{t}{2} \ 1.4 \cdot 10^4 \ \text{ra}$  Sign  $^{\star}(\mathsf{u})$ 

Partant de :

$$
\omega'_{o} = \sqrt{\frac{K_{\text{VCO}} V_{\text{DD}}}{(R_{1} + R_{2}) C'}}
$$

$$
\frac{2m}{\omega'_{o}} = \frac{(R_{1} + R_{2} (1 + K_{\text{VCO}} V_{\text{DD}} \tau') ) C'}{K_{\text{VCO}} V_{\text{DD}} \tau'}
$$

On peut écrire :

$$
\begin{cases}\n\omega'_{o} = \sqrt{\frac{K_{\text{vco}} V_{\text{DD}}}{\tau_{1}}} \\
\frac{2m}{\omega'_{o}} = \frac{\tau_{1}}{K_{\text{vco}} V_{\text{DD}} \tau'} + \tau_{2}\n\end{cases}
$$

$$
D' \text{où}\n\begin{cases}\n\tau_1 = \frac{K_{\text{vco}} V_{\text{DD}}}{\omega_0^2} \\
\tau_2 = \frac{2m}{\omega_0^2} - \frac{1}{\omega_0^2^2 \tau_0^2}\n\end{cases}
$$

Avec les valeurs V<sub>DD</sub> = 15 Volts ,  $\zeta$  = 0,068 et K<sub>VCO</sub> = 1000 Hz.V<sup>-1</sup> on calcule 0 1  $\tau' = \frac{1}{\zeta \omega_0}$  avec  $ω_0 = 2π ⋅ 14,7 ⋅ 10<sup>3</sup> = 9.24 ⋅ 10<sup>4</sup> rad.s<sup>-1</sup>$  $\tau' = 1, 6 \cdot 10^{-4}$ s

On trouve

$$
\begin{cases} \tau_1 = 76 \,\mu s \approx 2\tau_2\\ \tau_2 = 39 \,\mu s \end{cases}
$$

On a donc :  $R_1 = R_2$ 

On peut choisir  $R_1 = R_2 = 39$  k $\Omega$  et  $C' = 1nF$ 

# **Rapport du jury de l'épreuve de conception préliminaire d'un système, d'un procédé ou d'une organisation**

Cette épreuve, d'une durée de six heures et de coefficient 1, est spécifique à l'option choisie. A partir d'un dossier technique comportant les éléments nécessaires à l'étude, l'épreuve a pour objectif de vérifier les compétences d'un candidat à synthétiser ses connaissances pour proposer ou justifier des solutions de conception et d'industrialisation d'un système technique dans le domaine de la spécialité du concours dans l'option choisie.

## **Présentation du sujet**

Le sujet proposé pour cette épreuve de conception préliminaire s'appuyait sur la problématique du frettage par une technique de chauffage par induction. Le support technique retenu était un dispositif industriel, de fabrication française, de frettage-défrettage d'outils de coupe dans des porte-outils, la dilatation nécessaire au frettage étant obtenue grâce à un dispositif de chauffage par induction.

Cette épreuve, composée de six parties indépendantes, a permis de tester chez les candidats les connaissances et capacités requises dans les champs suivants :

- vérification des exigences mécaniques du système de frettage ;
- analyse des performances du système de chauffage ;
- conversion de l'énergie électrique en énergie thermique par induction ;
- analyse des avantages d'un contrôle par résonance ;
- distribution de l'énergie électrique par un convertisseur de puissance ;
- commande du système.

Le sujet balayait donc plusieurs secteurs importants en ingénierie des systèmes électriques. Les thèmes allaient des contraintes en résistance des matériaux jusqu'aux convertisseurs d'énergie et leur commande spécifique.

## **Analyse globale des résultats**

La majorité des candidats a abordé un nombre significatif de parties du sujet et la progression a été principalement linéaire à l'intérieur de celles-ci. Les candidats ont en général bien su s'adapter à la diversité des champs abordés, ce qui a permis à certains d'entre eux de répondre de manière intéressante aux principaux points de la problématique. La diversité des thèmes abordés et la progressivité de la difficulté dans les questions a permis à tous les candidats de s'exprimer.

Le jury encourage les futurs candidats à l'agrégation de sciences industrielles de l'ingénieur à poursuivre leur effort de formation afin de développer leurs compétences en ingénierie électrique sur une part assez large des champs disciplinaires qui la concernent. Le jury apprécie les réponses claires et concises aux questions qualitatives ; c'est pourquoi il conseille aux futurs candidats de s'exercer à formuler leurs idées de façon simple.

#### **Commentaires sur les réponses apportées et conseils aux candidats**

## Partie 1 : Frettage

En préambule, il était proposé une analyse des conditions de transmission de l'effort de coupe par un assemblage fretté. Cette partie permettait notamment de vérifier les caractéristiques essentielles de la notion de contact mécanique. Un bon nombre de candidats a bien traité cette partie du sujet ; de trop nombreuses réponses font cependant apparaître des difficultés à exprimer simplement les notions requises en raison d'erreurs élémentaires de géométrie ou de confusions sur les principes de transmission des efforts mécaniques. Les tableaux de tolérance dimensionnelles sont inconnus pour certains.

Le jury recommande aux futurs candidats d'approfondir leur culture dans toutes les disciplines des sciences industrielles pour l'ingénieur, la technologie électrique étant le plus souvent liée à d'autres dans les systèmes réels.

#### Partie 2 : chauffage

L'objectif de cette étude était de valider le principe de la dilatation du porte-outil chauffé à partir de sa périphérie.

La démarche à suivre dans cette partie était largement guidée par le questionnement. Le jury constate que les phénomènes physiques mis en jeu sont bien maîtrisés par les meilleurs candidats, et cette partie a en général été assez bien traitée. Certaines erreurs constatées dans cette partie (inhomogénéité des expressions, incohérence des ordres de grandeur) auraient pû être évitées. Les quelques calculs nécessaires à l'expression des réponses n'ont posé de problèmes qu'à une minorité de candidats.

Le jury rappelle aux candidats que les aspects thermiques sont considérés comme l'un des piliers de l'énergétique, nécessaire dans l'étude d'une très large classe de systèmes. En particulier la diffusion de la chaleur est une notion incontournable en génie électrique.

#### Partie 3 : chauffage par induction

Cette partie s'intéressait à la création des courants induits aptes à chauffer le porte-outil à dilater. Elle ne nécessitait au début que des connaissances très générales de base en magnétisme. Un questionnement adapté permettait de guider les candidats vers un modèle équivalent de transformateur très réaliste.

Les premières questions ont été souvent abordées, grâce à la structure du questionnement. Des difficultés de compréhension apparaissaient par la suite pour les deux tiers des candidats, qui ont été gênés par les modèles élémentaires du transformateur et leur relation avec le problème posé. Le jury conseille aux futurs candidats de continuer à s'intéresser aux modèles de base de la physique, et en particulier de l'électromagnétisme, sans lesquels moteurs et transformateurs ne peuvent être modélisés correctement. Un tracé de lignes de champ ne devrait pas poser de problème.

#### Partie 4 : fonctionnement résonant

L'objectif de cette partie était de vérifier le dimensionnement du condensateur assurant un fonctionnement résonant et d'identifier les paramètres d'un modèle minimal (système linéaire du second ordre). Elle a été assez largement traitée dans un bon nombre de copies.

Le modèle d'état demandé a été le plus souvent correctement écrit et mis en œuvre. Il permettait d'obtenir simplement les résultats désirés. L'exploitation de la réponse libre par une méthode de moindres carrés n'a posé de problème qu'à une minorité de candidats.

Le jury constate que les phénomènes mis en jeu dans cette partie et leur modélisation sont bien maîtrisés pour un tiers au moins des candidats. Certaines erreurs constatées dans cette partie (mauvaise appréciation des fréquences concernées ou incohérence des ordres de grandeur) auraient cependant pu être évitées. Il est rappelé que la modélisation des systèmes linéaires invariants est un préalable indispensable à toute activité touchant aux systèmes dynamiques.

## Partie 5 : convertisseur de puissance

Cette étude visait à s'assurer du bon dimensionnement du convertisseur destiné à attaquer la charge résonante. Il s'agissait de vérifier les intensités conduites et les dates de conduction, de vérifier sommairement les composants de puissance d'un point de vue thermique, puis la commande des IGBT.

Le début, qui consistait à décrire les formes d'ondes des courants et des tensions du convertisseur, a été en général assez bien traité, malgré de fréquentes bévues sur les valeurs numériques. La suite, au cours de laquelle les bilans énergétiques étaient réalisés, n'a été traitée que rarement (10% des copies).

Le jury conseille aux futurs candidats de s'attacher à bien faire le lien entre les modèles utilisés et la réalité des systèmes industriels qu'ils décrivent, afin d'éviter de manipuler des grandeurs dont la signification est incertaine. Ceci leur permettra d'utiliser leurs modèles de manière réellement constructive.

#### Partie 6 : réduction du déphasage courant- tension

La dernière partie de l'épreuve, qui était sans doute la plus difficile, étudiait des commandes par verrouillage de phase. Le jury constate que seuls 10% des candidats ont traité cette partie, et souvent assez imparfaitement.

Les principes et schémas utilisés dans les boucles à verrouillage de phase étudiées relevaient d'un domaine très classique de l'électronique. Il n'était fait appel qu'à des fonctions élémentaires telles que des fonctions logiques de base, des intégrateurs ou des comparateurs à hystérésis. Les questions nécessitaient une modélisation d'état sans difficulté particulière; les candidats étaient guidés, les résultats délicats étaient donnés.

La fin de cette sixième partie étudiait le verrouillage de phase sous l'angle des asservissements linéaires. Quelques très rares candidats ont abordé cette partie; elle nécessitait de connaître les techniques de schémas blocs utilisées dans les asservissements.

Il est rappelé que l'agrégation de sciences industrielles de l'ingénieur se doit d'aborder une large gamme des sciences et techniques du domaine de la conversion d'énergie, et que les sous-systèmes de commande font partie intégrante des systèmes de conversion; ils assurent le bon fonctionnement et garantissent performances de stabilité et de précision. Les techniques électroniques, continues ou discrètes et les asservissements associés, doivent donc faire l'objet d'une attention suffisante lors de la préparation des candidats.
#### **Conseils du jury**

Le jury encourage les candidats à traiter toutes les parties du sujet et à montrer qu'ils maitrisent l'ensemble des domaines des sciences de l'ingénieur. Ceci requiert de leur part la mise en relation des sciences et techniques de l'ingénieur avec leurs outils de description mathématiques et physiques, seuls capables d'apporter la clarté exigée dans l'étude des systèmes complexes pluritechniques utilisés dans l'enseignement.

La présentation des copies doit être irréprochable. Il faut indiquer le numéro des questions traitées et la démarche de résolution. Cette dernière doit être exposée avec rigueur, les hypothèses doivent être explicitées clairement et les notations doivent être précises, claires et respecter scrupuleusement celles imposées dans le sujet.

De plus, les expressions doivent être impérativement rédigées de la façon suivante :

- l'expression littérale, sans aucune application numérique, est présentée encadrée ;
- l'expression numérique obtenue en remplaçant les termes littéraux par leurs valeurs numériques, dans le même ordre que l'expression littérale ;
- le résultat numérique indiqué avec l'unité dans le système international, encadré.

#### **Conclusion**

Le sujet a été conçu pour permettre aux candidats d'exprimer au mieux leurs compétences dans le cadre de cette nouvelle épreuve de spécialité. Le jury engage fortement les futurs candidats à se préparer conformément aux attendus (arrêté du 25/11/2011).

#### **5. Résultats**

183 copies ont été évaluées. La moyenne des notes obtenues est de 7,28 / 20, l'écart-type est de 3,00 , la moyenne des candidats admissibles est de 9,3 avec :

- − 20 comme meilleure note ;
- − 3,07 comme note la plus basse.

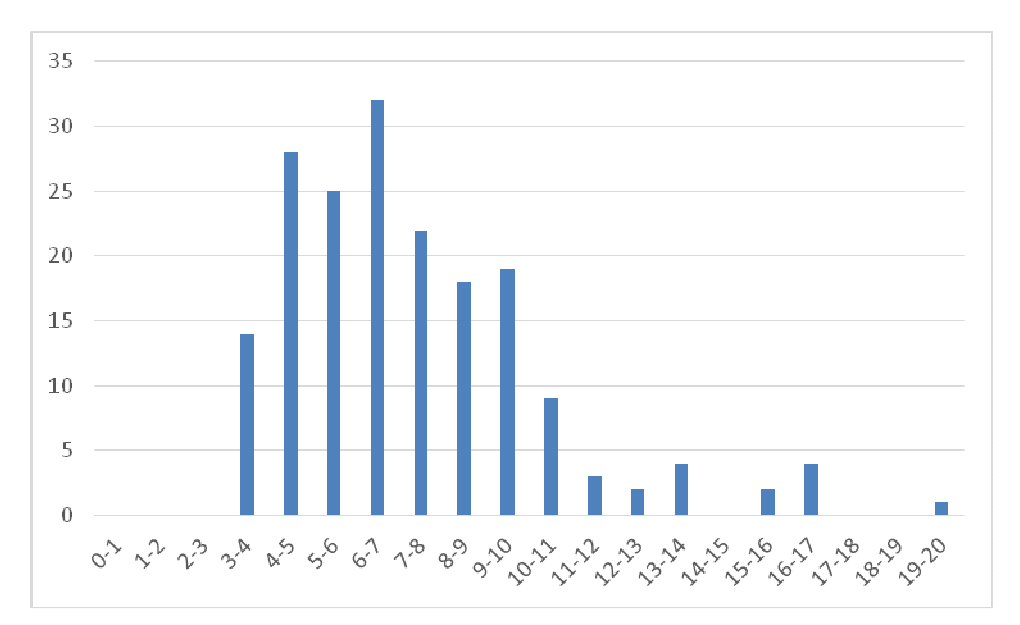

## **Exemple de sujet pour l'exploitation pédagogique d'une activité pratique relative à l'approche globale d'un système pluritechnique**

L'épreuve se déroule en trois phases.

#### **Première phase – Activités au laboratoire (durée 4 h 00)**

Cette phase se déroule en trois temps :

− premier temps (durée conseillée 0 h 30)

Pour cette partie, les manipulations et les activités proposées ont pour objectif de faciliter la compréhension du fonctionnement global du système. À la fin de cette première partie, l'examinateur s'assure que le candidat s'est bien approprié le support de travail pratique ainsi que la problématique proposée.

second temps (durée conseillée 2 h 00)

Pour cette partie, après la présentation du système à l'examinateur, le candidat doit traiter les activités afin de répondre aux problématiques proposées dans le travail pratique. Cette partie, permet au candidat, par la mobilisation de compétences caractéristiques du niveau de l'agrégation, de résoudre les problèmes posés afin de produire des résultats expérimentaux et/ou simulés en lien avec l'exploitation pédagogique spécifiée au début de l'épreuve par l'examinateur puis d'en exploiter les résultats obtenus (hypothèses, modèles, valeurs numériques…).

− troisième temps (durée conseillée 1 h 30)

Pour cette troisième partie, une problématique pédagogique expérimentale étant proposée, le candidat doit préparer la trame détaillée de sa séquence pédagogique dans laquelle il devra décrire plus particulièrement une séance pédagogique en s'aidant des manipulations nécessaires et en précisant et validant un ou plusieurs protocoles de mesure permettant de répondre à la problématique.

#### **Deuxième phase – Préparation de l'exposé (durée 1 h 00)**

Le candidat prépare son intervention devant le jury.

#### **Troisième phase – Exposé oral et entretien avec le jury (durée 1h00)**

L'exposé oral doit comporter :

- − la présentation du système et les résultats des manipulations effectuées dans la deuxième partie de la première phase ;
- − la présentation globale de la séquence pédagogique avec la description de la séance pédagogique à caractère expérimental.

L'épreuve a pour but d'évaluer l'aptitude du candidat à :

- − mettre en œuvre et conduire une expérimentation, une analyse de comportement d'un système réel ou d'un équipement, notamment à l'aide de systèmes informatiques associés à des logiciels de traitement, de simulation, de représentation ;
- − analyser et vérifier ou comparer les performances de tout ou partie de ce système pluritechnique, notamment à partir de modèles de comportement et de mesures ;
- − justifier ou critiquer les solutions constructives retenues et les choix relatifs à la réalisation (hypothèses, comparaison multicritère des choix techniques et des organisations, évaluations économiques....) en regard du cahier des charges ;
- − exploiter les résultats obtenus et formuler des conclusions ;
- − concevoir et organiser le plan d'une séquence de formation pour un objectif pédagogique imposé à un niveau de classe donné. Elle prend appui sur les investigations et les analyses effectuées au préalable par le candidat au cours des activités pratiques.

## **Énoncé du sujet**

## **1. Problématique associée à ce TP**

Sur un voilier, la source d'énergie (batteries d'accumulateurs 12V) possède une capacité limitée et ne peut être renouvelée sans dispositif annexe (groupe électrogène, éolienne…). Il est donc fondamental que la consommation énergétique du dispositif soit la plus faible possible.

Le travail pratique proposé s'intéresse à la caractérisation des conditions de fonctionnement optimales garantissant un rendement maximal.

Les sous problématiques associées à cette étude sont donc l'identification et la quantification des différentes pertes énergétiques.

Le candidat dispose des éléments suivants :

- − un pilote automatique hydraulique de barre de roue ;
- − un logiciel d'acquisition dédié ;
- − un dossier technique et ressource ;
- − une suite logicielle de CAO pour étudier la maquette numérique.

#### **2. Présentation du système**

Sur un voilier, le système « pilote automatique » est installé en complément du dispositif de pilotage manuel. Il permet de naviguer en équipage réduit en suivant automatiquement un cap préalablement fixé ou la direction suivie par le bateau par rapport au vent apparent.

Le système est constitué d'une console de communication AP16, d'un calculateur AC10, d'un convertisseur électromécanique (moteur à courant continu, pompe hydraulique et vérin double effet) ainsi que de différents capteurs (capteur d'angle de barre et compas électronique). L'ensemble est alimenté par les batteries d'accumulateurs embarqués à bord rechargées par l'alternateur du navire ou par le réseau EDF lorsque le voilier est à quai.

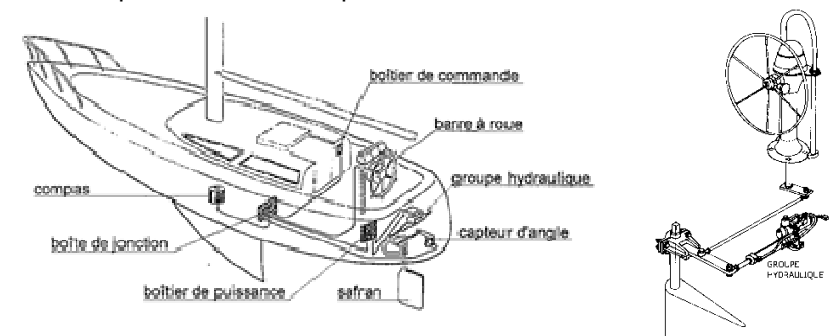

## **3. Le système de laboratoire et le matériel**

Le système présent dans le laboratoire est le pilote automatique hydraulique réel « instrumenté », pilotable et configurable.

Deux types de sollicitations sur le safran sont possibles :

- − une action constante sur l'axe du safran à l'aide d'une masse créant un couple résistant ;
- − une action variable réalisée en modifiant les caractéristiques de fonctionnement de la pompe.

Un dossier technique est fourni sous forme papier et multimédia. Il comprend notamment :

- − la définition du contexte d'utilisation du pilote automatique en fonctionnement réel présentant l'ensemble des contraintes liées à son utilisation ;
- − la présentation documentée des principaux constituants du produit (documents constructeurs, plans et maquettes 3D).

L'ensemble des fichiers numériques sont disponibles dans des dossiers placés sur le Bureau de l'ordinateur.

#### **Première phase – Activités au laboratoire**

#### **Partie 1 : comprendre le fonctionnement global (≈ 0 heure 30)**

#### **1. Objectifs de cette première partie**

Le but de l'étude est de :

- − découvrir, comprendre et valider le fonctionnement du pilote automatique hydraulique ;
- − décrire la structure fonctionnelle du pilote automatique hydraulique ;
- − proposer un comparatif entre un pilote automatique hydraulique et la maquette du laboratoire du pilote automatique hydraulique.

#### **2. Questionnement pour comprendre le fonctionnement global**

Objectif : découvrir le système et s'approprier l'environnement et la structure du support technique.

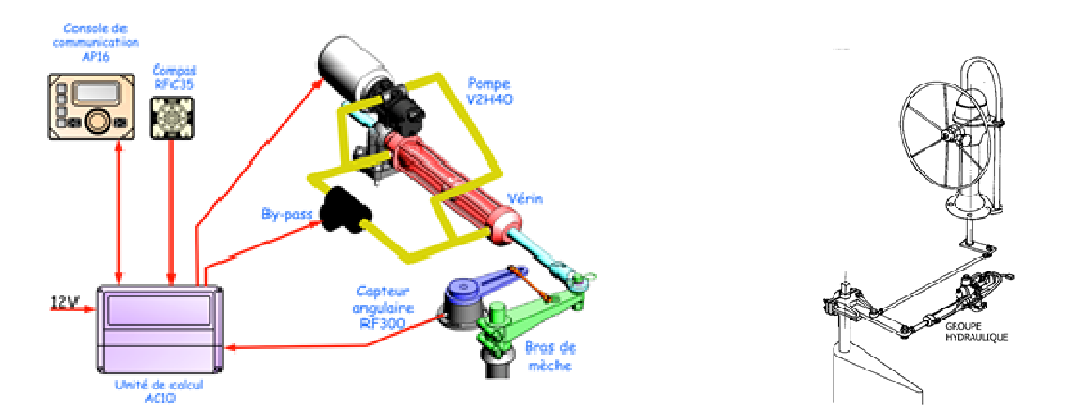

**Activité 1** : mettre en œuvre la maquette après avoir pris connaissance du guide de prise en main du pilote automatique et des équipements mis à votre disposition.

**Activité 2** : proposer des protocoles expérimentaux permettant de vérifier les exigences de performances (voir dossier technique) en termes de débattement angulaire, de charge, de rapidité.

**Activité 3** : repérer sur la maquette les différents capteurs utilisés, expliquer leur principe de fonctionnement et préciser s'ils équipent le système réel ou sont uniquement destinés aux applications pédagogiques.

**Activité 4** : représenter la structure fonctionnelle globale du système sous forme de chaînes d'énergie et d'information en vous aidant du diagramme fonctionnel fourni dans le dossier d'accompagnement.

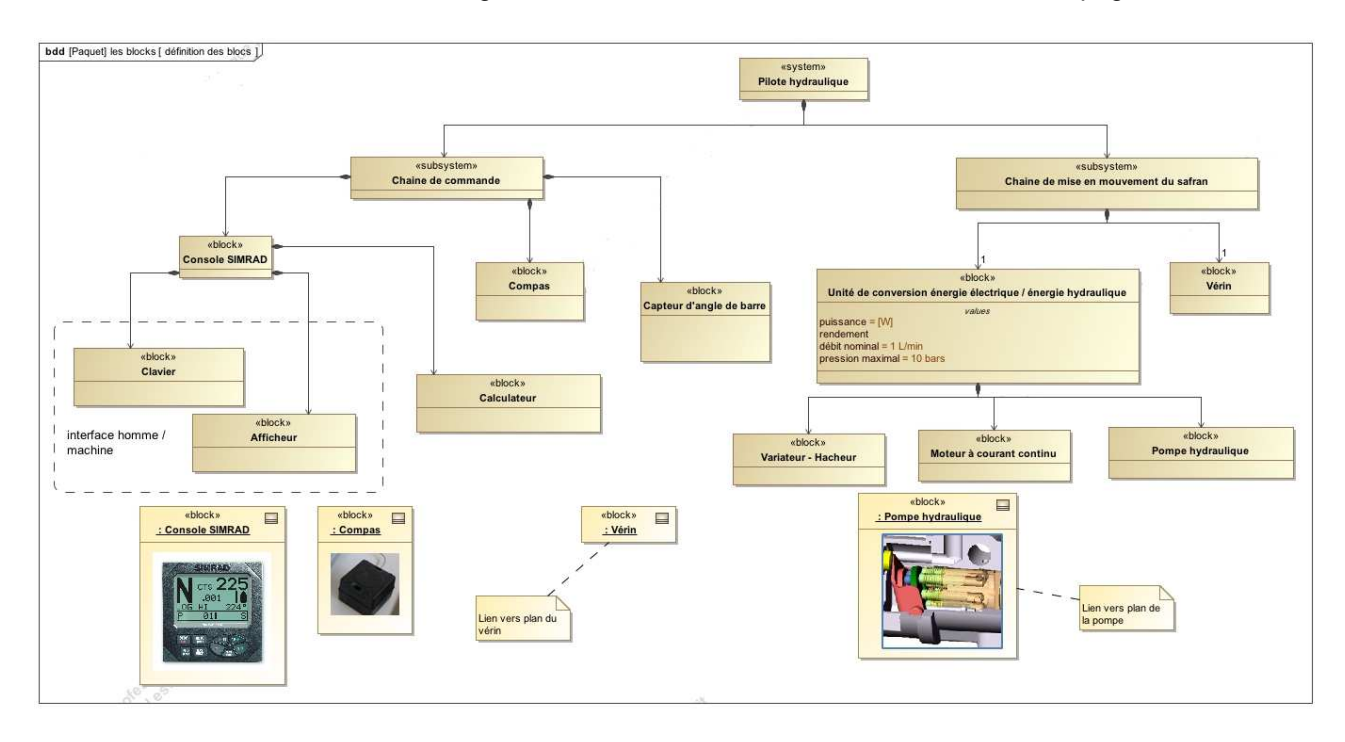

**Activité 5** : effectuer une analyse comparative des conditions d'utilisation du système réel et de la maquette ainsi que des phénomènes naturels modélisables sur la maquette.

#### **Partie 2 : activités aidant à répondre aux problèmes techniques proposées (≈ 2 heures)**

Objectif : proposer un modèle de connaissance simple, étudier la validité des hypothèses posées et conclure sur la pertinence du modèle vis-à-vis des résultats expérimentaux et sur les conditions optimales d'utilisation.

#### **1. Élaboration d'un modèle de connaissance**

On cherche à déterminer puissance du moteur  $P_m$  nécessaire au déplacement en montée de la charge à vitesse constante V.

**Activité 6** : préciser et justifier les hypothèses retenues, les simplifications effectuées ainsi que le domaine de validité de ce modèle.

### **2. Caractérisation expérimentale du comportement du pilote automatique**

**Activité 7** : proposer des protocoles expérimentaux à réaliser afin de valider ou infirmer les hypothèses retenues à l'activité précédente.

**Activité 8** : identifier les différentes puissances transitant par la chaîne d'énergie et donner leur expression en fonction des variables mesurables sur la maquette.

**Activité 9** : déterminer expérimentalement les rendements énergétiques des différents composants de la chaîne d'énergie. En déduire le rendement global pour une expérimentation où l'action de l'eau est modélisée par une action constante.

On souhaite observer l'influence de la charge (action mécanique de l'eau sur le safran) sur le comportement du pilote automatique.

**Activité 10** : proposer deux expérimentations permettant de répondre à cette problématique.

**Activité 11** : mettre en œuvre ces deux expérimentations. En déduire les réglages optima permettant de maximiser le rendement global.

**Activité 12** : proposer une conclusion générale décrivant les études que vous avez menées ainsi que les conclusions vis-à-vis de la problématique du TP.

#### **Partie 3 : problématique pédagogique expérimentale (≈ 1 heure 30)**

Objectif : présenter au jury en salle (troisième phase citée en introduction), la trame détaillée d'une séquence pédagogique dans laquelle une séance à caractère expérimental sera explicitée en s'aidant des manipulations nécessaires et en précisant un ou plusieurs protocoles de mesure permettant de répondre à la problématique.

#### **1. Niveau et situation de l'exploitation pédagogique**

Au terme de tout ou partie des analyses et manipulations précédentes, le candidat doit définir une séquence de travaux pratiques de sciences industrielles de l'ingénieur avec les contraintes cidessous.

**Classe et niveau :** terminale STI2D – enseignement technologique transversal.

**Positionnement dans l'année :** à définir.

**Connaissance du matériel :** les élèves ont déjà manipulé le système.

**Domaine :** l'exploitation pédagogique doit permettre de répondre partiellement ou complètement à la problématique pédagogique suivante :

« Dans le cadre d'une séance de travaux pratiques de 2 heures utilisant la maquette de pilote automatique hydraulique, préparer une activité dédiée à l'étude des différentes transformations d'énergie et à la caractérisation des différents types de rendements ».

Le programme, commentaires et compétences correspondants sont donnés dans le dossier pédagogique et le contenu du programme sollicité est rappelé ci-dessous.

« 2. Outils d'analyse et méthodes d'analyse et de description des systèmes

2.3. Approche comportementale

2.3.5. Comportement énergétique des systèmes :

- transformation de l'énergie ;

- conservation d'énergie, pertes et rendements. »

## **2. Objectifs du travail pratique**

En utilisant la maquette et les outils logiciels fournis, mettre en évidence expérimentalement l'existence de pertes lors de transformations d'énergie.

À partir des différentes définitions du rendement, déterminer les causes des pertes constatées dans les différents constituants.

## **3. Objectifs de formation visés par l'activité à présenter**

Dans le cadre pédagogique défini ci-dessus, en prenant appui sur tout ou partie des connaissances qui permettent de mettre en évidence les caractéristiques des équipements mis à sa disposition, le candidat devra élaborer une séance d'enseignement à caractère expérimental.

Pour cela, le candidat doit :

- − situer la séance à caractère expérimental dans la séquence pédagogique ;
- − préciser les objectifs et prérequis de l'exploitation pédagogique ainsi que les compétences développées et les moyens de leurs évaluations ;
- − définir la démarche des activités que doivent réaliser les élèves ainsi que les données de départ et le matériel dont ils disposent pour la problématique donnée ;
- − proposer et valider au moins un protocole expérimental défini dans l'exploitation pédagogique.

## **Rapport du jury de l'épreuve d'exploitation pédagogique d'une activité pratique relative à l'approche globale d'un système pluritechnique**

## **1. Présentation de l'épreuve**

#### **Les objectifs de l'épreuve**

L'épreuve «exploitation pédagogique d'une activité pratique relative à l'approche globale d'un système pluritechnique» permet au jury d'évaluer l'aptitude des candidats à :

- − mettre en œuvre et conduire une expérimentation, une analyse de comportement d'un système réel ou d'un équipement, notamment à l'aide de systèmes informatiques associés à des logiciels de traitement, de simulation, de représentation ;
- − analyser et vérifier ou comparer les performances de tout ou partie de ce système pluritechnique, notamment à partir de modèles de comportement et de mesures ;
- − justifier ou critiquer les solutions constructives retenues et les choix relatifs à la réalisation (hypothèses, comparaison multicritère des choix techniques et des organisations, évaluations économiques, etc.) en regard du cahier des charges ;
- − exploiter les résultats obtenus et formuler des conclusions ;
- − concevoir et organiser le plan d'une séquence de formation pour un objectif pédagogique imposé à un niveau de classe donné. Elle prend appui sur les investigations et les analyses effectuées au préalable par le candidat au cours des activités pratiques.

L'exploitation pédagogique proposée, directement liée aux activités pratiques réalisées, est relative à l'enseignement technologique transversal du cycle terminal de la série sciences et technologies de l'industrie et du développement durable (STI2D), à l'enseignement de sciences de l'ingénieur de la série S et à celui des sciences industrielles de l'ingénieur des classes préparatoires aux grandes écoles. Au cours de son exposé, le candidat est invité à préciser l'organisation et la structuration des groupes d'élèves dont il a la charge.

#### **Déroulement de l'épreuve**

#### **Cette épreuve, de coefficient 2, dure 6 heures et comporte trois phases.**

L'utilisation d'une calculatrice est autorisée (conformément à la circulaire n°99-186).

#### **La phase 1 – Activités pratiques (durée 4 h).**

Cette première phase se déroule dans un laboratoire dans lequel sont mis à disposition de chaque candidat un système pluritechnique, un environnement numérique de travail relié à l'Internet, des moyens de mesurage et si besoin des logiciels spécifiques d'acquisition ou de simulation.

Cette phase se décompose en trois temps bien définis.

#### **Premier temps (durée ≈ 0h30)**

Une étude fonctionnelle et structurelle permet au candidat de s'approprier le système pluritechnologique support de l'activité pratique. À la fin de ce premier temps, l'examinateur s'assure que le candidat a bien atteint cet objectif.

#### **Deuxième temps (durée ≈ 2h00)**

Ce deuxième temps est consacré à la résolution d'une problématique. Le questionnement du sujet et les échanges avec l'examinateur permettent de mobiliser les compétences et les connaissances technologiques et scientifiques associées, communes aux trois options, caractéristiques du niveau de l'agrégation.

#### **Troisième temps (durée ≈ 1h30)**

Ce dernier temps est destiné à la construction d'une trame de séquence pédagogique et à l'élaboration d'une séance incluse dans celle-ci. À ce stade, le candidat dispose des travaux déjà réalisés qu'il peut compléter par des manipulations ou des mesures destinées à valider ses choix pédagogiques et à étayer la conception détaillée des activités proposées.

#### **La phase 2 – préparation de l'exposé (durée 1 h).**

Le candidat prépare la présentation qu'il effectuera devant le jury. Durant cette phase de préparation de l'exposé, le candidat disposera toujours d'un poste informatique relié à l'Internet, des logiciels courants de bureautique, des caractéristiques du système pluritechnique et de ses résultats obtenus lors de la phase 1.

#### **La phase 3 – exposé devant le jury (durée 1 h).**

L'exposé oral, d'une durée maximale de 40 minutes, comporte :

- − la présentation succincte du système et des résultats dans le but de satisfaire les objectifs de formation développée par la suite ;
- l'exploitation pédagogique.

L'entretien avec le jury est d'une durée maximale de 20 minutes.

Le candidat est amené au cours de sa présentation orale à :

- − mettre en évidence les informations, les données et les résultats issus des investigations conduites au cours des activités pratiques ;
- − décrire et situer la séquence de formation dans une progression pédagogique du niveau de formation imposé ;
- − préciser les compétences et les connaissances associées visées par cette séquence ;
- − présenter la structure de la séquence pédagogique et justifier la succession des activités proposées pour répondre aux objectifs de formation ;
- − préciser la problématique technique de la séance à laquelle devra finalement répondre les activités proposées ;
- − identifier les prérequis nécessaires à cette séance ;
- − préciser, avec réalisme, l'organisation de cette séance autant du point de vue matériel (choix des ressources matérielles), qu'humain (nombre et tailles des groupes d'élèves, travail en projet, travail en ilot); détailler les activités proposées aux élèves lors de la séance ;
- − présenter les résultats expérimentaux ou de simulation attendus et les conclusions qui permettent de répondre à la problématique énoncée initialement ;
- − définir les stratégies d'évaluation des acquis des élèves.

Au cours de l'entretien, le jury pourra demander au candidat de préciser certains points de sa présentation et d'en approfondir quelques éléments.

Lors de la présentation devant le jury, le candidat dispose d'un vidéoprojecteur et d'un poste informatique relié à l'Internet, doté des logiciels courants de bureautique. Le candidat accède à toutes les productions numériques réalisées pendant les phases 1 et 2 de l'épreuve.

Les systèmes pluritechniques retenus, lors de la session 2015, ont été les suivants :

- − un banc d'étude sismique ;
- − un banc de transmission thermique ;
- − un robot collaboratif ;
- − une monture de télescope ;
- − un pilote automatique de bateau ;
- − un compacteur de déchets ;
- − un banc de pompe à chaleur ;
- − une maquette de pont levant.

Ces supports ont permis aux candidats de mettre en œuvre leurs compétences à haut niveau scientifique sur les activités suivantes :

- − identification des comportements de constituants ou d'un système ;
- − mesure de comportement de constituants ou d'un système ;
- − détermination des paramètres significatifs d'une chaîne de mesure ;
- − détermination des paramètres significatifs d'une chaîne d'énergie ;
- − détermination des paramètres significatifs d'une modélisation ;
- − optimisation d'un modèle ;
- − choix des modèles de comportement ou de connaissance ;
- − validation de modèles ;
- − simulation et prédiction de performances ;
- − évaluation des écarts entre les performances souhaitées, mesurées ou simulées.

#### **2. Analyse globale des résultats**

Le jury observe une grande disparité dans les prestations des candidats. Les candidats pertinents mobilisent à bon escient compétences et connaissances associées pour répondre à la problématique demandée en positionnant correctement leur future exploitation pédagogique. Les prérequis, les objectifs, les démarches pédagogiques et d'évaluation sont bien assimilés et correctement mis en œuvre lors de l'exposé oral. Ces candidats ont produit une présentation orale de qualité.

Certains candidats sont bien préparés à la conduite des expérimentations et à l'exploitation des résultats mais n'abordent que partiellement l'exploitation pédagogique des manipulations.

Un nombre restreint de candidats ne réalise que quelques rares manipulations dues généralement à une connaissance parcellaire des champs scientifiques et technologiques à mobiliser. De plus, la qualité de raisonnement et la rigueur ne sont pas au niveau attendu d'un candidat à l'agrégation. L'exploitation pédagogique associée est alors décevante.

#### **3. Commentaires sur les réponses apportées et conseils aux futurs candidats**

#### **Compréhension du système pluritechnique support des activités pratiques**

Pour cette partie, les activités ont pour objectif de faciliter la compréhension du fonctionnement global du système, de s'approprier le support du travail pratique et la problématique proposée. Les candidats

disposent d'un dossier technique, d'un dossier ressources ainsi que diverses ressources numériques. Le système proposé au candidat peut être le système réel didactisé ou non.

Pour cette phase, le jury tient à porter à l'attention des candidats les points suivants :

- − l'extraction des informations pertinentes des ressources mises à disposition constitue un préalable indispensable à l'appropriation du système et de la problématique proposée par le sujet ;
- − les analyses externes et internes des systèmes gagnent en pertinence lorsqu'elles sont appuyées sur des outils formalisés.

## **Résolution de la problématique et exploitation des résultats**

Pour cette partie de l'épreuve, le candidat est amené à :

- − utiliser une instrumentation spécifique dédiée à la mesure de grandeurs physiques sur les systèmes pluritechniques ;
- − mettre en œuvre différents outils informatiques (logiciels de pilotage et/ou d'acquisition dédiés aux supports, logiciels de simulation, modeleur, logiciels de calculs par éléments finis, tableurs, traitements de textes, logiciels de calcul ou de visualisation…).

Le jury assiste le candidat en cas de difficultés matérielles ou logicielles. La connaissance de l'ergonomie des systèmes et la maîtrise des logiciels ne sont pas exigées.

Lors de l'activité pratique, le jury souhaite que les candidats s'attachent à :

- − lire et analyser l'ensemble du sujet proposé ;
- − s'approprier la problématique ;
- − maîtriser la durée consacrée à chaque activité ;
- − mener les expérimentations avec un souci de rapidité et d'efficacité pour en assurer l'exploitation pédagogique ultérieure en respectant les règles de prévention des risques et la sécurité ;
- − maîtriser les outils d'analyse courants (structurelle et fonctionnelle) ;
- − exploiter l'ensemble des résultats des expérimentations et des mesures et les interpréter dans leur totalité et de facon rigoureuse :
- − corréler les résultats des simulations et des expérimentations en les associant à des phénomènes physiques et à des mesures effectuées par les logiciels d'acquisition ;
- − effectuer une analyse critique des résultats expérimentaux et simulés ;
- − mettre en œuvre une démarche de résolution du problème technique posé ;
- − proposer aux examinateurs une présentation et/ou justification des protocoles ;
- − justifier les écarts constatés entre les résultats expérimentaux et ceux obtenus par simulation ;
- − utiliser un vocabulaire concis et adapté.

Le jury précise que les supports de travaux pratiques sont principalement issus des laboratoires des filières S-SI, STI2D, CPGE et couvrent l'ensemble des champs disciplinaires transversaux des sciences industrielles de l'ingénieur.

#### **Conception d'une activité pédagogique à caractère expérimental**

Une problématique pédagogique expérimentale étant proposée, le candidat doit préparer la trame détaillée de sa séquence pédagogique dans laquelle il devra décrire plus particulièrement une séance pédagogique à caractère expérimental. Il précisera les manipulations nécessaires et les protocoles de mesure permettant de répondre à la problématique.

Le jury invite les candidats, lors de la conception de la séquence pédagogique, à :

- − définir la place de la séquence proposée dans une progression pédagogique pour le niveau proposé ;
- − décrire le fil directeur et la succession pertinente des séances ;
- − préciser de façon argumentée la place de l'exploitation pédagogique développée ensuite dans la séquence, en précisant bien l'intérêt des séances précédentes et suivantes :
- choisir et énoncer la problématique technologique qui pourra être énoncée sous forme interrogative à laquelle la séance développée va s'attacher à répondre ;
- − dégager et formaliser les objectifs pédagogiques (compétences à faire acquérir et connaissances associées à transmettre en corrélation avec les programmes officiels) ;
- − analyser le choix de la modalité pédagogique en vue de répondre à l'objectif de la séance ;
- − structurer une démarche cohérente conduisant à la transmission de compétences nouvelles au niveau imposé ;
- − proposer des protocoles expérimentaux et analyser les résultats obtenus ;
- − exploiter pleinement la durée de préparation de l'exposé ;
- − faire preuve d'imagination et de créativité dans le contenu pédagogique présenté afin de susciter l'intérêt et la motivation d'élèves.

Le jury conseille aux futurs candidats de prendre connaissance préalablement et attentivement des programmes et des objectifs de formation de la série S (option sciences de l'ingénieur), de l'enseignement technologique transversal de la série STI2D, et des CPGE, ainsi que les commentaires associés. L'appréhension de ces programmes ainsi que la lecture des documents « Ressources pour faire la classe » et des guides d'équipement, leur permettra de proposer une exploitation pédagogique en adéquation avec le niveau imposé. Une réflexion pédagogique sur les objectifs de formation est indispensable pour cette partie. Les candidats ne doivent pas hésiter à intégrer dans leur séquence de formation des outils comme la démarche d'investigation, la démarche de l'ingénieur ou encore le projet.

#### **Présentation orale devant un jury**

Le jury attend lors de cette phase de restitution des investigations menées et de présentation de la séquence pédagogique que le candidat soit capable de:

- présenter la pertinence du système par rapport à la séquence pédagogique demandée (à partir des activités menées dans la partie I) ;
- présenter le ou les protocoles expérimentaux mis en œuvre, analyser succinctement les résultats obtenus en cohérence avec la séquence demandée (à partir des activités de la partie  $\parallel$ ) :
- situer la séquence de formation en l'inscrivant dans la formation au niveau requis ;
- expliciter les connaissances et les compétences visées par la séance ;
- situer l'activité expérimentale dans la séquence pédagogique ;
- définir l'enchaînement des activités réalisées par les élèves dans la séance ainsi que les résultats attendus ;
- présenter les moyens de l'évaluation des connaissances et compétences acquises par les élèves ou étudiants.

Le jury attend également du candidat qu'il mette en œuvre des qualités professionnelles comme :

- − s'exprimer avec clarté, rigueur et dynamisme ;
- − être pertinent et réactif aux questions posées ;
- − dégager l'essentiel et donner du sens aux activités proposées.

Le jury a été extrêmement attentif au positionnement des candidats sur le respect des valeurs et des principes de la République. Ces points ont été systématiquement abordés et ont fait l'objet de questions au travers de mises en situations pédagogiques ou de conduite de classe. Ils sont plus précisément décrits dans le paragraphe spécialement consacré à la contribution des sciences industrielles de l'ingénieur à la construction des valeurs et principes de la République. Une connaissance du fonctionnement des EPLE est indispensable ainsi que du rôle et des missions de chacun de ses acteurs.

Le jury conseille aux candidats, qui n'en auraient pas eu la possibilité au cours de leur formation, de prendre contact avec un établissement scolaire dispensant les filières de formation visées par le concours (STI2D – SSI – CPGE) et de s'y déplacer afin de prendre connaissance des réalités matérielles, humaines et organisationnelles du terrain.

#### **Comportement des candidats**

L'exploitation pédagogique d'une activité pratique relative à l'approche globale et transversale d'un système pluritechnique ne s'improvise pas. Elle doit se préparer tout au long des formations conduisant à l'agrégation. Les candidats doivent éviter les présentations stéréotypées ne permettant pas de mettre en valeur la qualité de leur réflexion personnelle et leur esprit créatif.

#### **4. Conclusion**

Cette session confirme les évolutions engagées lors des deux années précédentes. Le laboratoire unique, composé de systèmes pluritechniques, commun aux trois options de l'agrégation de sciences industrielles de l'ingénieur, impose au candidat une appropriation de tous les champs disciplinaires transversaux liés au triptyque « matière, énergie et information ». L'ingénierie pédagogique à mettre en œuvre leur impose une bonne connaissance des différents programmes de formation et des objectifs de formation associés.

**Pour la session 2016, lors de l'exposé, il ne sera pas demandé aux candidats de restituer les activités de travaux pratiques effectuées au cours de la phase 1. Seule l'exploitation des résultats expérimentaux ou simulés utile à la séquence pédagogique présentée intéressera le jury.** 

## **5. Résultats**

56 candidats ont passé cette épreuve. La moyenne des notes obtenues est de 10,25/20, l'écart type 4,55, la moyenne des candidats admis est de 13,21 avec :

- $\mathbf{R}$  $\overline{z}$  $\mathbb{R}$  $\zeta$  $\Delta$  $\mathbb{R}$  $\overline{z}$  $\mathbf{1}$  $\theta$ 107070707070 02 22 23 34 25 96 67 28 89 29
- − 19,5 comme meilleure note ; 2,1 comme note la plus basse.

## **Rapport du jury de l'épreuve d'activité pratique et d'exploitation pédagogique relatives à l'approche spécialisée d'un système pluritechnique**

## **1. Présentation de l'épreuve**

#### Définition de l'épreuve

Cette épreuve a pour objectif d'évaluer l'aptitude du candidat à :

- mettre en œuvre des matériels ou équipements, associés si besoin à des systèmes informatiques de pilotage, d'acquisition, de traitement, de simulation, de représentation ;
- conduire une expérimentation, une analyse de fonctionnement d'une solution, d'un procédé, d'un processus, dans la spécialité du concours, afin d'analyser et de vérifier les performances d'un système technique ;
- exploiter les résultats obtenus et formuler des conclusions ;
- concevoir et organiser une séquence de formation pour un objectif pédagogique imposé à un niveau de classe donné, et présenter de manière détaillée un ou plusieurs points-clefs des séances de formation constitutives. Cette séquence prend appui sur les investigations et les analyses effectuées au préalable par le candidat au cours d'activités pratiques relatives à un système technique.

#### Les supports utilisés pour la session 2015

Les supports proposés pour l'activité pratique de la session 2015 permettaient, à partir d'une analyse systémique globale, l'analyse d'un problème technique relatif à l'option Ingénierie électrique de l'agrégation externe de sciences industrielles de l'ingénieur.

#### Système d'éclairage communicant par bus de terrain.

Le sujet portait sur l'étude d'un système composé de ballast à tubes fluorescents, gradables, commandés par un bus de terrain dédié aux applications d'éclairage. Le système fourni aux candidats permettait de mettre en évidence les spécificités du bus de terrain utilisé.

#### Convertisseur électromécanique pour éolienne

Le sujet s'intéressait à la conversion d'énergie dans le cadre d'une éolienne travaillant à vitesse variable. Outre la prise en main du système et la compréhension de sa commande réalisée sous LabView, il était demandé au candidat d'évaluer les performances de l'ensemble et de maîtriser les paramètres de réglage.

#### Utilisation d'une plateforme robotique pédagogique de recherche et développement

Grace à une démarche d'appropriation progressive des fonctionnalités du système et de son organisation matérielle et logicielle, il était demandé au candidat d'observer les échanges réseaux entre le serveur embarqué dans le robot et des clients. La démarche mise en œuvre dans la partie pratique de l'épreuve permettait ainsi d'étudier différentes stratégies protocolaires d'échanges de données.

### Traitement numérique du signal appliqué au traitement d'image

Le sujet s'intéressait au traitement numérique du signal, en particulier aux filtres numériques, et s'appuyait sur l'acquisition et le traitement d'images captées à l'aide d'une caméra numérique (dans le cas d'images planétaires ou tout autre type d'application d'imagerie numérique).

## Cœur de réseau VDI

Le sujet portait sur l'utilisation d'un système de diffusion numérique de type Voix-Données-Image (VDI). Le système proposé aux candidats, homothétique de celui disponible chez les grands acteurs actuels du multimédia et les fournisseurs d'accès internet, permettait de découvrir les couches protocolaires nécessaires au bon acheminement des données chez le client. Par une approche progressive et guidée, le candidat était amené à s'approprier le système, puis à analyser son comportement dans quelques cas simples d'utilisation.

## Système photovoltaïque

Le sujet portait sur l'étude d'un système photovoltaïque destiné à être installé sur un site isolé. Après une découverte du comportement des panneaux photovoltaïques et de leur association, le candidat devait s'intéresser à l'optimisation de la production de ce type de système.

#### Réseau de capteurs

Le sujet portait sur l'étude d'un réseau de capteurs communicants. Il était demandé au candidat de s'approprier le système par le biais de son installation et de sa configuration. Le candidat découvrait ensuite différents types de réseaux et leurs caractéristiques.

## **2. Le déroulement de l'épreuve**

La durée totale de l'épreuve est de six heures (activités pratiques : quatre heures ; préparation de l'exposé : une heure ; exposé : quarante minutes maximum ; entretien : vingt minutes maximum). Dix points sont attribués à la première partie liée aux activités pratiques. Dix points sont attribués à la seconde partie liée à la leçon. L'épreuve est coefficient 2.

La proposition pédagogique attendue, directement liée aux activités pratiques réalisées, est relative aux enseignements technologiques de spécialité du cycle terminal "sciences et technologies de l'industrie et du développement durable (STI2D)" du lycée et des référentiels et programmes de BTS et DUT relatifs aux champs couverts par l'option Ingénierie électrique de l'agrégation.

#### Tirage au sort

En début d'épreuve le candidat tire au sort un sujet parmi les postes de d'expérimentation proposés par le jury.

## Activités pratiques

Durant les quatre heures passées dans le laboratoire, le candidat est accompagné par un membre du jury, chargé de le guider dans la mise en œuvre du système et dans ses choix matériels et/ou logiciels. Il est important dans cette partie que le candidat commence à réfléchir à la séquence pédagogique qu'il souhaite présenter en vue de réaliser les éventuelles expérimentations complémentaires qui lui seront nécessaires.

#### Préparation de l'exposé

Après les quatre heures d'activités pratiques, le candidat est accompagné en salle de préparation. Il y reste une heure et dispose, pour préparer son exposé, d'un ordinateur ainsi que de toutes les données produites durant la première partie de l'épreuve.

#### Présentation orale

Le candidat explicite sa démarche méthodologique, met en évidence les informations, données et résultats issus des investigations conduites au cours des activités pratiques qui lui ont permis de construire sa proposition pédagogique.

#### Entretien de 20 minutes

Au cours de l'entretien, le candidat est conduit à préciser certains points de sa présentation ainsi qu'à expliquer et justifier les choix de nature didactique et pédagogique qu'il a opérés dans la construction de la séquence de formation présentée.

#### L'évaluation

Les candidats sont évalués à partir d'une grille de compétences identique pour tous les sujets. Cet outil, construit en trois parties (activités pratiques, soutenance et entretien), permet d'évaluer équitablement tous les candidats, selon les mêmes compétences et indicateurs. La première partie fournit une note sur 10 points. L'association de la deuxième et de la troisième partie fournit aussi une note sur 10 points.

#### Les attentes du jury

#### Partie pratique

Le jury attend d'un candidat à l'agrégation qu'il sache clairement identifier les objectifs de l'activité pratique proposée. Même si le candidat n'est pas expert dans le domaine sur lequel porte le sujet tiré au sort, les activités sont construites de façon progressive et abordable à un niveau BTS ou DUT.

L'utilisation de progiciels de simulation multiphysique et de création d'instruments virtuels doit être connue d'un candidat à l'agrégation de sciences industrielles de l'ingénieur.

En outre, l'option ingénierie électrique de l'agrégation impose la maîtrise des concepts de développement logiciel à partir d'un environnement professionnel. La connaissance d'un ou plusieurs langages structurés (compilés ou interprétés) est vivement recommandée. Les concepts de la programmation objet ne peuvent plus être ignorés d'un candidat à l'agrégation.

Outre les fondements de l'ingénierie électrique, les diagrammes les plus utilisés de la modélisation SysML (ou UML) doivent être connus par tous les candidats.

Cette première partie de l'épreuve permet au jury d'évaluer les compétences du candidat dans la mise en œuvre d'un système technique, mais aussi dans sa maîtrise des concepts fondamentaux, du domaine de l'ingénierie électrique qu'il permet d'aborder.

#### Exposé et entretien

Le candidat dispose de 40 minutes pour présenter le support sur lequel il a travaillé ainsi que la séquence pédagogique qu'il souhaite construire à partir des activités pratiques menées lors de la première partie de l'épreuve. La ou les séquence(s) pédagogique(s) présentée(s) ne doi(ven)t pas être une simple reformulation des activités pratiques proposées par le sujet de la première partie. Cette année encore beaucoup trop de candidats n'exploitent pas correctement la totalité du temps dont ils disposent.

La présentation d'une séquence pédagogique impose une définition précise des objectifs, au regard du programme ou du référentiel de formation imposée par le sujet de l'épreuve. La définition des prérequis ne doit pas s'arrêter à une liste plus ou moins exhaustive d'unités d'enseignement ou de savoirs.

Les modalités d'évaluation mises en œuvre en cours et en fin de séance doivent être définies avec suffisamment de précision.

Il est impératif qu'un lien argumenté existe entre les activités pratiques mises en œuvre dans la première partie de l'épreuve et la séquence pédagogique proposée. Il n'est pas envisageable que la séquence pédagogique proposée soit une recopie, plus ou moins fidèle, de la première partie de l'épreuve.

## **3. Conseils pour la préparation de l'épreuve**

Pour aborder cette épreuve dans des conditions optimales, il est conseillé aux futurs candidats à l'agrégation de sciences industrielle de l'ingénieur - Option ingénierie électrique de :

- maîtriser les outils de modélisation SysML et UML ;
- maîtriser l'utilisation d'outils de développement logiciel.

Par ailleurs le jury recommande aux candidats de lire et connaître dans leurs grandes lignes les objectifs du programme :

- d'enseignement technologique transversal du baccalauréat STI2D et les programmes des spécialités Systèmes d'Information et Numérique et Énergie et Environnement ;
- de sciences de l'ingénieur du baccalauréat scientifique;
- des BTS Systèmes électroniques, Informatique et Réseaux pour l'Industrie et les Services echniques, Systèmes Numériques option Informatique et réseaux, option Electronique et communication ainsi que le BTS Électrotechnique ;
- du DUT GEII.

Il est important de préciser que chaque séquence pédagogique présentée doit être contextualisée et construite à partir d'objectifs bien précis, avec des prérequis correctement identifiés dans le programme ou le référentiel de formation ciblée par le sujet.

Par ailleurs il est rappelé que les supports utilisés pour cette épreuve balaient l'ensemble du spectre de l'ingénierie électrique et qu'à ce titre, il est indispensable que les candidats ne négligent aucun domaine. On pourra noter par exemple que de nombreux candidats semblent ignorer les notions les plus élémentaires sur le fonctionnement des réseaux.

Enfin, rappelons qu'un exposé de 40 minutes ne s'improvise pas et qu'il est nécessaire de se préparer à construire un plan structure d'intervention bien en amont des épreuves orales.

#### 5. Résultats

56 candidats ont passé cette épreuve. La moyenne des notes obtenues est de 8,43/20, l'écart type est de 5,07, la moyenne des candidats admis est de 11,5 avec :

- − 19,8 comme meilleure note ;
	- $10$  $\ddot{q}$  $\overline{8}$ 6  $\overline{5}$  $\overline{A}$  $\overline{a}$  $\overline{2}$ م المراكب المعرفة المراكبة المراكبة المراكبة المراكبة المراكبة المراكبة المراكبة المراكبة المراكبة المراكبة الم
- − 0,7 comme note la plus basse.

<sup>89/94</sup> 

## **Rapport du jury de l'épreuve de soutenance d'un dossier industriel**

## **1. Présentation de l'épreuve**

Le descriptif de cette épreuve (mise à jour : août 2014) précise :

« L'épreuve consiste en la soutenance devant le jury d'un dossier technique et scientifique réalisé par le candidat dans un des domaines de l'option préparée, suivie d'un entretien.

L'épreuve a pour but de vérifier que le candidat est capable de rechercher les supports de son enseignement dans le milieu économique et d'en extraire des exploitations pertinentes pour son enseignement en collège ou en lycée. »

« Durée totale de l'épreuve : 1 heure (présentation : 30 minutes maximum; entretien avec le jury : 30 minutes) ».

Le jury cherche également à apprécier la capacité du candidat, en qualité de futur agent du service public d'éducation, à se représenter la diversité des conditions d'exercice du métier et les valeurs qui le portent, dont celles de la République.

## **2. Commentaires sur les réponses apportées et conseils aux futurs candidats**

Le jury félicite les candidats qui ont su choisir des systèmes industriels novateurs présentant une ou plusieurs fonctions attractives pour leurs futurs élèves ou étudiants. La frontière du système ou de l'installation doit être clairement identifiée, son fonctionnement et sa modélisation doivent être abordés à un niveau correspondant à celui du concours. Un partenariat réel avec l'entreprise ou le laboratoire est attendu. Les problématiques et les recherches de solutions peuvent alors servir de support à l'élaboration du dossier.

Le candidat doit démontrer à travers cette épreuve qu'il est capable de transposer dans son enseignement tout ou partie d'un système technique appartenant à un milieu économique. La pluridisciplinarité doit être valorisée. L'exploitation de données issues de documents techniques ainsi que des mesures correspondant à des points de fonctionnement réels sont un gage d'authenticité.

Le jury incite les candidats à suivre les recommandations suivantes :

- le dossier n'est pas un rapport de projet de BTS ;
- les règles de citation des sources doivent être respectées :
- les outils numériques doivent être utilisés avec discernement ;
- l'exploitation pédagogique doit être développée en précisant les référentiels choisis, les compétences et connaissances associées et l'organisation matérielle des activités d'enseignement ;
- les séquences proposées doivent s'inscrire dans une progression générale formalisée.

Le dossier présenté doit résulter d'un travail personnel du candidat, les sources doivent être citées ; les dossiers sont étudiés au préalable par le jury qui utilise des moyens informatiques de détection de plagiat.

Les dossiers doivent être parvenus au secrétariat du jury cinq jours ouvrés avant le début des épreuves d'admission. Le candidat doit envoyer ou déposer le dossier en deux ou trois exemplaires « papier » et la version numérique sur une clé USB.

Le jury apprécie particulièrement :

- − les dossiers élaborés autour d'une véritable problématique liée à un support et issue d'une relation authentique avec l'entreprise (ce dossier ne s'apparente pas à un rapport de stage, de projet, ou de recherche de type master) ;
- − les dossiers clairement structurés comportant des schémas, graphes et autres images ;
- − les dossiers n'excédant pas 40 pages (annexes éventuelles comprises), rédigés dans une langue française soignée ;
- − des démarches scientifiques et technologiques rigoureuses, adaptées, formalisées et étayées par des essais, expérimentations, mesures… et dont les conclusions apportent une plus-value à la problématique traitée ;
- − des exploitations pédagogiques en application cohérente avec les considérations scientifiques et technologiques développées ;
- − des exploitations pédagogiques précises (niveau d'enseignement, contexte matériel choisi, position de la séquence dans le plan de progression, contenu et déroulement de la séquence, évaluations associées développées, documents pour le professeur, documents pour les élèves…)
- − des propositions d'exploitation pédagogique dans une perspective d'activités pluritechnologiques, voire interdisciplinaires.

#### **L'exposé et les échanges avec le jury**

Durant les 30 minutes de l'exposé le candidat doit mettre en valeur ses qualités de communicant pour expliquer ses choix, ses démarches et ses analyses.

L'échange avec le jury permet d'approfondir certains points présentés dans le dossier ou durant l'exposé. Cet échange porte tant sur les développements scientifiques et technologiques engagés que sur les propositions d'exploitation pédagogique qui en découlent.

Le jury élargit son questionnement pour vérifier que le candidat a entrepris une réelle réflexion sur :

- − les finalités de l'enseignement technologique et ses interactions avec d'autres disciplines ;
- − les démarches d'apprentissage utilisées pour l'enseignement des sciences industrielles de l'ingénieur ;
- − l'ensemble des compétences qu'un enseignant doit développer et sur les missions qui lui sont confiées ;
- − les situations au cours desquelles il est en position de faire partager les valeurs et les principes de la République en tant qu'agent du service public d'éducation.

Le jury apprécie particulièrement :

- − des supports motivants pour les élèves, authentiques et actuels, choisis à l'issue d'une réelle collaboration avec des acteurs du monde économique ;
- − les exposés clairement structurés dont le dynamisme s'appuie sur une expression claire et maîtrisée, un vocabulaire technique adapté, une fluidité des propos ;
- − les supports visuels judicieusement utilisés ;
- − les réponses aux questions du jury posément argumentées ;

Quelques candidats ont présenté des dossiers préparés dans l'urgence, visiblement construits au dernier moment, ce qui conduit à de mauvais résultats. À contrario, beaucoup de candidats ont préparé soigneusement leur dossier et ont répondu avec de grandes qualités aux exigences de cette épreuve. Cela se traduit par le niveau élevé de la moyenne des candidats admis qui est de 14,2 et un fort écart type de 5,1.

## **5. Résultats**

56 candidats ont passé cette épreuve. La moyenne des notes obtenues est de 11,19/20, l'écart-type est de 5,1, la moyenne des candidats admis est de 14,2 avec:

- − 20 comme meilleure note ;
- − 0,9 comme note la plus basse.

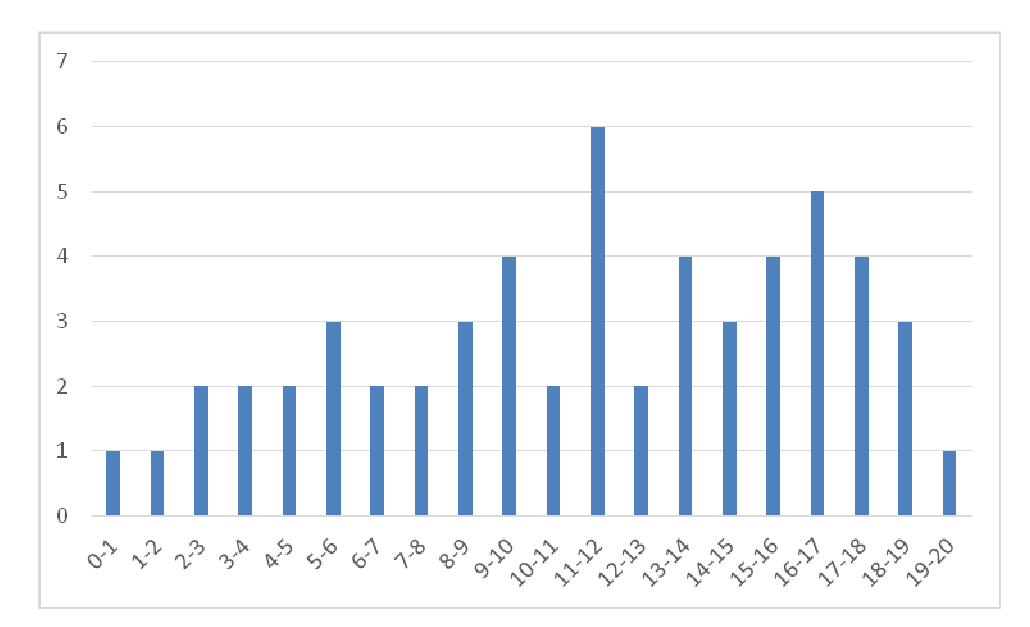

# **Rapport sur la transmission des valeurs et principes de la République**

Lors des épreuves d'admission, le jury évalue la capacité du candidat à agir en agent du service public d'éducation, en vérifiant qu'il intègre dans l'organisation de son enseignement :

- − la conception des apprentissages des élèves en fonction de leurs besoins personnels ;
- − la prise en compte de la diversité des conditions d'exercice du métier et la connaissance réfléchie des contextes associés ;
- − le fonctionnement des différentes entités éducatives existant au sein de la société et d'un EPLE (institution scolaire, établissement, classe, équipe éducative,…) ;
- − les valeurs portées par l'éducation nationale, dont celles de la République.

Le candidat doit prendre en compte ces exigences dans la conception des séquences pédagogiques présentées au jury. Il s'agit de faire acquérir, à l'élève, des compétences alliant des connaissances scientifiques et technologiques et des savoir-faire associés, mais également d'installer des comportements responsables et respectueux des valeurs républicaines.

Cet objectif exigeant induit une posture réflexive du candidat lors de la préparation et de la présentation d'une séquence pédagogique. En particulier, les stratégies pédagogiques proposées devront permettre d'atteindre l'objectif de formation visé dans le cadre de « l'école inclusive ». Il est indispensable de donner du sens aux enseignements en ne les déconnectant pas d'un contexte sociétal identifiable. Cela doit contribuer à convaincre les élèves du bien-fondé des valeurs républicaines et à se les approprier.

L'éducation aux valeurs républicaines doit conduire à adopter des démarches pédagogiques spécifiques, variées et adaptées. Il s'agit en particulier de doter chaque futur citoyen d'une culture faisant de lui un acteur éclairé et responsable de l'usage des technologies et des enjeux éthiques associés. À dessein, il est nécessaire de lui faire acquérir des comportements fondateurs de sa réussite personnelle et le conduire à penser et construire son rapport au monde. Les modalités pédagogiques, déployées en sciences industrielles de l'ingénieur, sont nombreuses et sont autant d'opportunités offertes à l'enseignant pour apprendre aux élèves :

- − à travailler en équipe et coopérer à la réussite d'un projet ;
- − à assumer une responsabilité individuelle et collective ;
- − à travailler en groupe à l'émergence et à la sélection d'idées issues d'un débat et donc favoriser le respect de l'altérité ;
- − à développer des compétences relationnelles en lui permettant de savoir communiquer une idée personnelle ou porter la parole d'un groupe ;
- − à comprendre les références et besoins divers qui ont conduit à la création d'objets ou de systèmes à partir de l'analyse des « modes », des normes, des lois, etc. ;
- − à différencier, par le déploiement de démarches rigoureuses, ce qui relève des sciences et de la connaissance de ce qui relève des opinions et des croyances. L'observation de systèmes réels, l'analyse de leur comportement, de la construction ou de l'utilisation de modèles multi physiques participent à cet objectif ;
- − à observer les faits et situations divers suivant une approche systémique et rationnelle ;
- − à adopter un positionnement citoyen assumé au sein de la société en ayant une connaissance approfondie de ses enjeux au sens du développement durable. L'impact environnemental, les

coûts énergétiques, de transformation et de transport, la durée de vie des produits et leur recyclage, sont des marqueurs associés à privilégier ;

- − à réfléchir collectivement à son environnement, aux usages sociaux des objets et aux conséquences induites ;
- − à comprendre les enjeux sociétaux liés au respect de l'égalité républicaine entre les filles et les garçons ;

− …

Ces différentes approches permettent d'évaluer la posture du candidat par rapport au besoin de transmettre les valeurs et les principes de la République à l'école. La dimension civique de l'enseignement doit être explicite.

Pour prendre en compte cette dimension du métier d'enseignant dans la conception de séquences pédagogiques, les candidats peuvent s'appuyer sur différents textes réglementaires et ressources pédagogiques disponibles :

- − les programmes d'enseignement moral et civique ;
- − le socle commun de connaissances, de compétences et de culture ;
- − l'instruction relative au déploiement de l'éducation au développement durable dans l'ensemble des écoles et établissements scolaires pour la période 2015-2018 (NOR : MENE1501684C, circulaire n° 2015-018 du 4-2-2015, MENESR – DGESCO) ;
- − le parcours individuel d'information et de découverte du monde économique et professionnel (PIIODMEP) (parcours Avenir) ;
- − la banque de ressources « Pour une pédagogie de la laïcité à l'école » Abdennour Bidar la documentation française 2012 ;
- − les ressources numériques en ligne du réseau de création et d'accompagnement pédagogiques CANOPÉ – éducation et société ;
- − les ressources du portail national des professionnels de l'éducation Eduscol établissements et vie scolaire.